**DE**

**AMI** 機

# **FUSSBALL IM MINT-UNTERRICHT**

. . . . . . . . . . . . . .

**SCIENCE** ON GE

The European Network for Science Teachers

# **IMPRESSUM**

#### **HERAUSGEBER**

**2**

Science on Stage Deutschland e. V. Poststraße 4/5 10178 Berlin

#### **KOORDINATOREN**

**Spielfeld** Jean-Luc Richter Collège Jean-Jacques Waltz, Marckolsheim, Frankreich jeanluc.richter@gmail.com

#### **Spieler**

Prof. Dr. Miguel Andrade Johannes Gutenberg-Universität Mainz, Deutschland andrade@uni-mainz.de

#### **Spielball**

Dr. Jörg Gutschank (Hauptkoordinator) Leibniz Gymnasium | Dortmund International School, Dortmund, Deutschland Vorsitzender Science on Stage Deutschland e. V. j.gutschank@science-on-stage.de

#### **Spielanalyse**

Bernard Schriek (i. R.) Marien-Gymnasium, Werl, Deutschland bernard.schriek@t-online.de

#### **GESAMTKOORDINATION UND REDAKTION SCIENCE ON STAGE DEUTSCHLAND E.V.:**

Stefanie Schlunk, Geschäftsführerin Johanna Schulze, Stellvertretende Geschäftsführerin Daniela Neumann

#### **REVISION UND ÜBERSETZUNG**

TransForm Gesellschaft für Sprachen- und Mediendienste mbH www.transformcologne.de

#### **TEXT- UND BILDNACHWEISE**

Die Autoren haben die Bildrechte für die Verwendung in dieser Publikation nach bestem Wissen geprüft und sind für den Inhalt ihrer Texte verantwortlich.

#### **GESTALTUNG**

WEBERSUPIRAN.berlin

#### **ILLUSTRATION**

Tricom Kommunikation und Verlag GmbH www.tricom-agentur.de

#### **ERMÖGLICHT DURCH**

SAP

**DRUCK** trigger.medien Berlin

#### **BESTELLUNGEN**

www.science-on-stage.de info@science-on-stage.de

Zur besseren Lesbarkeit wurde auf die Verwendung der weiblichen Form verzichtet. Mit der männlichen Form ist stets auch die weibliche Form gemeint.

ISBN 978-3-94-2524-43-8 (PDF-Fassung)

Creative-Commons-License: Attribution Non-Commercial Share Alike

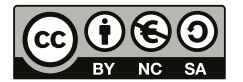

1. Auflage 2016 © Science on Stage Deutschland e. V.

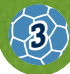

## **INHALT**

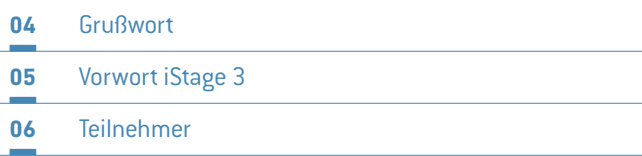

### **07 SPIELFELD**

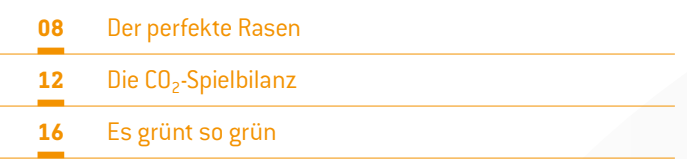

### **21 SPIELER**

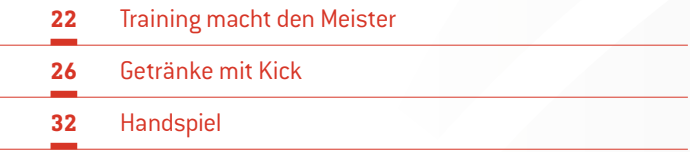

### **39 SPIELBALL**

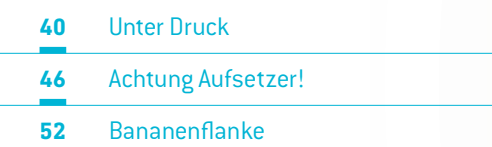

### **57 SPIELANALYSE**

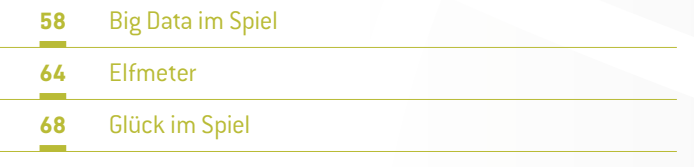

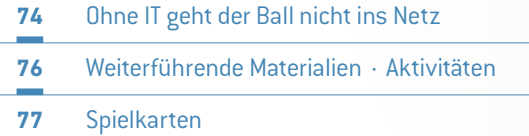

# **GRUSSWORT**

**4**

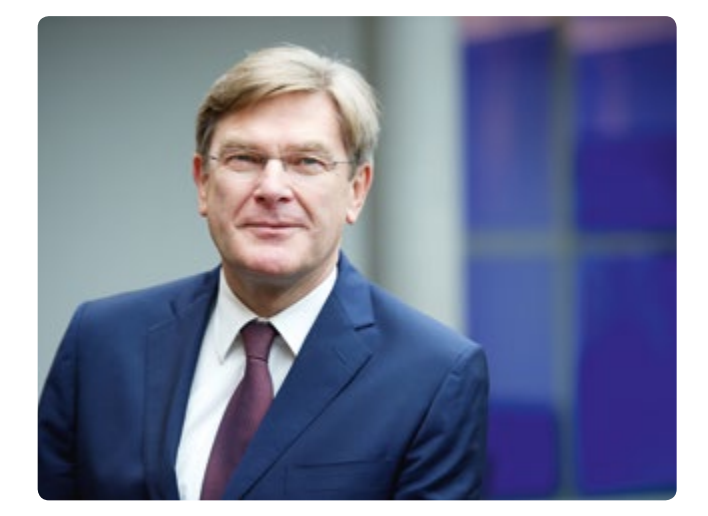

Fußball ist mehr als ein Spiel. Keine andere Sportart verbindet mehr Menschen rund um den Globus. Früher war der Sport eine Mischung aus Kraft und Ausdauer. Entsprechend sahen die Trainingsmethoden aus. Damit "das Runde ins Eckige" kommt, wie es die deutsche Trainerlegende Sepp Herberger so treffend formuliert hat, verwenden Sportclubs dagegen heute vermehrt innovative Technologien, um die besten Spieler auf dem Markt schnell zu erkennen, eigene Talente gezielter zu fördern und langfristig zu binden, ihre Spielphilosophie anzupassen und erfolgreiche Strategien zu entwickeln. Dies gilt für Spieler, Trainer, Scouts, dem medizinischen Team sowie für die Geschäftsprozesse eines Vereins.

Mit modernsten Tools wie z.B. *SAP Sports One* läuft die Spielauswertung inzwischen digital und in Echtzeit auf dem Smartphone. Anhand moderner Informations- und Kommunikationstechnologie (IKT) analysieren Spieler und Betreuer die Leistungsparameter und bereiten sich somit noch besser auf ein Spiel vor. Neben der Deutschen Nationalmannschaft, die mit Hilfe dieses Analysewerkzeugs 2014 in Brasilien den Weltmeistertitel erringen konnte, kommt es auch bei Vereinen wie z.B. dem FC Bayern München im Training zur Anwendung. Mit SAP Lösungen für die Sportbranche sichern sie sich einen Vorsprung im Wettbewerb und sind ihren Gegnern immer einen Schritt voraus.

Spiel und Spielanalyse sind allerdings keineswegs nur etwas für Profis: Sie lassen sich auch wunderbar in den MINT-Unterricht integrieren! Gerade am Beispiel Fußball sind viele interdisziplinäre Fragestellungen aus Naturwissenschaft und Technik praktisch nachvollziehbar. Die Begeisterung für den Sport kann dabei Anstoß für weiteren Wissensdurst und so manche Karriere sein – das ist gerade auch für uns als IT-Unternehmen wichtig.

So ist es SAP ein besonderes Anliegen, den MINT-Nachwuchs frühzeitig praxisnah zu fördern. Die Broschüre *iStage 3 – Fußball im MINT-Unterricht* zeigt, wie das gelingt: Das Material bietet zahlreiche Beispiele für kreative Schulstunden, die Lehrkräften wie Schülerinnen und Schülern in Erinnerung bleiben.

Ich freue mich, dass wir Science on Stage Deutschland e. V. bei diesem Projekt unterstützen können. Ich bin überzeugt, dass nach den beiden Vorgängerbroschüren *iStage 1 – Unterrichtsmaterialien für IKT in den Naturwissenschaften* und *iStage 2 – Smartphones im naturwissenschaftlichen Unterricht* auch der neue Band ein voller Erfolg wird. Ein besonderer Dank gilt neben Science on Stage Deutschland e. V. für die gute Zusammenarbeit vor allem den Lehrkräften aus 15 verschiedenen europäischen Ländern, die mit ihrem persönlichen intensiven Einsatz und Engagement diese Broschüre erst möglich gemacht haben!

#### **MICHAEL KLEINEMEIER**

Mitglied des Vorstands, SAP SE

### **iSTAGE 3: VON LEHRERN FÜR LEHRER!**

#### **AUF DEN LEHRER KOMMT ES AN!**

Im Jahr 2000 folgten hunderte Lehrer dem Aufruf der Europäischen Union und des EIROforum, die naturwissenschaftliche Bildung innerhalb Europas zu verbessern. Wir kamen im CERN zu "Physics on Stage" zusammen, der Vorgängerveranstaltung zu den Science on Stage Festivals, die inzwischen jedes zweite Jahr in verschiedenen europäischen Ländern stattfinden. Schon zu der Zeit, lange vor der berühmten Studie von John Hattie, wurde uns klar, dass der Lehrer einer der wichtigsten Faktoren für einen erfolgreichen Unterricht ist.

Lehrer in ganz Europa haben ausgezeichnete Ideen für ihren Unterricht. Um ihnen mehr Gelegenheit zu geben, diese Ideen miteinander zu teilen, hat Science on Stage neben den Festivals weitere Aktivitäten ins Leben gerufen. Eine davon ist iStage, das dank der freundlichen und großzügigen Unterstützung von SAP umgesetzt werden konnte. In iStage 3 geht es um ein Thema, das unseren Schülern sehr wichtig ist: Fußball!

20 Lehrer, die zu den besten Europas gehören, haben anderthalb Jahre lang im Rahmen dieses Projekts zusammengearbeitet und sich über ihr Fachwissen ausgetauscht. Die Pädagogen aus 15 Ländern erstellten Unterrichtseinheiten für die Fächer Biologie, Chemie, Physik, Informatik und Mathematik, die Themen wie die Biosphäre (Spielfeld), Big Data (Spielanalyse), den Ball (Spielball) und den menschlichen Körper (Spieler) abdecken. iStage 3 zeigt, wie gut sich Fußball als Aufhänger für den naturwissenschaftlichen Unterricht eignet.

Für die Erstellung der iStage-Broschüren verfolgen wir einen ganz besonderen Ansatz, bei dem die Fachkenntnisse der Lehrer die tragende Rolle spielen. Die Experten aus verschiedenen Ländern haben sich persönlich getroffen, um die Ideen für die Broschüren gemeinsam zu entwickeln, die Situation in ihrer ei-

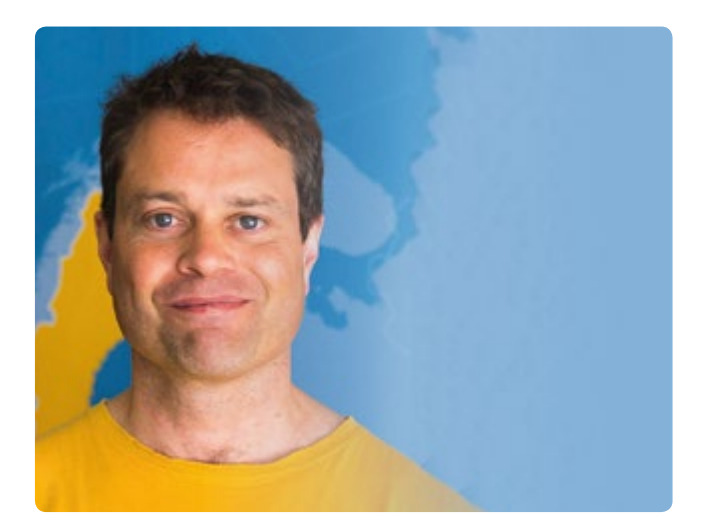

genen Schule dabei stets im Hinterkopf. Die Unterrichtseinheiten wurden von den Autoren in der Praxis getestet. Daher können wir uns darauf verlassen, dass die hier vorgestellten Beispiele im Unterricht auch funktionieren. Die Autoren von iStage 3 haben neben ihrer Tätigkeit im Schuldienst in ihrer Freizeit intensiv an der Erstellung dieser Broschüre gearbeitet. Allen Mitwirkenden herzlichen Dank für ihr Engagement – die Ergebnisse sind fantastisch!

Unsere iStage-Trilogie ist jetzt vollständig. Aber natürlich werden wir weitermachen, denn bei Science on Stage wissen wir genau: Auf den Lehrer kommt es an!

#### **DR. JÖRG GUTSCHANK**

Leibniz Gymnasium | Dortmund International School Vorsitzender Science on Stage Deutschland e. V. Hauptkoordinator

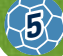

# **TEILNEHMER**

#### **20 TEILNEHMER AUS 15 LÄNDERN**

**6**

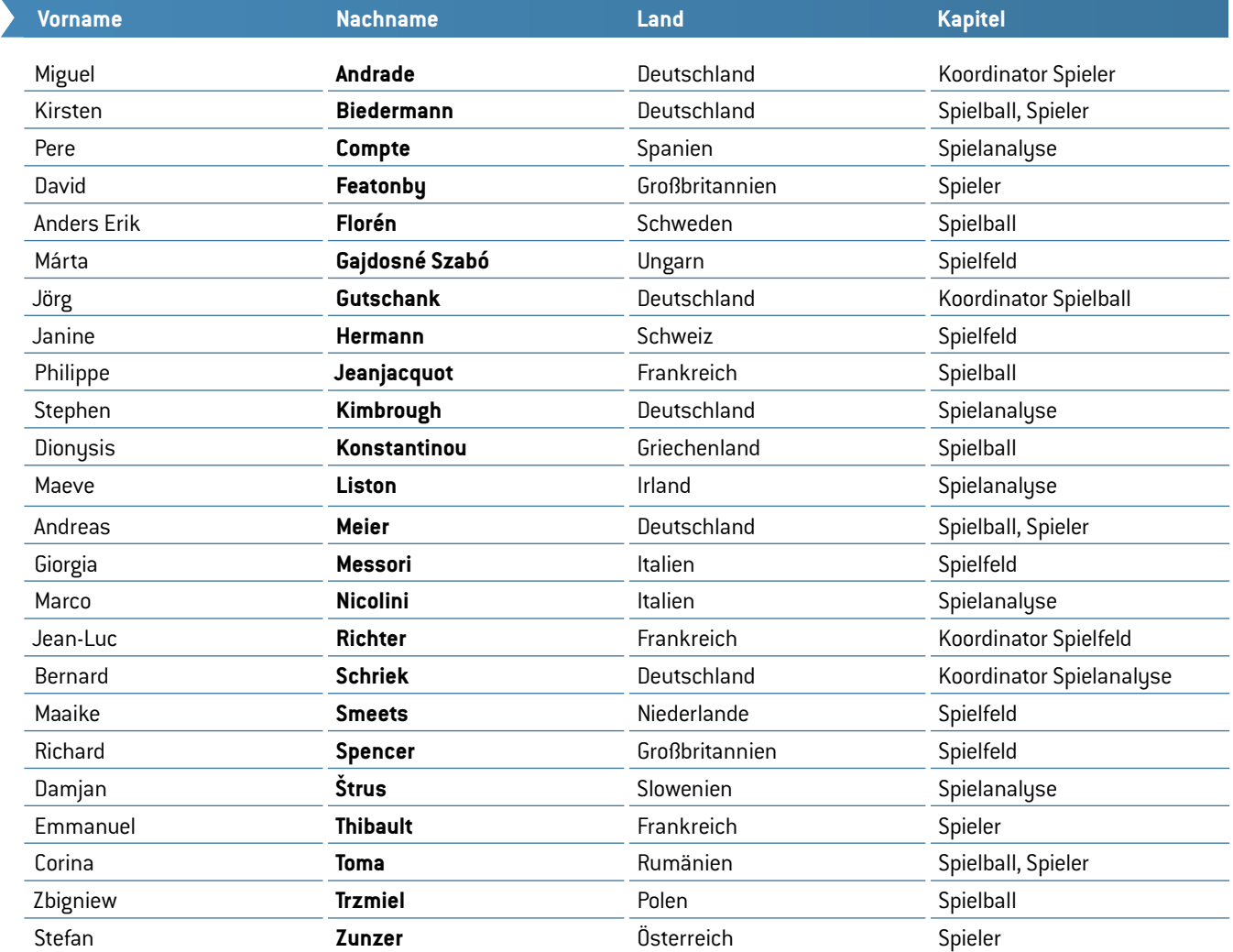

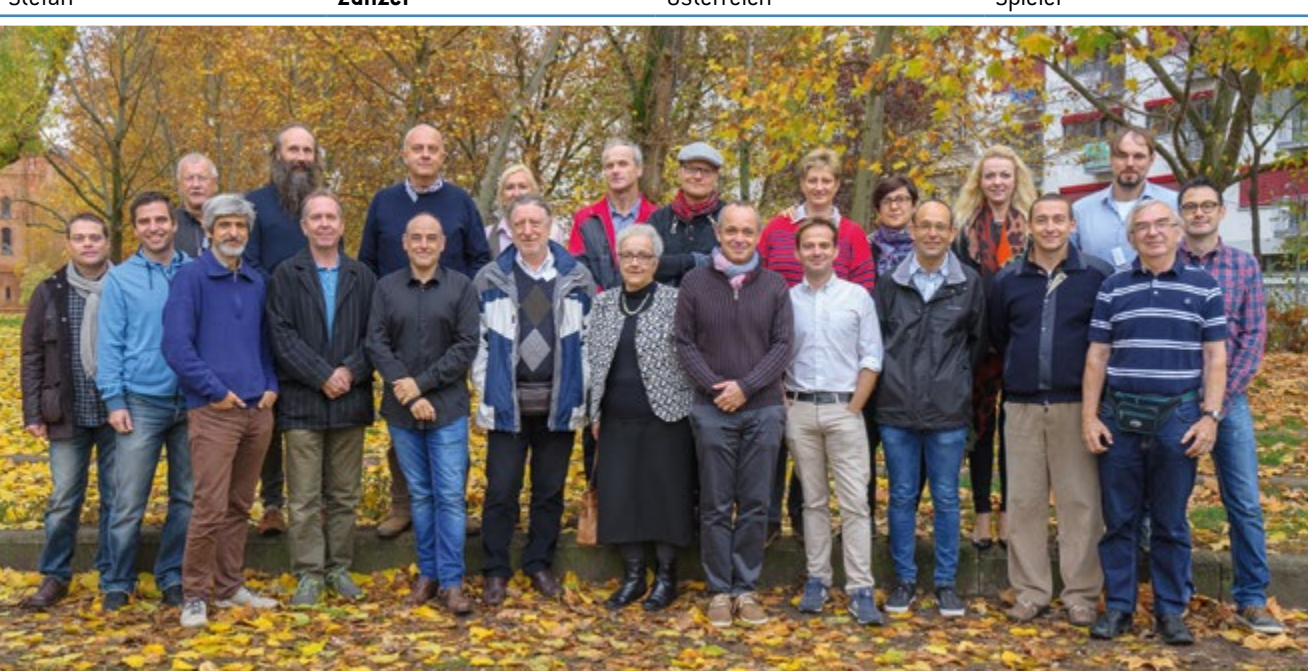

### **SPIELFELD**

Die grundlegende Methodik wissenschaftlichen Arbeitens besteht darin, mit offenen Augen durch die Welt zu gehen, um zu verstehen, wie die Natur funktioniert. Indem man darüber nachdenkt, wie man sie beschreiben kann und unterschiedliche Theorien anhand von Experimenten überprüft, können einige dieser Theorien validiert werden.

Im Klassenzimmer ist dies manchmal schwierig, da es für Lehrer nicht leicht ist, ihre Schüler zu einer "Entdeckungsreise" zu motivieren. Einfacher wird es, wenn wir einen Weg finden, ihr Interesse zu wecken. Fußball als Aufhänger für unsere Experimente erleichtert den Einstieg, da die meisten Schüler sich für Fußball interessieren und bald begeistert feststellen werden, dass sie ihren Lieblingssport immer besser mit naturwissenschaftlichen Themen verbinden können.

Im Kapitel "Spielfeld" konzentrieren wir uns auf die Umweltaspekte des Fußballs. Die erste Aufgabe ist es, das Fußballfeld selbst zu untersuchen und sich den Rasen genauer anzusehen, auf dem das Spiel stattfindet. In "Der perfekte Rasen" lassen unsere Schüler Grassamen unter verschiedenen Licht-, Feuchtigkeits- und Temperaturbedingungen etc. in einer CD-Hülle aufgehen, analysieren die Eigenschaften des Grases und bekommen einen einzigartigen Einblick in die Entwicklung der Wurzeln.

"Die CO<sub>2</sub>-Spielbilanz" besteht aus einem Spiel mit ernstem Hintergrund. Es geht darum, die Umweltauswirkungen eines sportlichen Großereignisses wie der Europameisterschaft 2016 in Frankreich zu untersuchen. In diesem Kartenspiel müssen die Schüler Möglichkeiten finden, die CO<sub>2</sub>-Bilanz eines Fußballstadions zu verbessern und unter Berücksichtigung von Aspekten wie Lärm und Wasserverbrauch im Stadion ein gesünderes Umfeld zu schaffen. Das Spiel kombiniert offene Fragen und Multiple-Choice-Fragen und funktioniert im Prinzip wie ein "Paare-finden-Spiel". Es lässt sich leicht an die Anforderungen der Schüler anpassen und wird Schülern unterschiedlicher Altersstufen Spaß machen. Natürlich kann man sich auch eigene Fragen ausdenken, denn jede Unterrichtseinheit in diesem Heft ist so gestaltet, dass sie sich an den Lehrplan unterschiedlicher Länder anpassen lässt. Um es Ihren Schülern leichter zu machen, Fragen zu formulieren, stehen auf der Science on Stage-Website weitere Materialien zur Verfügung**[1]**.

Während der Arbeit an iStage 3 hörte unser englischer Kollege Richard Spencer, der 2015 als einer von zehn Lehrern weltweit für den "Global Teacher Prize" nominiert war, dass Nematoden

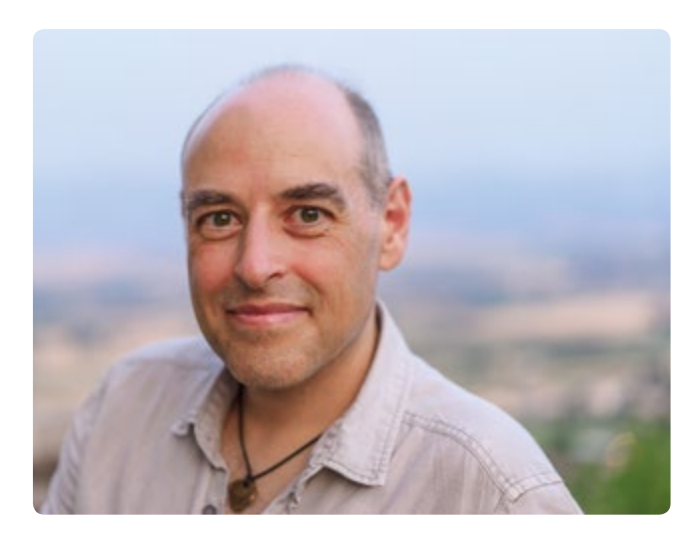

für Fußballfelder ein großes Problem darstellen. So kam er auf die Idee, verschiedene Methoden zur Bekämpfung dieser Parasiten auszuprobieren. Er ging mit seinen Schülern ins Stadion, um Bodenproben zu nehmen. Die Klasse besprach in einem ausführlichen Brainstorming, wie das Experiment strukturiert werden sollte: Zählung der Fadenwürmer, Testen unterschiedlicher Methoden zu ihrer Abtötung und Prüfung des Endergebnisses. Leider stellten die Schüler nach einigen Stunden Vorbereitungsarbeit fest, dass in den gesammelten Proben nur sehr wenige Nematoden enthalten waren und es nicht viel zu bekämpfen gab. Sie waren trotzdem zu einer sehr wichtigen wissenschaftlichen Erkenntnis gelangt: Auch aus einem fehlgeschlagenen Experiment kann man etwas lernen! Da sich die Schüler schon so intensiv mit dem Gras beschäftigt hatten, erfuhren sie, dass in manchen Stadien künstliches Licht verwendet wird, um die Erholung des Rasens nach dem Spiel zu beschleunigen. Das gab den Anstoß zu der Unterrichtseinheit "Es grünt so grün", die die Auswirkungen von Licht unterschiedlicher Wellenlänge auf das Wachstum von Gras untersucht.

#### **JEAN-LUC RICHTER**

Collège Jean-Jacques Waltz Marckolsheim, Frankreich Koordinator

**[1]** www.science-on-stage.de/iStage3\_Materialien

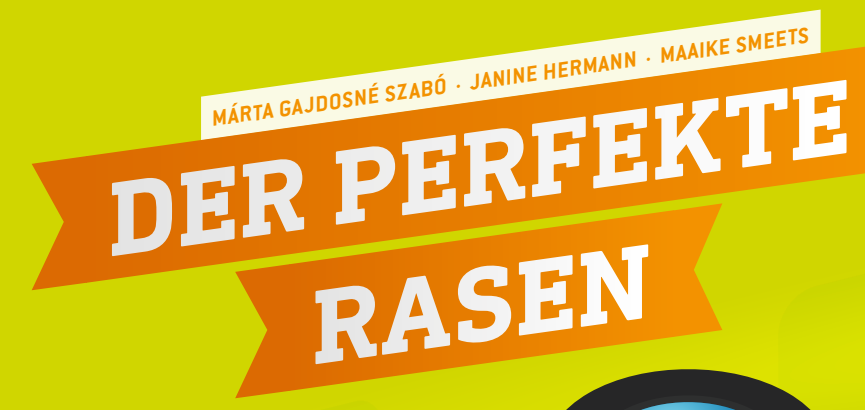

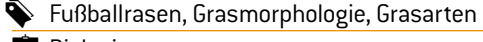

- **■** Biologie  $\sqrt{12}$  12–15 Jahre
- Die Schüler sollten wissen, wie man ein optisches Mikroskop benutzt.

#### **1 | ZUSAMMENFASSUNG**

In dieser Unterrichtseinheit geht es darum, herauszufinden welche Eigenschaften Gras mitbringen muss, um der beste Fußballrasen zu werden. Welche Qualitäten braucht es?

Verschiedene Grasarten haben unterschiedliche Eigenschaften, von denen manche auf dem Fußballfeld benötigt werden und andere eher nicht so wichtig sind. In diesem Projekt möchten wir die perfekte Grasart für Fußballrasen finden und deren Morphologie mit tatsächlich existierenden Grasarten vergleichen.

#### **2 | VORSTELLUNG DES KONZEPTS**

Unterschiedliche Grasarten haben unterschiedliche Eigenschaften. Welche Eigenschaften muss Fußballrasen haben?

- Ein festes Wurzelwerk verhindert, dass Gras umherfliegt.
- Horizontalere Wuchsformen sind robuster (sie werden weniger schnell durch die Schuhe der Spieler beschädigt).
- ¡ Weniger Stomata machen das Gras widerstandsfähiger gegen Trockenheit.

Für dieses Projekt werden benötigt:

- ¡ CD-Hüllen (in denen das Gras wachsen kann) (siehe **ABB. 1**)
- Blumenerde
- ¡ Samen (Weidelgras (*Lolium perenne*), Hundszahngras (*Cynodon dactylon*), Einjähriges Rispengras (*Poa annua*) und andere geeignete Grasarten)
- ein Mikroskop (um die Stomata sehen zu können)
- ¡ klarer Nagellack
- ¡ klares Klebeband
- ¡ Lupe

#### **3 | AUFGABE DER SCHÜLER**

#### 3 | 1 **Allgemeine Einführung zum Thema Fußballrasen**

Fußballrasen wird stark beansprucht. Die Spieler laufen und rutschen über das Gras und die Stollen ihrer Schuhe schneiden ein. Allerdings ist es wichtig, das ganze Jahr über einen wunderschönen grünen Rasen zu haben, besonders in der ersten Liga und für Länderspiele. Weltweit gibt es etwa 8.000 verschiedene Grasarten, von denen jedoch nicht alle für Fußballrasen geeignet sind. Fußballrasen muss unter anderem zwei Eigenschaften haben: Wurzeln, die fest mit dem Boden verbunden sind, sowie Halme und Blätter, die nicht beschädigt werden, wenn man darüber läuft. In dieser Unterrichtseinheit suchen die Schüler das perfekte Gras für Fußballrasen und vergleichen seine Merkmale mit den Grasarten, die tatsächlich auf Fußballfeldern zu finden sind.

#### 3 | 2 **Entwicklung des perfekten Grases für Fußballrasen**

Die Schüler zeichnen eine Graspflanze (Wurzelsystem, Halme, Blätter), die perfekt für einen Fußballrasen geeignet wäre. Sie können dazu im Internet ein Bild suchen, auf dem man die allgemeine Wuchsform von Gras erkennen kann. Die Schüler müssen beachten, dass das Gras durch das Laufen der Spieler nicht zu stark beschädigt werden darf und sollte auch fest mit dem Boden verbunden sein. Das sind jedoch nur zwei der wünschenswerten Eigenschaften, die Gras aufweisen sollte.

#### 3 | 3 **Fußballrasen wachsen lassen**

Eine CD-Hülle halb mit Erde füllen und die Samen 1 cm unter die Oberfläche stecken. Die CD-Hülle hochkant in eine mit Wasser gefüllte Schale stellen, damit die Erde feucht bleibt. Die Wassertiefe sollte 2 cm betragen (siehe **ABB. 1**). Das Gras eine Zeit lang **(ABB. 2)** auf einem sonnigen Fensterbrett wachsen lassen und dabei darauf achten, dass es immer genug Wasser hat. Säen Sie Weidelgras, Hundszahngras, Einjähriges Rispengras und andere Arten, die rund um die Schule oder bei den Schülern zu Hause wachsen. Jede Art sollte eine eigene CD-Hülle bekommen, aber auf demselben Fensterbrett stehen.

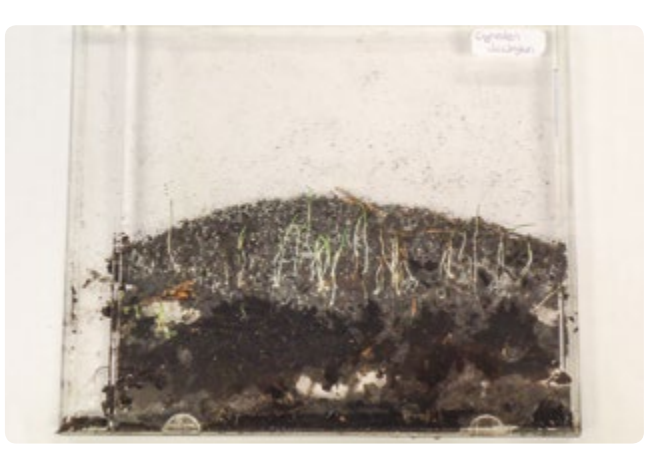

**ABB. 1** *Cynodon dactylon*

Es dauert seine Zeit, bis das Gras keimt und eine Größe erreicht, die sich untersuchen lässt. Die folgende Tabelle zeigt, wie lange dies dauert **(ABB. 2)**.

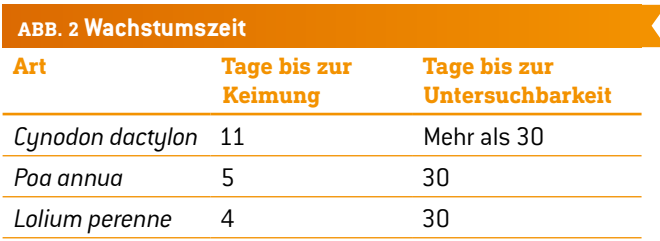

#### 3 | 4 **Untersuchung der Halme und Blätter**

Das Gras ist gewachsen – sehr gut! Jetzt werden pro Grasart zwei Zeichnungen angefertigt. Die erste Zeichnung zeigt die Verteilung der Halme und Blätter in der CD-Hülle. (Um das Gras besser zu sehen, kann die CD-Hülle auch geöffnet werden.) Die zweite Zeichnung zeigt die Halme und Blätter einer einzelnen Graspflanze.

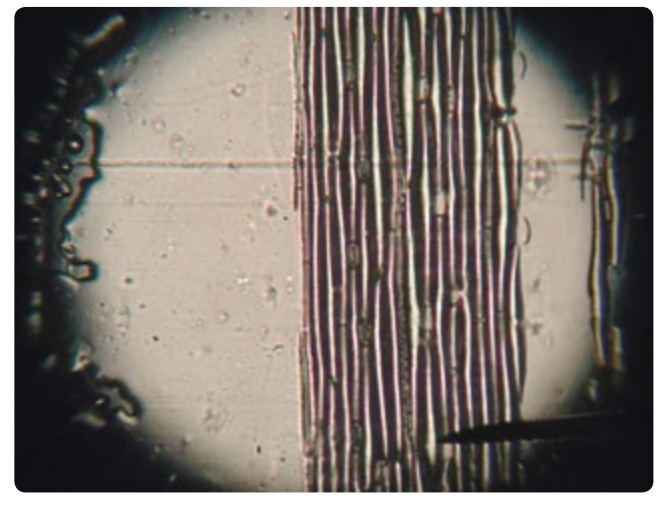

**ABB. 3** *Stomata von Poa annua 100-fach vergrößert*

Folgende Fragen sind zu beantworten:

- ¡ Wie lang ist der Halm?
- ¡ In welchem Abstand beginnt das erste Blatt?
- ¡ Wie viele Blätter haben sich gebildet?
- ¡ Wie lang sind die Blätter? Wie breit sind sie an ihrer breitesten Stelle?

■ Welche Art kommt dem idealen Gras für Fußballrasen am nächsten?

#### 3 | 5 **Untersuchung der Stomata (ABB. 3)**

Die Stomata auf der Unterseite der Blätter machen den Gasaustausch möglich. Wenn die Stomata offen sind, strömt Kohlendioxid ein und Sauerstoff aus, damit die Fotosynthese funktioniert. Auch Wasser verlässt die Pflanze über die offenen Stomata. Dadurch strömt ständig Wasser durch das Gras, sodass die Pflanze mit dem Wasser auch Mineralstoffe aufnehmen kann. Doch an sehr trockenen Tagen und bei einer sehr trockenen Grasnarbe welkt das Gras und stirbt ab. Viele Stomata erhöhen die Fotosyntheserate, aber auch das Risiko des Welkens.

Die Anzahl der Stomata bei allen Grassorten wird nach der folgenden Anleitung gezählt **(ABB. 4–7):**

- ¡ Farblosen Nagellack auf die Unterseite des ersten Blattes streichen. Trocknen lassen.
- ¡ Mit Klebeband den Nagellack wieder abziehen und das Klebeband mit dem Nagellackabdruck auf einen Objektträger kleben (beschriften nicht vergessen).

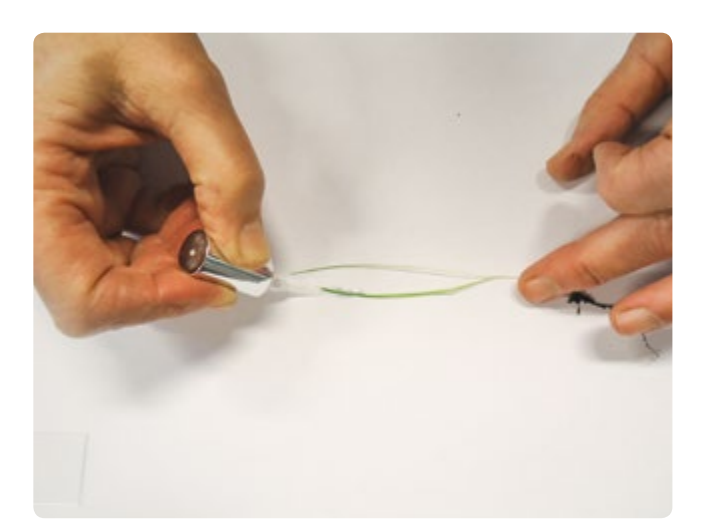

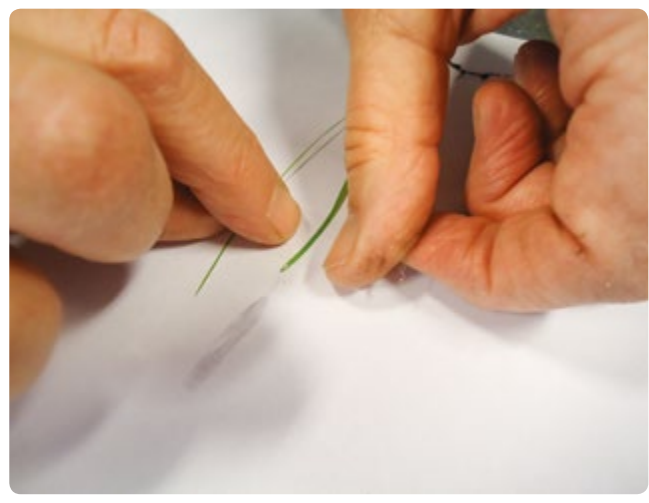

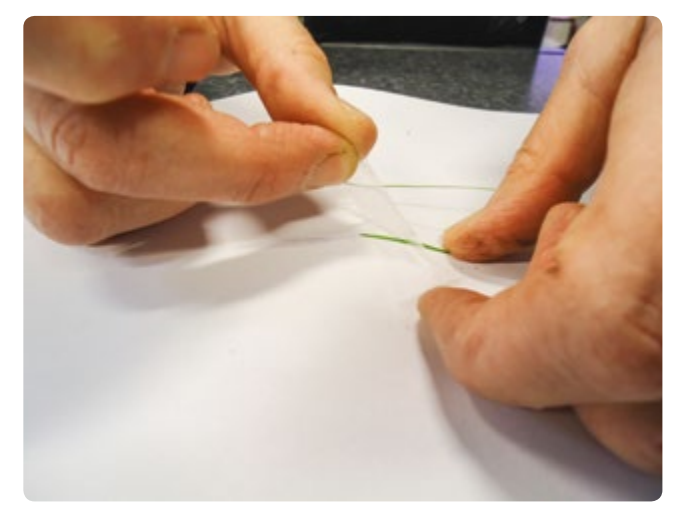

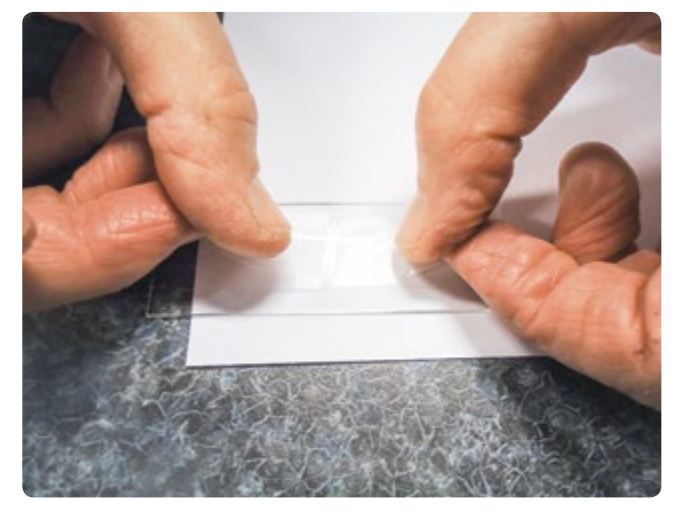

**ABB. 4–7** Technik zum Auszählen der Stomata

Objektträger unter ein Mikroskop geben und 400-fach vergrößern. Ein Stoma zusammen mit den umliegenden Zellen abzeichnen. Dann 100-fach vergrößern, die Blattoberfläche in das Blickfeld rücken und alle Stomata zählen, die zu sehen sind. Die Anzahl der Stomata pro mm2 berechnen. Mit allen Grasarten wiederholen.

Folgende Fragen sind zu beantworten:

- ¡ Wie viele Stomata waren bei jeder Grasart zu sehen?
- ¡ Welche Grasart ist am besten an trockenes Klima angepasst?
- Welche Grasart ist am besten an feuchtes Klima angepasst?
- ¡ Welche Grasart würde hier bei uns am besten wachsen? Und warum?

#### 3 | 6 **Untersuchung des Wurzelsystems**

Jetzt, wo das Gras gewachsen ist, können die Schüler auch die Wurzeln untersuchen. Die erste Zeichnung, die anzufertigen ist, sollte die Organisation der Wurzeln in der CD-Hülle zeigen. Um die Wurzeln besser zu sehen, kann die CD-Hülle auch geöffnet werden. Die zweite Zeichnung zeigt die Wurzel einer einzelnen Graspflanze. Vorsichtig eine Wurzel herausziehen und mit einer Lupe anschauen.

Folgende Fragen sind zu beantworten:

- ¡ Wie lang ist die Wurzel?
- ¡ Wie viele Verzweigungen hat die Wurzel?
- ¡ Wo sind an der Wurzel die Verzweigungen (weiter oben, in der Mitte, eher am Ende)?
- ¡ Kann die Wurzel/können die Wurzeln die Erde zusammenhalten? (Möglichkeit finden, dies zu testen.)
- ¡ Welche Art kommt dem idealen Gras für Fußballrasen am nächsten?

#### **4 | FAZIT**

Die Schüler haben das perfekte Gras für Fußballrasen entwickelt und verschiedene Grasarten wachsen lassen, um ihre Eigenschaften zu untersuchen. Welche Grasart hat für ihr Land am ehesten den Titel "Der perfekte Rasen" verdient?

Wir sind bisher davon ausgegangen, das beste Gras sei eine Monokultur, aber vielleicht wäre eine Mischkultur besser. Gibt es Gründe, die dafür sprechen?

#### **5 | OPTION ZUR KOOPERATION**

Die Schüler können mit Gleichaltrigen in verschiedenen Ländern zusammenarbeiten und die besten Grasarten für ihr jeweiliges Land vergleichen. Das beste Gras kann in den Niederlanden eine ganz andere Grasart sein als in Ungarn. Die Schüler können über die Faktoren nachdenken, die zu gutem Wachstum beitragen (Licht, Feuchtigkeit, Temperatur etc.). Durch einen Vergleich der jeweiligen Klimate in den Partnerländern finden sie Erklärungsansätze, warum die Wahl für den perfekten Rasen auf eine bestimmte Grasart gefallen ist.

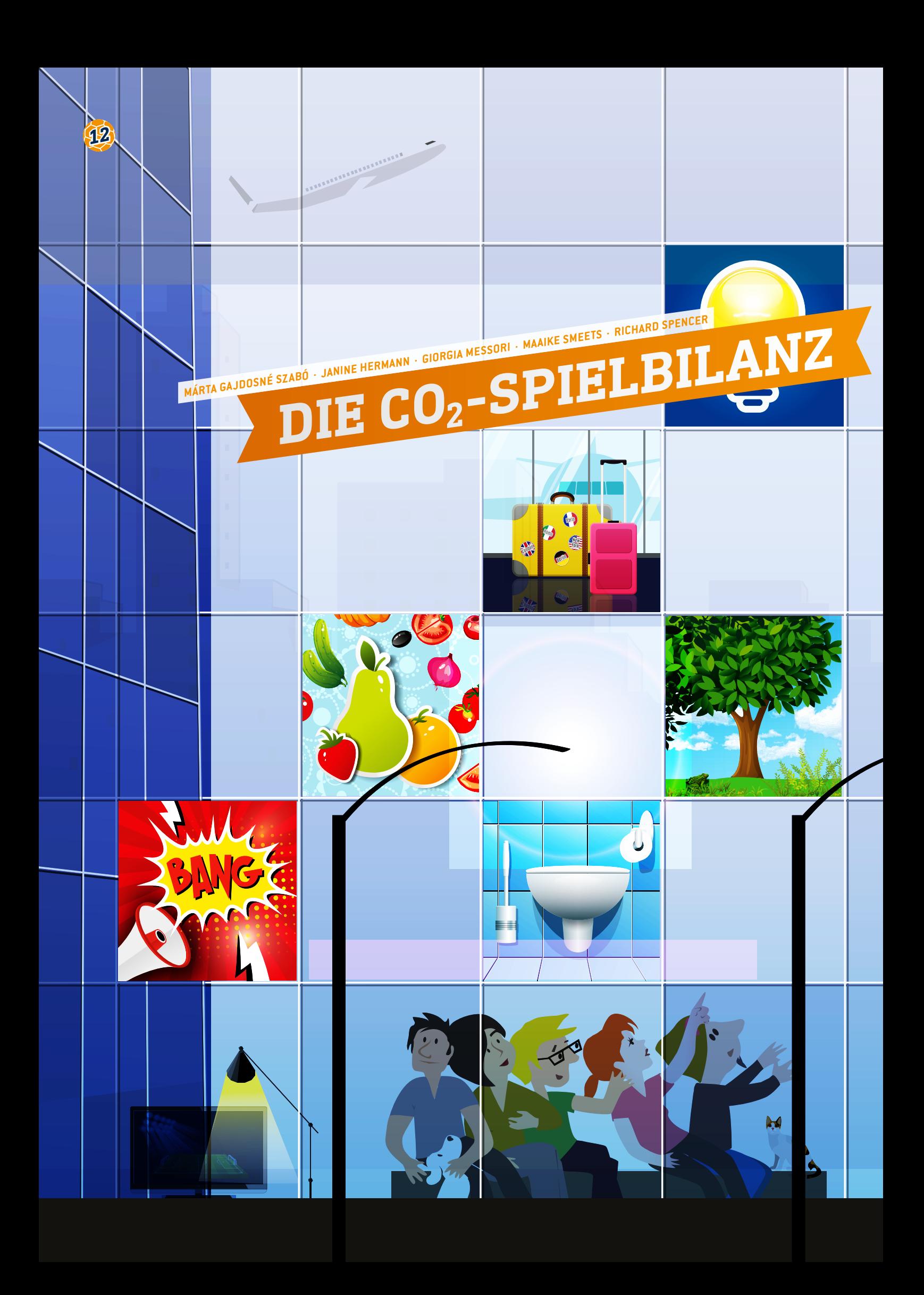

- CO<sub>2</sub>-Bilanz, Nachhaltigkeit, Lärmbelastung, Luftverschmutzung, Treibhauseffekt, Umwelt
- **典** Chemie, Mathematik, Physik, Biologie, Geografie, Ökologie, integrativer Sprachunterricht (Altersgruppe 14–16 Jahre)  $\frac{1}{2}$  10–16 Jahre
- Alle Zusatzdokumente können von der Website von Science on Stage heruntergeladen werden**[1]**: Spielkarten (S. 77), Informationskarten, Beispiele für Fragen und Lösungen, Taschenrechner

#### **1 | ZUSAMMENFASSUNG**

Fußball ist in den meisten Ländern Europas ein sehr beliebter Sport. In den letzten Jahren haben Spitzenclubs ein immer größeres Interesse an den Auswirkungen des Fußballs auf die Umwelt und an der Verbesserung ihrer CO<sub>2</sub>-Bilanz entwickelt. Das Ziel dieses Projekts ist es, die Schüler über die umweltrelevanten und ökologischen Auswirkungen des Fußballs aufzuklären und sie dafür zu sensibilisieren, wie Spitzenclubs nachhaltiger werden könnten.

Wir müssen die Welt heute global sehen – in jedem Fach und in jedem Klassenzimmer. Unsere Aufgabe als Pädagogen besteht darin, den Schülern die Fähigkeiten, Hilfsmittel und Perspektiven an die Hand zu geben, die sie brauchen, um sich selbst zu verwirklichen, sich zu verantwortungsbewussten Weltbürgern zu entwickeln und sich erfolgreich für eine nachhaltige Zukunft zu engagieren.

#### **2 | VORSTELLUNG DES KONZEPTS**

Wir haben ein Konzept entwickelt, das die Schüler spielerisch an die CO2-Bilanz großer Sportereignisse heranführt und sie zur Auseinandersetzung mit dem Thema anregt.

Das Spiel enthält sechs Kartensets zu jeweils einem Aspekt der Nachhaltigkeit. Um es ganz durchzuspielen, müssen die Schüler alle Aspekte abdecken. Das Spiel ist für Schüler im Alter von 10–16 Jahren geeignet und kann fächerübergreifend eingesetzt werden. Durch Beantwortung der Fragen lernen die Schüler etwas über die komplexen Auswirkungen eines großen internationalen Sportereignisses. So erkennen sie die Verantwortung, die wir für die Verschwendung oder das Aufbrauchen von Energie und Ressourcen wie Lebensmitteln und Wasser tragen, und sie machen sich die Verletzlichkeit unserer Erde bewusst.

Wir haben sechs Aspekte herausgesucht, unter denen sich Sportveranstaltungen auf die unmittelbare Umwelt auswirken. Die sechs behandelten Themen sind: Licht, Transport, grünes Gras, Abfall, Lärmbelastung und Lebensmittel.

#### **Aufgabe des Lehrers**

In der ersten Unterrichtsstunde hilft der Lehrer den Schülern, ihr bestehendes Wissen und ihre Kenntnisse zu prüfen, indem er:

■ Fragen stellt (Was ist der ökologische Fußabdruck? Wo finden wir Informationen über dieses Thema? Was wissen wir über die Produktion, die Verteilung und den Verbrauch von elektrischer Energie?) und den Zweck des Projekts aufzeigt,

- ¡ in einem Brainstorming herausfindet, welche Vorkenntnisse vorhanden sind (mit Hilfe von Stichwörtern),
- ¡ die Struktur und die Regeln des Spiels erklärt.

Der Lehrer druckt die Spiel- und die Informationskarten aus.

In der Vorbereitungsstunde erklärt der Lehrer die Regeln des Spiels, bildet Gruppen mit je vier Schülern (je nach Klasse) und ernennt jeweils einen Gruppenleiter. Dann wird das Spiel gespielt.

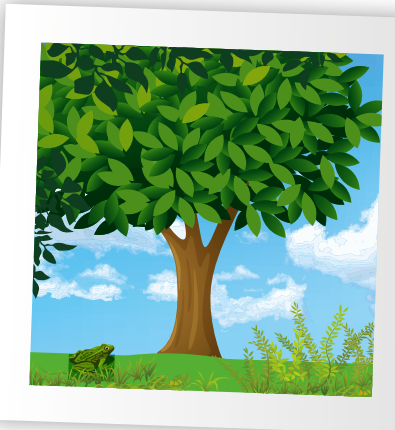

Die Informationskarten enthalten Angaben zu den folgenden Aspekten: Werte der CO<sub>2</sub>-Emissio-

nen unterschiedlicher Transportmittel, Verbrennungsreaktion der unterschiedlichen Brennstoffe, Informationen zur Reduktion von CO<sub>2</sub> und zum Wassersparen, Bedeutung der Lichtausbeute und des Stromverbrauchs unterschiedlicher Leuchtmittel, Karte zur Effizienz eines Verteilungsnetzes, Schallgeschwindigkeit und akustischer Druck usw. All diese Daten sind bei der Lösung der Aufgaben hilfreich.

In der letzten Stunde sollten die Schüler noch einmal über die Themen der Unterrichtseinheit und die Probleme, auf die sie dabei gestoßen sind, nachdenken. Alle Schüler sollten lernen, Schwierigkeiten gemeinsam zu überwinden, und ihre Gruppe selbst bewerten.

#### **3 | AUFGABE DER SCHÜLER**

Das Spiel wird wie "Paare-finden" gespielt: 12 Karten, 6 Paare, 2 Karten pro Thema

**Themen:** Licht, Transport, grünes Gras, Abfall, Lärmbelastung, Lebensmittel

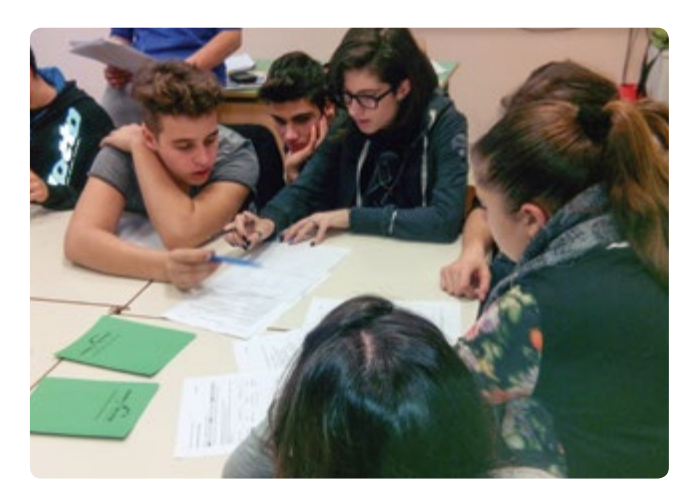

**Spielregeln:** Die Klasse wird in Gruppen unterteilt, die sich nach ihren Lieblingsfußballvereinen benennen. Dann werden alle Karten verdeckt auf dem Tisch ausgelegt (Option: Nutzung eines Smartboard). Die erste Gruppe darf eine der Karten umdrehen. Die Schüler sehen sich das Symbol an und lassen ein Mitglied der Gruppe in einer festgelegten Zeit erklären, was das Symbol bedeutet (z.B. Nutzung einer Eieruhr – unser Vorschlag wären fünf Minuten für komplexere und zwei Minuten für einfachere Themen). Jüngere Schüler können Stichwörter und Begriffe aus den Informationskarten als Hilfe heranziehen. Wir schlagen vor, dass ältere Schüler hier ihr Hintergrundwissen anwenden.

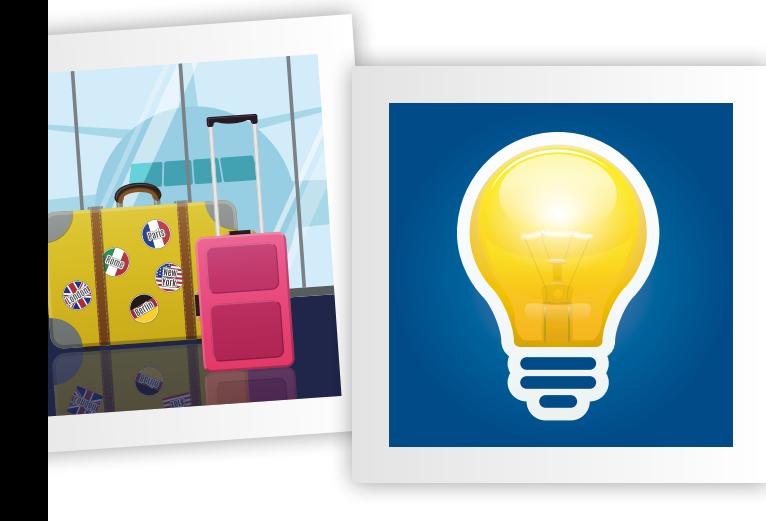

**Optionen:** Ältere Schüler könnten im Internet einige wissenschaftlich relevante Daten recherchieren. Der Gruppenleiter sagt dem Rest der Klasse, was er über das Thema in Erfahrung bringen konnte.

Nach Ablauf der Zeit kann der Lehrer dem Team einen bis fünf Punkte geben. (Unser Vorschlag: Der Lehrer sollte diese Bewertung erst bekanntgeben, wenn alle Gruppen an der Reihe waren.) Dann zieht die Gruppe eine zweite Karte. Wenn diese zum ersten Symbol passt, muss die Gruppe die Frage des Lehrers über dieses spezielle Thema beantworten und kann so zusätzlich punkten (bis zu fünf Punkte). Falls ein Team ein Paar hat, werden die Karten aus dem Spiel genommen.

#### Jedes Kartenpaar bringt maximal zehn Punkte.

Wenn das Team die zweite Karte nicht findet, die zum ersten Symbol passt, dann ist die nächste Gruppe dran. Die nächste Gruppe kann entweder eine neue Karte umdrehen oder auch dieselbe noch einmal. Entscheidet sich das Team für dieselbe Karte, darf es aber nicht wieder die gleiche Erklärung wie die Gruppe davor geben. Dieses Team hat genauso lange Zeit wie das erste und bekommt ebenfalls Punkte vom Lehrer.

Am Ende des Spiels, wenn keine Karten mehr auf dem Tisch liegen, gewinnt die Gruppe mit den meisten Punkten.

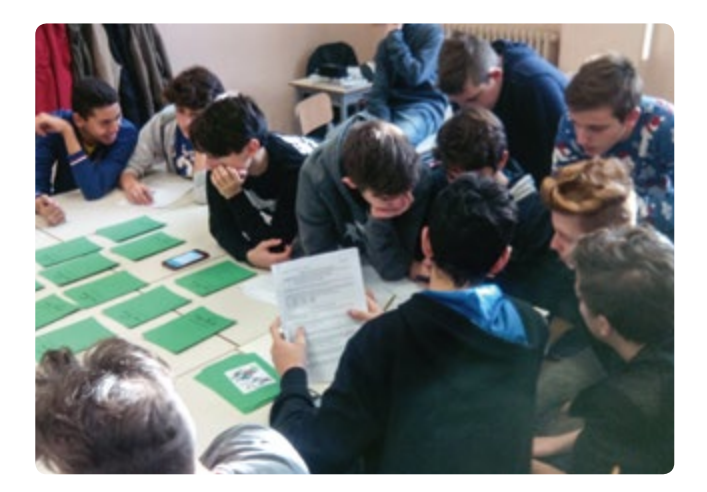

#### **4 | FAZIT**

Wir als Pädagogen sollten unsere Schüler über die Bedeutung von Nachhaltigkeit aufklären und ihnen ihre persönliche Verantwortung bewusst machen. Die Themen, die dieses Spiel abdeckt, stammen aus den Bereichen Naturwissenschaften und Mathematik, und mit den gelernten Fakten können die Schüler über Ökologie, ihre CO<sub>2</sub>-Bilanz und die Nachhaltigkeit ihrer täglichen Handlungen nachdenken.

Manche Fragen lassen sich mit den Daten auf den Informationskarten einfacher beantworten, denn einige Aufgaben sind (nach einmaligem Lesen) schwer zu lösen. Man kann die Aufgaben auch ausdrucken, um die Kooperation innerhalb der Gruppen bei der Lösung der Aufgaben zu erleichtern. Als wir das Spiel in unseren Klassen (Alter 14 Jahre) getestet haben, versuchten alle Teams, die Aufgaben zu lösen, um Antworten liefern zu können und so zwei Zusatzpunkte zu gewinnen, wenn andere Teams einen Fehler machten. Das Spiel wurde von einem Schüler aus einer höheren Klasse koordiniert, damit die Schüler mehr voneinander lernen.

#### **Beispiel einer Schülerspielrunde:**

Nachdem der Lehrer den Schülern einige Informationen über die vom Spiel abgedeckten Themen gegeben hat, legt er die Karten auf den Tisch.

#### **Einführung durch den Lehrer am Beispiel des Themas LICHT**

"Wenn wir in einem Stadion sitzen, denken wir selten darüber nach, wie der Strom, den wir verbrauchen, produziert und verteilt wird, oder ob der Strom vorwiegend aus erneuerbaren Energien stammt oder nicht. Wenn wir uns die Ergebnisse und die Höhepunkte eines Spiels auf einer Videoleinwand ansehen, wissen wir nicht, ob die Darstellung mit LED-Technologie erfolgt, oder ob im Stadion eine energiesparende Lichtquelle verwendet wird. Wir müssen unsere Denkweise ändern und alles dafür tun, damit uns eine nachhaltige Lebensweise in Fleisch und Blut übergeht."

Die erste Gruppe deckt eine Karte auf und sieht das Lichtsymbol. Der Lehrer bittet den Gruppenleiter, zu erklären, was das Team über die Produktion, die Verteilung und den Verbrauch von Energie weiß, und was der Unterschied zwischen Energieeffizienz und Energieeinsparung ist. Der Lehrer schreibt einige Stichwörter an die Tafel, die der Klasse helfen, ihre Ideen zum Thema LICHT zu sortieren. Es werden maximal fünf Punkte vergeben.

Die Gruppe deckt eine neue Karte auf, und wenn sie Glück hat, gehört diese zu derselben Kategorie. Jetzt muss die Gruppe mit Hilfe der Informationen auf der Informationskarte eine Aufgabe lösen. Der Lehrer liest eine Frage vor und alle Gruppen müssen innerhalb von fünf Minuten ihre Berechnungen machen.

**Beispielaufgabe:** "Wie hoch ist der Stromverbrauch in einem vierköpfigen Haushalt?"

Um die Frage zu beantworten, müssen sich alle Teams die Informationskarte ansehen, um die Lösungsformel zu finden:

#### **Täglicher Stromverbrauch zu Hause:**

(Personenanzahl ∙500 kWh)+ 500 kWh) 365 Tage

Antwort: 2.500  $\frac{kWh}{365 \text{ Tage}} = 6.8$ kWh Tag

Eine richtige Antwort bringt einem Team fünf zusätzliche Punkte. Eine falsche Antwort bringt den anderen Teams jeweils zwei Punkte. Das Kartenpaar wird entfernt und ein anderes Team ist an der Reihe.

#### **Einige Fragen zum Spiel:**

#### **Themenbeispiel TRANSPORT:**

Was wissen wir über die CO<sub>2</sub>-Bilanz? Wie viele kg CO<sub>2</sub> pro km werden von den Fans (40.000 pro Spiel) bei 51 Spielen der Fußball-Europameisterschaft 2016 produziert, wenn 1/4 der Fans mit dem Zug anreisen, ¼ mit dem Fahrrad, ¼ mit dem Bus und ¼ mit dem Flugzeug?

Antwort: Die Summe nur für die Anreise ist 295.800  $\frac{\text{kg}}{\text{km}}$ . (591.600  $\frac{\text{kg}}{\text{km}}$  ist somit die Summe für die Hin- und Rückreise).

#### **Themenbeispiel LEBENSMITTEL:**

Welchen Produktionszyklus haben Lebensmittel? Auf der Informationskarte sind die CO<sub>2</sub>- und die Wasserbilanz mancher Lebensmittel zu finden. Wie viele Liter Wasser werden gespart, wenn man in der Woche statt 1 kg Rindfleisch 1 kg Kartoffeln isst? Antwort: Man spart 15.214 l.

#### **Themenbeispiel LÄRM:**

Wo ist der Grenzwert für die Lärmbelastung für den Menschen? Die Weltgesundheitsorganisation WHO hat festgestellt, dass der kritische Schwellenwert bei 85 dB liegt und der schmerzerzeugende Schwellenwert bei 120 dB. Wie hoch ist der Anstieg in der Schallintensität?

Antwort: 3.125-fach

#### **Themenbeispiel GRAS:**

Wenn wir das Gras in einem Stadion (120 m × 60 m) abschneiden (2,5 cm), welches Volumen hat dann das Gras in Kubikmetern? Antwort:  $180 \text{ m}^3$ 

#### **Themenbeispiel ABFALL:**

Wie viele m3 Abfall werden beim Verbrauch von 7.000 Pappbechern erzeugt, wenn jeder Becher ein Volumen von 0,25 dm3 hat? Antwort: 1,75 m3

#### **5 | OPTION ZUR KOOPERATION**

- ¡ Die Schüler können sich mit anderen Klassen oder anderen Schulen über die Fragen und Themen austauschen.
- ¡ Jede Klasse, die das Spiel testet, sollte eine neue Frage aufschreiben und sie an Klassen in anderen Ländern weitergeben.
- Das Spiel kann auf eine Multimediaplattform geladen und an unterschiedlichen Orten gleichzeitig gespielt werden.
- ¡ Wenn man den Englischlehrer in die Kommunikation mit den Schülern aus anderen Ländern einbezieht, könnte dieses fächerübergreifende Spiel zu einer Win-Win-Situation führen.

#### **QUELLEN**

**[1]** Alle zusätzlichen Materialien stehen unter www.science-onstage.de/iStage3\_Materialien zur Verfügung.

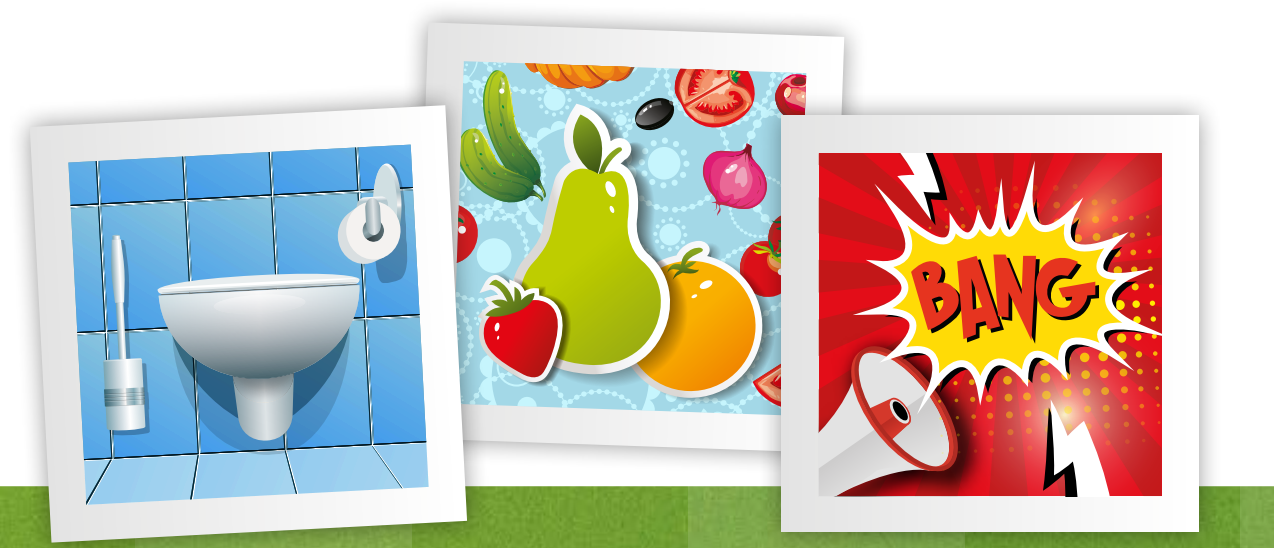

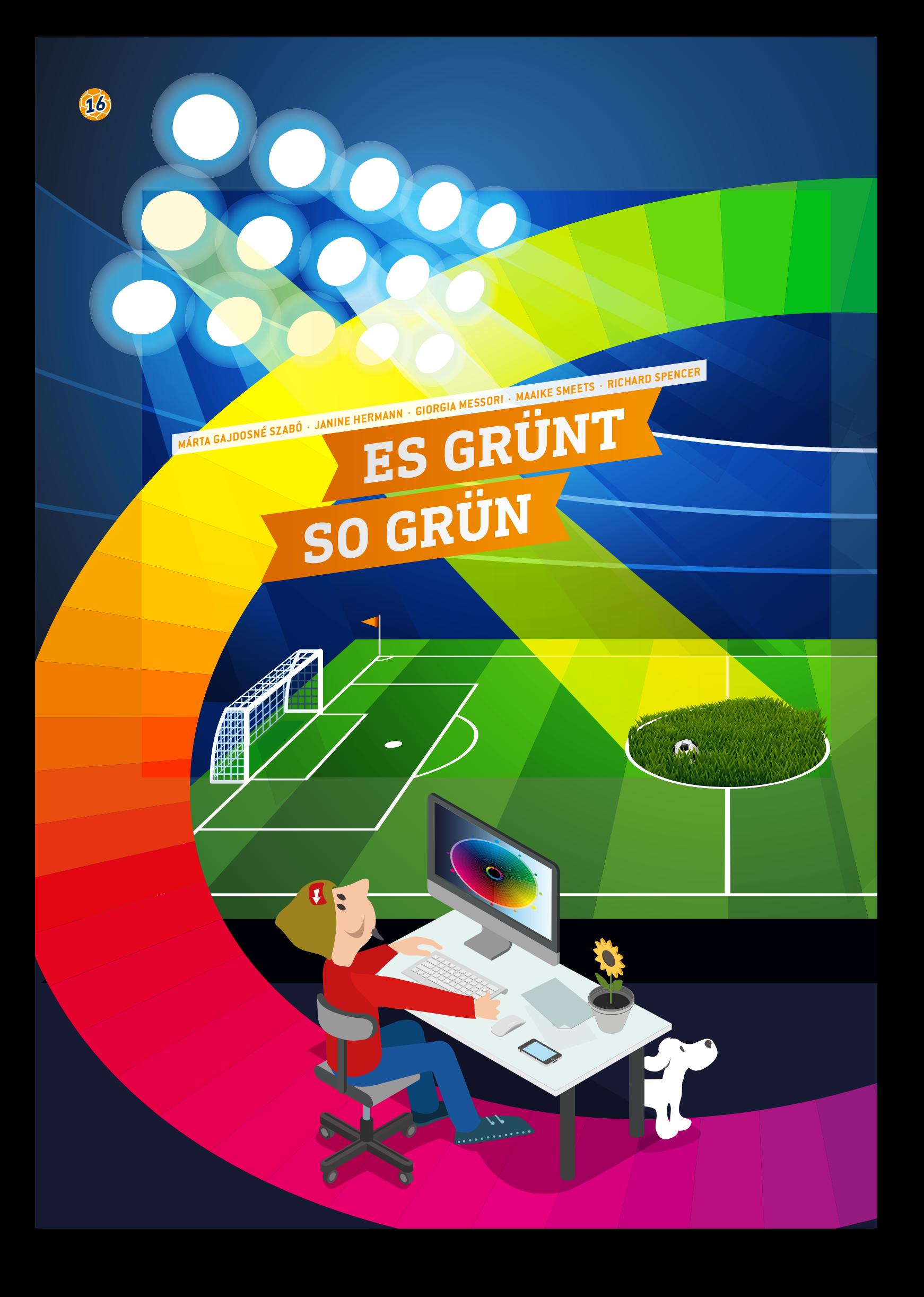

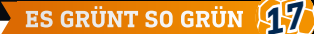

 Gras, Fußballfeld, Fotosynthese, lichtabhängige Reaktion, Wellenlänge, Absorptionsspektrum, lichtabhängige Reaktionen, Redoxindikator, Chlorophyll, Chloroplasten

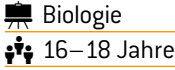

#### **1 | ZUSAMMENFASSUNG**

In diesem Projekt nutzen die Schüler Licht in unterschiedlichen Farben zur Erforschung der Auswirkung der Wellenlänge des Lichts auf die Fotosyntheserate und das Wachstum von Gras. Nach einer Auswertung der experimentellen Erkenntnisse können sie dann eine Empfehlung abgeben, welche Lichtfarbe in Beleuchtungsanlagen eingesetzt werden sollte, um das Wachstum und die Erholung von Gras auf dem Fußballfeld zwischen Spielen bestmöglich zu fördern.

#### **2 | VORSTELLUNG DES KONZEPTS**

In gemäßigten Regionen ist während eines Großteils der Fußballsaison natürliches Tageslicht nur begrenzt vorhanden, insbesondere während der kürzeren Tage in den Wintermonaten. Beleuchtungsanlagen werden eingesetzt, um das Wachstum des Grases auf der eher schattigen Seite des Feldes zu beschleunigen und für eine schnelle Erholung des Rasens zu sorgen, der durch die Spiele gelitten hat **(ABB. 1)**.

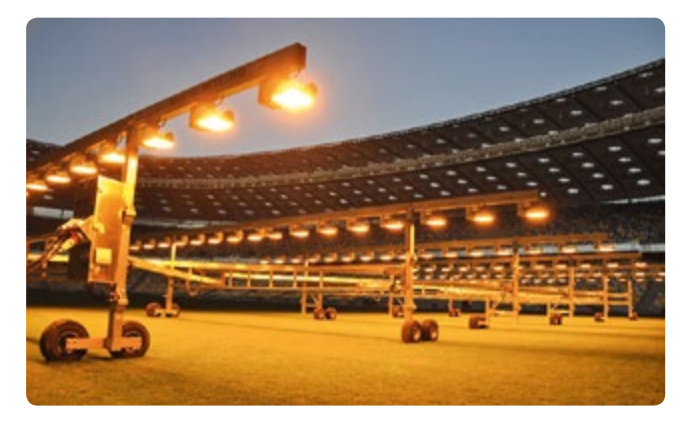

**ABB. 1** Künstliche Beleuchtung von Fußballrasen

**ABB. 2 Das sichtbare Spektrum besteht aus verschiedenen Wellenlängen des Lichts[1]**

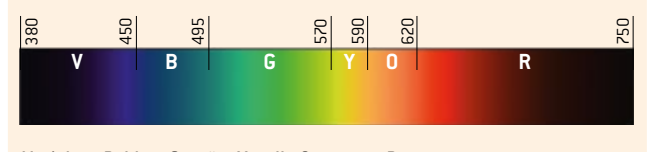

V: violett, B: blau, G: grün, Y: gelb, O: orange, R: rot.

Das sichtbare Spektrum besteht aus verschiedenen Wellenlängen des Lichts, d. h. aus verschiedenen Farben **(ABB. 2)**. Chlorophyll, das häufigste fotosynthetische Pigment, ist eigentlich eine Mischung aus zwei Pigmenten (Chlorophyll a und Chlorophyll b), die manche Wellenlängen des Lichts stärker absorbieren als andere: Rotes und blaues Licht absorbieren sie maximal, grünes Licht nur minimal **(ABB. 3)**.

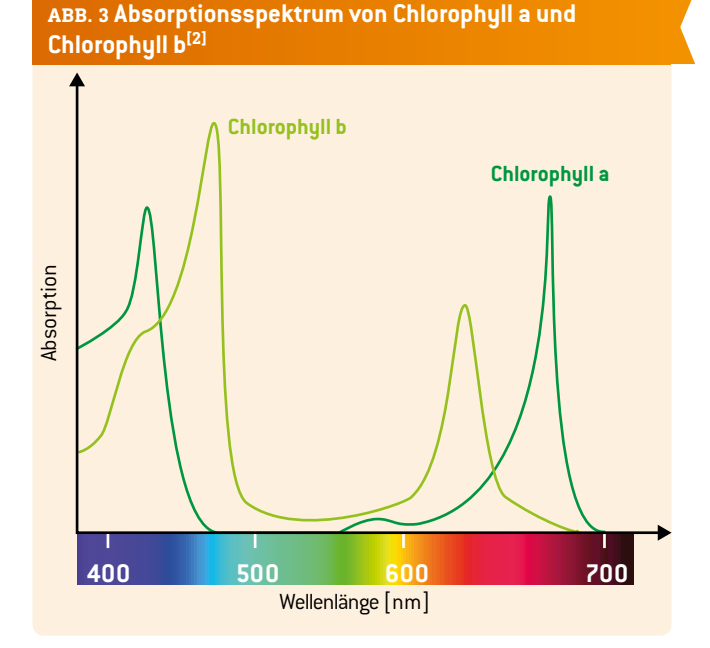

Die vom Chlorophyll absorbierte Energie wird in den lichtabhängigen Reaktionen der Fotosynthese dazu genutzt, Elektronen auf höhere Energiestufen zu heben. Die durch diese Elektronen gewonnene Energie wird dann in Redoxreaktionen wieder freigesetzt und zur Herstellung von ATP verwendet. Dieses und andere Produkte lichtabhängiger Reaktionen (Reduktion von NADP) werden von der Pflanze im Calvin-Zyklus zur Herstellung von Glucose genutzt. Die Pflanze nutzt Glucose als Energiequelle und Rohstoff für die Synthese verschiedenster organischer Stoffe, die für ein gesundes Pflanzenwachstum benötigt werden.

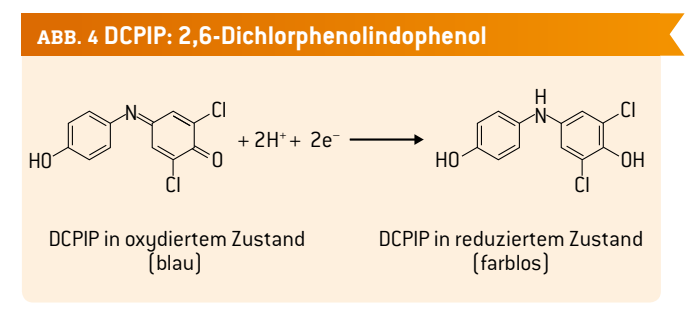

Die Fotosyntheserate kann mit dem Redoxindikator DCPIP untersucht werden, der im oxidierten Zustand blau und im reduzierten Zustand farblos ist **(ABB. 4)**. Wenn dem DCPIP frisch aus Pflanzen extrahierte Chloroplasten hinzugefügt werden, wird es von den Elektronen (und Protonen) reduziert, die sich bei den lichtabhängigen Fotosynthesereaktionen bilden, wenn die Chloroplasten beleuchtet werden. Je schneller diese Reaktionen ablaufen, desto schneller wird das DCPIP reduziert. In einer Beobachtung bestimmen die Schüler die Rate, mit der DCPIP unter verschiedenfarbigem Licht reduziert (entfärbt) wird, um die Auswirkung der Wellenlänge des Lichts auf die Fotosyntheserate herauszufinden. In einer zweiten Untersuchung beleuchten die Schüler eine Woche lang Schalen mit Gras mit verschiedenfarbigem Licht und ernten anschließend das Gras, um seine frische Masse als Maß für das

Wachstum des Grases zu ermitteln. Dann werten die Schüler die Ergebnisse beider Experimente aus, um eine Empfehlung abzugeben, welche Lichtfarbe in Beleuchtungsanlagen eingesetzt werden sollte, um das Wachstum und die Erholung des Rasens auf einem Fußballfeld am wirkungsvollsten zu unterstützen.

#### **3 | AUFGABE DER SCHÜLER**

#### 3 | 1 **Sicherheitshinweis**

Die chemischen Stoffe, die bei dieser Untersuchung zum Einsatz kommen, sind risikoarm, aber die Schüler müssen über die allgemeinen Risiken des Einsatzes elektrischer Geräte (Lampen, Mixer und elektronische Waage) Bescheid wissen und im Rahmen einer guten Laborpraxis Schutzbrillen tragen.

#### 3 | 2 **Vorbereitungen**

Eine vollständige Liste aller benötigten Materialien finden Sie auf der Science on Stage-Website.**[3]**

- **1.** Aussäen von Weidelgrassamen in sieben kleinen Schalen (8 cm × 16 cm × 5 cm Tiefe). Jede Schale muss dieselbe Masse Blumenerde enthalten und gleichmäßig mit derselben Masse Grassamen besät werden (ausreichend, um die Oberfläche der Blumenerde zu bedecken). Die Saatschalen kommen auf ein sonniges Fensterbrett, wo das Gras fünf Wochen lang wachsen kann. Regelmäßig nach Bedarf mit destilliertem Wasser gießen, um die Erde feucht zu halten. Dabei immer dieselbe Wassermenge in jede der Schalen geben. Es ist nicht möglich, Umweltfaktoren wie Feuchtigkeit und Temperatur zu kontrollieren, aber da alle Schalen am gleichen Ort stehen, unterliegt jede Graskultur denselben Umweltbedingungen.
- **2.** Nach fünf Wochen wird das Gras mit der Schere auf eine verbleibende Grasnarbe von 3 cm abgeschnitten. Das abgeschnittene Gras wird zur Untersuchung der Fotosyntheserate (Schritt 3–12) verwendet. Die sieben Grasschalen dienen zur Untersuchung der Wachstumsrate (*3.4*). Beide Untersuchungen erfordern sieben Tischlampen mit je einer RGB 3W B22 LED-Birne (günstig im Online-Handel zu bestellen). Jede Lampe wird mit einer Fernbedienung ausge-

stattet, mit der die Farbe auf rot, orange, gelb, grün, blau, violett oder weiß eingestellt werden kann **(ABB. 5)**. Um Kosten zu sparen, können für beide Untersuchungen dieselben sieben Lampen verwendet werden.

#### 3 | 3 **Auswirkung der Wellenlänge des Lichts auf die Fotosyntheserate**

- **3.** Etwa 30 g frisches (in Schritt 2 abgeschnittenes) Gras in 250 cm3 kalte Pufferlösung aus Saccharose mit pH 7,5 geben. Die Pufferlösung wird hergestellt, indem man 2,7 g Dinatriumhydrogenphosphat, 1,0 g wasserfreies Kaliumdihydrogenphosphat, 33 g Saccharose und 0,25 g Kaliumchlorid in 250 cm<sup>3</sup> destilliertem Wasser löst.
- **4.** 60 Sekunden lang mixen, um die Zellen aufzubrechen und die Chloroplasten freizusetzen. Durch ein Baumwolltuch filtern, um alle Zellwandstücke zu entfernen. Das Filtrat auf Eis legen.
- **5.** Ein Ende eines Kapillarröhrchens in den Chloroplastenextrakt tauchen, damit dieser aufgesogen wird. Das Kapillarröhrchen herausnehmen und mit einem Tuch an der Außenseite abtrocknen. Dieses Röhrchen dient als Farbreferenz (es ist grün gefärbt).
- **6.** Mit einer Pasteur-Pipette 1,0% DCPIP-Lösung tropfenweise in den übrigen Chloroplastenextrakt geben und die Flasche zum Mischen vorsichtig schütteln. Die DCPIP-Lösung wird hergestellt, indem man 0,1 g DCIP und 0,4 g Kaliumchlorid in 100 cm3 destilliertem Wasser löst.
- **7.** Ausreichend DCPIP hinzufügen, bis der Extrakt dauerhaft von grün auf blaugrün wechselt, dann die ganze Flasche so schnell wie möglich in Aluminiumfolie wickeln, um den Extrakt aus Chloroplasten + DCPIP im Dunkeln zu halten.
- **8.** Eine Tischlampe mit einer violetten Birne 8 cm über einem weißen Papier platzieren (aber noch nicht anschalten). Das farbige Referenzröhrchen aus Schritt 6 auf das weiße Papier legen. Jetzt drei Kapillarröhrchen in den Extrakt aus Chloroplasten + DCPIP tauchen, wie zuvor abtrocknen und neben das Farbreferenzröhrchen unter die violette Lampe legen. Dies muss so schnell wie möglich passieren, da es die Versuchsröhrchen sind **(ABB. 6)**.

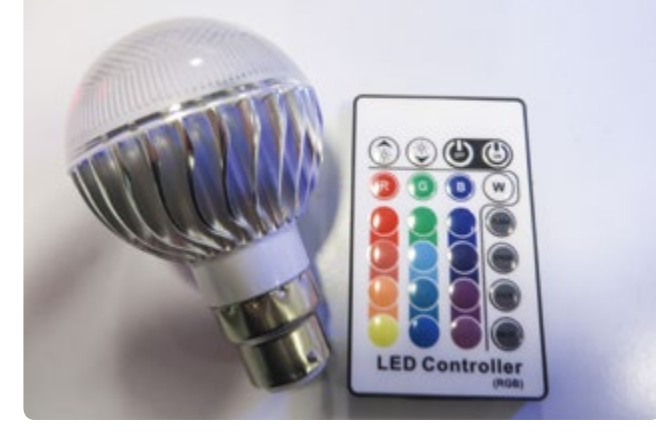

**ABB. 5** Die Lampen wurden mit RGB 3W B22 LED-Birnen und je einer Fernbedienung ausgestattet, um die Lichtfarbe auf rot, orange, gelb, grün, blau, violett oder weiß einzustellen.

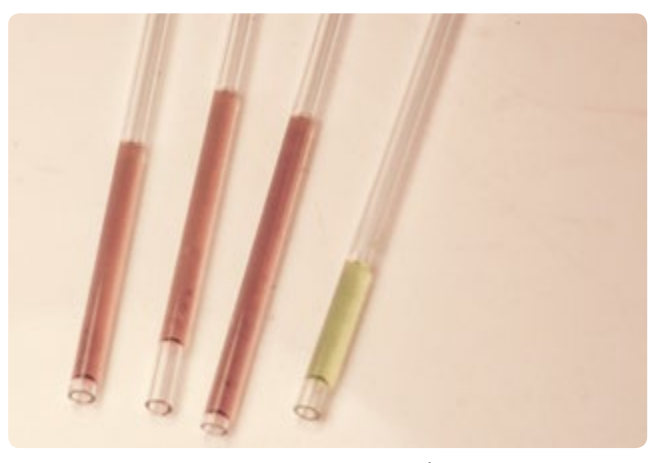

**ABB. 6** Vergleich der Farbe der Versuchsröhrchen (mit Chloroplastenextrakt + DCPIP) vor Beleuchtung mit einem Farbreferenzröhrchen (das Chloroplastenextrakt ohne DCPIP enthält)

**ABB. 7 Beispieldaten für die Auswirkung der Wellenlänge auf die Reduktionsgeschwindigkeit von DCPIP (als Maß für die Fotosyntheserate)**

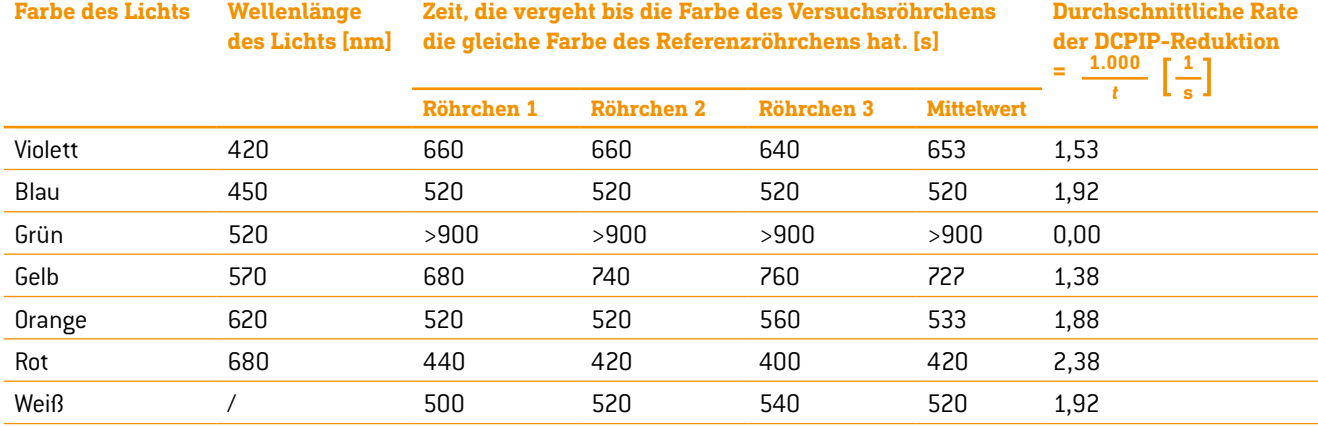

**9.** Die Lampe einschalten und die Stoppuhr starten.

- **10.** Die Zeit (*t*), die es dauert, bis die Farbe jedes Versuchsröhrchens zur Farbe des Referenzröhrchens passt, wird in einer geeigneten Tabelle notiert (Beispieldaten sind in **ABB. 7** aufgeführt). Da die Farbe des Röhrcheninhalts unter unterschiedlich gefärbtem Licht sehr schwer zu erkennen ist, wird die Fernbedienung dazu genutzt, die farbige Birne alle 20 Sekunden 1 Sekunde lang auf "weiß" zu schalten, um den Farbabgleich vorzunehmen.
- **11.** Schritt 9 und 10 mit den anderen fünf Birnenfarben wiederholen sowie mit einer Lampe, die weißes Licht abgibt **(ABB. 8)**.
- **12.** Die durchschnittliche Reduktionszeit berechnen und die durchschnittliche Rate der Farbveränderung (1000/*t*)aufschreiben. Wenn nach 15 Minuten keine Farbveränderung vorliegt, wird "keine Veränderung" vermerkt und die Rate der Farbveränderung als "0" angegeben.

#### 3 | 4 **Auswirkung der Wellenlänge des Lichts auf die Wachstumsrate**

Die sieben Schalen aus Schritt 2 werden in einen abgedunkelten Raum gestellt, wo sie mit je einer Tischlampe mit einer RGB 3W B22 LED-Birne beleuchtet werden. Für jede Schale wird mit der zugehörigen Fernbedienung die Farbe auf rot, orange, gelb, grün, blau, violett oder weiß eingestellt. Die Schalen sollten sechs Tage

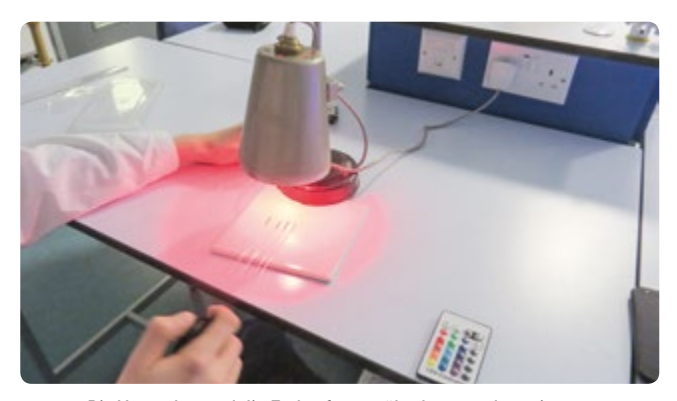

**ABB. 8** Die Versuchs- und die Farbreferenzröhrchen wurden mit unterschiedlich gefärbtem Licht beleuchtet. Dabei wurde die Zeit für die Farbangleichung als Hinweis für die Rate der Entfärbung von DCPIP und somit die Fotosyntheserate festgehalten.

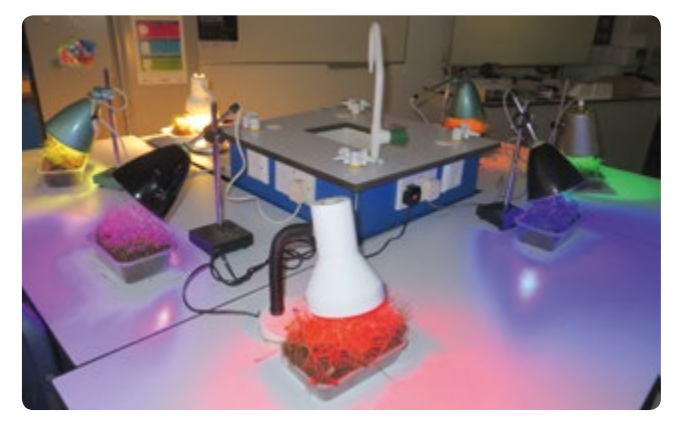

**ABB. 9** Die Grasschalen wurden sechs Tage lang mit verschiedenfarbigem Licht beleuchtet, bevor das Gras geschnitten und die frische Masse als Maß für die Wachstumsrate gemessen wurde.

lang durchgehend beleuchtet und nach Bedarf regelmäßig gegossen werden **(ABB. 9)**.

Nach sechs Tagen wird das Gras aus jeder Schale mit der Schere abgeschnitten (am untersten Ansatz). Die geschnittene frische Grasmasse aus jeder Schale wird mit einer elektronischen Waage gewogen. Die Daten werden dann in einer geeigneten Tabelle notiert (siehe Beispieldaten in **ABB. 10**).

**ABB. 10 Beispieldaten zur Auswirkung der Wellenlänge des Lichts auf die Masse des frisch geschnittenen Grases nach sechs Tagen Beleuchtung (als Maß für die Wachstumsrate des Grases)**

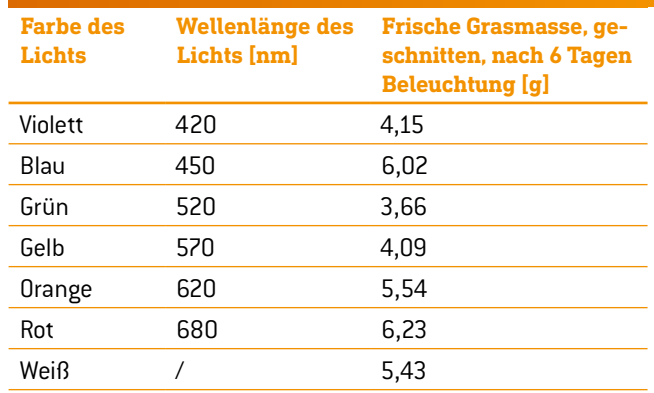

#### **4 | FAZIT**

Die Schüler, die an diesem Projekt teilnahmen, bekamen ein besseres Verständnis für die lichtabhängigen und lichtunabhängigen Reaktionen (Calvin-Zyklus) der Fotosynthese und insbesondere für die Nutzung der Produkte der lichtabhängigen Reaktionen im Calvin-Zyklus und deren Auswirkungen auf die Wachstumsrate der Pflanzen. Die Schüler profitierten von der Diskussion über die Bedeutung der Kontrolle möglichst vieler Variablen während der Keimung und des Wachstums der Grassaat (z. B. Tiefe der Erde, Bewässerung, Abstand der farbigen Lampen von den Grasschalen) sowie während der Untersuchung der Fotosyntheserate (z.B. Abstand der farbigen Lampen von dem chloroplasthaltigen Extrakt). Diese Diskussionen brachten den Schülern ein besseres Verständnis für die Bedeutung eines gültigen Versuchsaufbaus in der Forschung.

Nach der Auswertung der Ergebnisse beider Experimente schlossen die Schüler, dass es einen Zusammenhang zwischen der Fotosyntheserate und der Wachstumsrate des Grases auf der einen Seite und der Farbe des Lichts auf der anderen Seite gibt, und dass die Fotosyntheserate und das Wachstum bei rotem Licht am stärksten sind und bei grünem Licht am geringsten. Diese Ergebnisse entsprechen den Erwartungen, wenn man sich das Absorptionsspektrum von Chlorophyll ansieht **(ABB. 3)**.

Die Ergebnisse für blaues Licht waren jedoch weniger stark als erwartet, was zu einer interessanten Debatte über die möglichen Gründe führte. Die Schüler haben vorgebracht, dass dies mit den unterschiedlichen Anteilen von Chlorophyll a und Chlorophyll b in den Chloroplasten zusammenhängen könnte (da Chlorophyll a weniger blaues Licht absorbiert als Chlorophyll b). Blaues Licht ist dennoch energiereicher als rotes Licht und sollte daher theoretisch auch mehr Elektronen anregen, was zu einer schnelleren Fotosynthese- und Wachstumsrate führen sollte. Weitere Nachforschungen ergaben eine mögliche Erklärung: Chloroplasten enthalten eine weitere Gruppe Fotosynthesepigmente – die Carotinoide – die orange Pigmente (Carotine) und gelbe Pigmente (Xanthophylle) enthalten. Diese Pigmente zeigen maximale Absorption blauen Lichts, und wie Chlorophyll b übertragen sie die absorbierte Energie auf Chlorophyll a, das dann wiederum in der lichtabhängigen Reaktion Elektronen anregt. Dieser Energietransfer ist allerdings nicht besonders effizient. Auch wenn dieser Energieverlust verschwenderisch erscheinen mag, könnte er doch notwendig sein, um die Pflanze vor den potenziell schädlichen Wirkungen der hohen Energie blauen Lichts zu schützen.

In ihren abschließenden Empfehlungen schlugen die Schüler vor, dass Beleuchtungsanlagen ein effizienteres Graswachstum und eine schnellere Erholung bringen könnten, wenn sie rotes Licht nutzen würden. Auf Fußballfeldern werden aber Natriumdampf-Hochdrucklampen eingesetzt. Der Erfinder mobiler Beleuchtungssysteme, Kolbjørn Saether, erklärte auf unsere Nachfrage hin, dass seine Firma zusammen mit dem norwegischen Institut für Kulturpflanzenforschung an mehreren Forschungsprogrammen über die Auswirkungen künstlicher Beleuchtung auf das Wachstum von Gras beteiligt gewesen sei. Sie untersuchten verschiedene Parameter wie Lichtintensität, Lichtmenge pro Tag, Temperatur und Nährstoffversorgung. Allerdings erforschten sie nicht die Auswirkung der Wellenlänge des Lichts, so dass sie sehr interessiert an den Ergebnissen unserer Untersuchung waren.

#### **Persönliche Erfahrung**

Während der Extraktion von Chloroplasten werden beim Mixen Enzyme frei, die die Chloroplasten beschädigen und die Fotosyntheserate herabsetzen. Die Aktivität dieser Enzyme wird durch den Einsatz eines kalten Extraktionspuffers sowie die Lagerung des Chloroplastenextrakts auf Eis verringert. Allerdings erkannten die Schüler während der Untersuchung, dass der Chloroplastenextrakt im Laufe der Zeit an Aktivität verliert. Um dieses Problem zu überwinden und um aussagekräftige Vergleiche zu ziehen, bauten die Schüler die Experimente zur Fotosyntheserate zügig auf, staffelten die Experimente und nutzten so schnell wie möglich die unterschiedlichen Birnen, damit alle verwendeten Extrakte möglichst frisch waren.

Es war nicht möglich, die Farbe des Chloroplastenextrakts in den Versuchsröhrchen unter unterschiedlicher Beleuchtung mit dem Farbreferenzröhrchen zu vergleichen. Hier zeigte sich einer der Vorteile verstellbarer LED-Lampen mit Fernbedienung, denn diese konnten immer wieder kurz auf "weiß" umgeschaltet werden, um den Farbabgleich vorzunehmen. Ein weiterer Vorteil dieser Birnen war der, dass sie nicht heiß werden, denn ein Temperaturanstieg hätte sich sowohl auf die Wachstumsrate des Grases als auch auf die Rate der Entfärbung von DCPIP ausgewirkt. So konnten die Schüler die Lampen auch sechs Tage lang gefahrlos ununterbrochen brennen lassen.

Die in **ABB. 7** und **ABB. 10** zur Wellenlänge von Licht unterschiedlicher Färbung notierten Daten müssen als Annäherungen gesehen werden, da jede Farbe aus einer Reihe von Wellenlängen in einem kontinuierlichen Spektrum besteht.

#### **5 | OPTION ZUR KOOPERATION**

Schüler verschiedener Schulen könnten ihre Ergebnisse zu beiden Beobachtungen, ihre Verbesserungsmaßnahmen am Versuchsaufbau und ihre Untersuchungen der Auswirkungen der Wellenlänge des Lichts auf die Fotosyntheserate anderer Pflanzenarten miteinander vergleichen.

#### **QUELLEN**

- **[1]** [https://commons.wikimedia.org/wiki/File:Linear\\_visible\\_](https://commons.wikimedia.org/wiki/File:Linear_visible_spectrum.svg) [spectrum.svg](https://commons.wikimedia.org/wiki/File:Linear_visible_spectrum.svg) (08.03.2016)
- <sup>[2]</sup> Chlorophyll ab spectra2.PNG: Aushulz derivative work: M0tty [CC BY-SA 3.0 (http://creativecommons.org/licenses/ by-sa/3.0) or GFDL (http://www.gnu.org/copyleft/fdl. html)], via Wikimedia Commons (08.03.2016)
- **[3]** [www.science-on-stage.de/i](http://www.science-on-stage.de/iStage3_Materialien)Stage3\_Materialien

### **SPIELER**

In dieser Broschüre beschäftigen wir uns mit wissenschaftlichen Themen, die einen Bezug zu Fußball haben. Zunächst betrachten wir im Kapitel "Spielfeld" das Gesamtbild. Dann untersuchen wir in den Kapiteln "Spielball" und "Spieler" die wichtigsten Komponenten des Spiels – den Ball und die Spieler. Zuletzt geht es im Kapitel "Spielanalyse" darum, was im Spiel passiert.

Das Kapitel "Spieler" konzentriert sich auf das aktive Element im Spiel – auf den Menschen – und stellt Projekte vor, mit denen sich die Schüler sehr stark identifizieren können, da sie sich in die Rolle von Spielern hineinversetzen oder sogar selbst spielen können. Ihre eigenen Erfahrungen helfen den Schülern bei diesen Projekten, nicht nur die Wissenschaft besser zu verstehen, sondern auch etwas über die Biologie ihres Körpers zu lernen.

Wenn wir selbst Fußball spielen, beschleunigt unser Körper und verändert sich nach den Gesetzen der Physik. Er braucht entsprechend unserer Biochemie Wasser, Salze und Nährstoffe. Unsere Muskeln ermüden, passen sich aber auch an und entwickeln sich physiologisch weiter. So können wir mit Hilfe unseres eigenen Körpers etwas darüber lernen, wie die Physik, Chemie, Biologie und Physiologie unser Leben bestimmen und unsere körperlichen Bewegungen beeinflussen. Für große Fußballstars wie Pelé, Maradona, Cristiano Ronaldo, Messi und Romario gelten dieselben Naturgesetze. Kann uns die Wissenschaft etwas über das Geheimnis verraten, das diese Spieler so besonders macht?

Ja, das kann sie! Profifußballer verbringen die meiste Zeit beim Training. In der Unterrichtseinheit "Training macht den Meister" lernen die Schüler, warum das so ist, und erleben selbst die positiven Auswirkungen körperlichen Trainings auf ihre eigenen sportlichen Leistungen. Diese Erfahrung könnte ihr Leben verändern!

Angemessene Flüssigkeitszufuhr und Ernährung sind sehr wichtig für ein gesundes Leben, aber auch für gute sportliche Leistungen. Oft sehen wir, dass Fußballspielern Wasserflaschen gereicht werden, besonders wenn es heiß ist und das Spiel schon eine Weile dauert. In der Unterrichtseinheit "Getränke mit Kick" können die Schüler über diesen Aspekt beim Fußball sprechen. Dieses Projekt könnte einige Erkenntnisse über die Modeerscheinung und die Mythen rund um sogenannte "Powerdrinks" bringen und unter älteren Schülern vielleicht auch eine Diskussion über heikle Themen wie Doping und seine Auswirkungen auf die Gesundheit von Sportlern anstoßen.

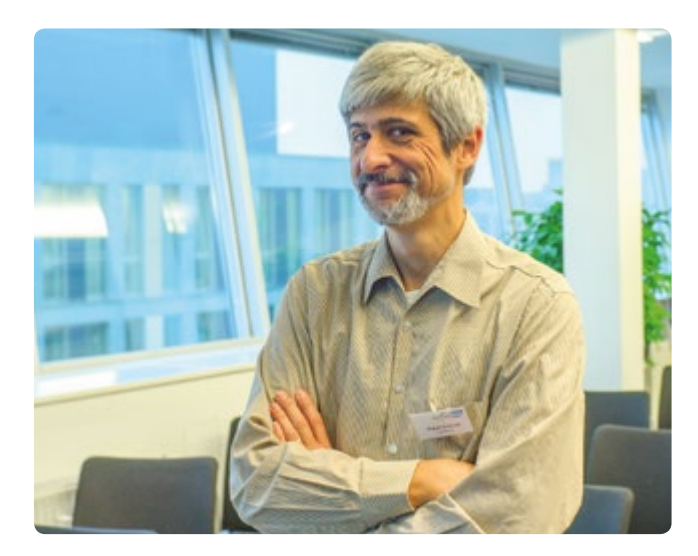

Und was soll die ganze Aufregung um Handspiel im Fußball? In der Unterrichtseinheit "Handspiel" werden die Schüler erkennen, dass diese Regel wirklich sehr wichtig ist. Sie wirkt sich in verschiedener Hinsicht auf die Physik des Fußballs aus. Wenn wir unsere Hände benutzen dürften, wäre Fußball ein ganz anderes Spiel! Alle Spieler, selbst Diego Maradona, auch bekannt als die "Hand Gottes", wissen das genau!

Ein kleiner Hinweis zum Schluss: Achten Sie wie immer darauf, dass Ihre Schüler körperliche Aktivitäten in sicherer Umgebung ausführen und sich dabei an die Anleitung in den jeweiligen Unterrichtseinheiten halten. Als Lehrkräfte sind Sie für den sicheren Ablauf der Projekte verantwortlich, sei es, dass Ihre Schüler mit Flüssigkeiten zur Hydrierung experimentieren oder sich im Rahmen der Experimente sportlich betätigen.

#### **PROF. DR. MIGUEL ANDRADE**

Institut für Molekulare Biologie (IMB) Fachbereich Biologie, Johannes Gutenberg-Universität Mainz Koordinator

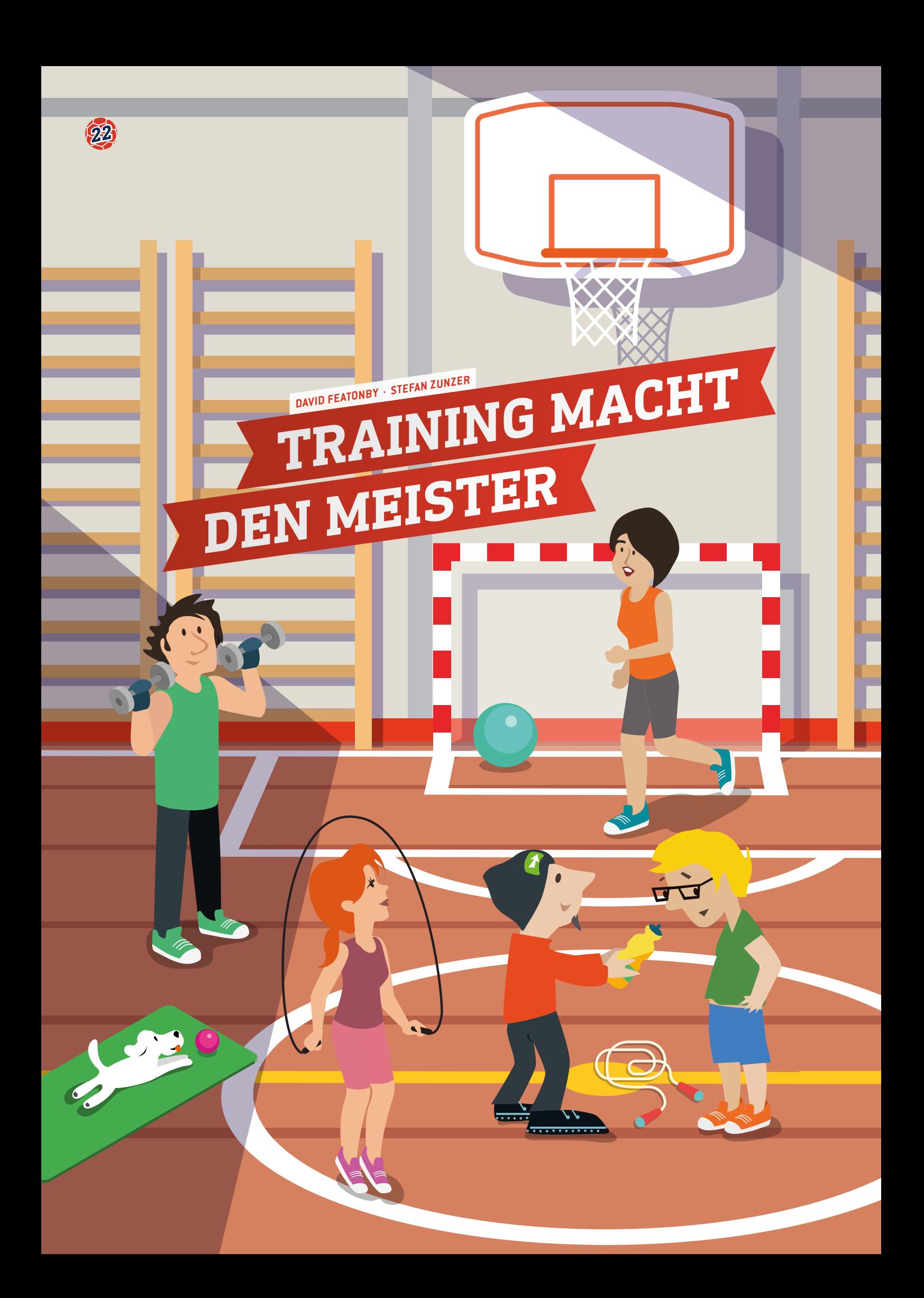

 sportliche Leistung, Fitness, Verbesserung, Messung **—** Sport, Physik, Biologie, Mathematik, Informatik

- <sub>i</sub>i<sub>i</sub> alle Altersgruppen
- Fußball, Medizinball (2 kg), Stoppuhr, Maßband, drei verstellbare Hürden, fünf Pfosten, Kreide, dunkle Wand oder Gymnastikmatte (2 m x 4 m)

#### **1 | ZUSAMMENFASSUNG**

In dieser Unterrichtseinheit stellen wir eine Reihe Sportleistungstests vor, die für verschiedene Aspekte des Fußballs relevant sind. Die Schüler sollen ein Übungsprogramm zusammenstellen, um ihre sportliche Leistung zu verbessern. Ein Schülertrainingstagebuch wird bereitgestellt, damit sie ihre Fortschritte festhalten und besprechen können.

#### **2 | VORSTELLUNG DES KONZEPTS**

#### 2 | 1 **Ziele**

Körperliche Fitness und Sport sind nicht nur für Fußballspieler wichtig, sie bringen auch verschiedene gesundheitliche Vorteile mit sich.

#### 2 | 2 **Hintergrundinformation**

Die Fähigkeit, einen Fußballtrick durchzuführen, hängt von verschiedenen Faktoren ab. Diese muss ein Spieler in sich vereinen, um erstklassige Leistungen zu bringen. Es gibt mehrere Listen solcher Faktoren (z. B. Davis, B. et al. (2000) Training for physical fitness; Tancred, B. (1995) Key Methods of Sports Conditioning). Alle setzen ein bestimmtes Fitness- und Kraftniveau sowie ein gewisses Gleichgewicht voraus. Zudem muss man den sportlichen Erfolg wirklich wollen und bereit sein, etwas dafür zu tun. Diese Listen sollte man sich unbedingt ansehen. Ignoriert man auch nur einen Faktor, kann die Gesamtleistung deutlich beeinträchtigt sein. Die richtige Einstellung vorausgesetzt, können wir die Fähigkeit, eine gute Leistung zu bringen, in "Fertigkeiten" und "Fitness" unterteilen. Einfach ausgedrückt lassen sich Fertigkeiten durch Übung verbessern und Fitness durch Training. Die Verbesserung beider Faktoren in Kombination führt zu einer messbaren Verbesserung der Leistung. Jede Aufgabe sollte als Faktor gesehen werden, durch dessen Verbesserung sich auch die Gesamtleistung im Sport verbessern lässt. Diese grobe Unterteilung lässt sich weiter aufteilen, denn es gibt unterschiedliche Arten von Fertigkeiten:

- ¡ Kognitiv intellektuelles Können, bei dem gedankliche Prozesse gefragt sind
- ¡ Perzeptiv Interpretation der vorgelegten Information
- Motorisch Bewegungen und Muskelkontrolle
- ¡ Perzeptiv-motorisch geistiges, interpretatorisches und bewegliches Geschick

Die Fertigkeiten, die beim Fußball sehr gefragt und Teil dieses Experiments sind, bewegen sich vorwiegend im motorischen Bereich. Der Fitnessgrad hängt mit den verschiedenen Muskeln im Körper und deren Kraft, Flexibilität und Ausdauer zusammen. Verschiedene Aufgaben verlangen die effiziente Funktion verschiedener Muskeln, sei es in der Beinmuskulatur, am Rumpf oder im Oberkörper. Zu den verschiedenen vorgeschlagenen Übungen können wir einerseits sagen, dass sie auf eine bestimmte Muskelgruppe abzielen, andererseits aber auch auf verschiedene Aspekte der Fitness.

- Test 1 · Slalom: Test der Koordination des Sportlers sowie seiner Kraft in der Beinmuskulatur.
- Test 2 · Vertikaler Sprungtest: Test der Koordination des Sportlers sowie seiner Kraft in der Rumpf- und Beinmuskulatur durch Springen wie bei einem Kopfball.
- Test 3 · Überkopfwurf: Test der Stärke und Koordination, des Gleichgewichts und der Kraft im Oberkörper des Sportlers.
- Test 4 · Bumerang-Hürdenlauf: Test der Bewegungskoordination, des Gleichgewichts und der Beinkraft des Sportlers.
- Test 5 · Cooper-Test: Test des Fitnessgrads des Sportlers sowie seiner Ausdauerfähigkeit.

#### 2 | 3 **Fächerübergreifende Möglichkeiten**

Dieses Projekt kann eine fächerübergreifende Zusammenarbeit zwischen Biologie (Puls, Atemfrequenz, Muskeln etc.), Physik (Beschleunigung, Geschwindigkeit, Messungen etc.), Sport (Hintergrundinformationen über Training), Mathematik und Informatik (Statistiken, Diagramme, Korrelationen etc.) ermöglichen.

#### 2 | 4 **Vorsichtsmaßnahmen**

Auch wenn Sportleistungstests nicht invasiv sind, muss darauf geachtet werden, dass die Regeln Ihrer Schule/Einrichtung zum Gesundheitsschutz und Sicherheit eingehalten werden. Sportleistungstests und Trainingsrunden sollten im Rahmen der Fähigkeiten der Schüler sein. Ein Aufwärmen vor dem Sportleistungstest und den Trainingseinheiten ist unerlässlich.

#### **3 | AUFGABE DER SCHÜLER**

Die Schüler müssen zu unterschiedlichen Zeitpunkten fünf verschiedene Sportleistungstests durchführen. Die nachfolgende Trainingsphase soll die sportliche Leistung verbessern, die in einem zweiten Sportleistungstest zum Ende der Trainingsphase getestet wird. Die angemessenen Trainingsmethoden sind individuell auszuwählen. Die Lehrer können konstruktive Vorschläge zum Trainingsplan machen. Die individuellen Trainingsrunden sollten mindestens drei und höchstens sechs Wochen lang durchgeführt werden. Die Schüler sollten dazu ermutigt werden, eine eigene Sportroutine zu entwickeln. Im Zusatzmaterial gibt es Vorschläge für Lehrer**[1]**. Das Trainingsprogramm kann sowohl gezielte Übungen als auch allgemeine körperliche Betätigungen umfassen (z.B. Radfahren, Laufen etc.). Außerdem muss das Training im Trainingstagebuch dokumentiert werden.

Die Anzahl und Häufigkeit der nachfolgenden Sportleistungstests können individuell festgelegt werden, müssen aber mit dem jeweiligen Lehrer abgesprochen werden. Die Sportleistungstests müssen wie nachfolgend beschrieben durchgeführt

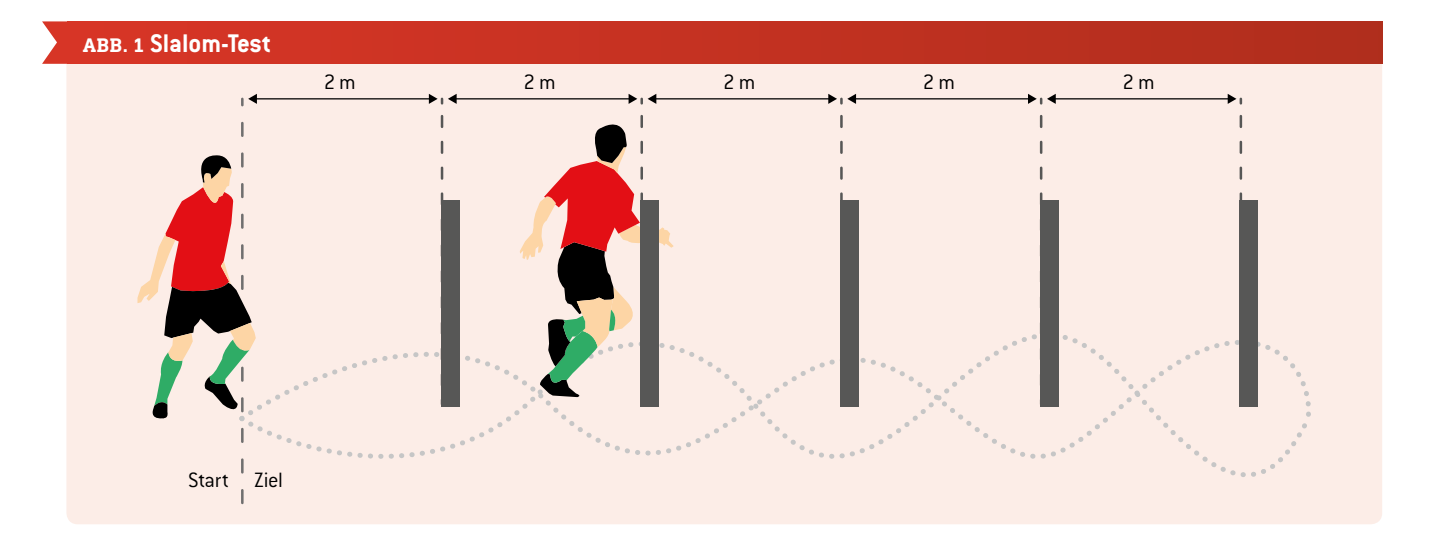

werden, nur die Reihenfolge kann variieren. Jeder Test (abgesehen vom Cooper Test) wird dreimal ausgeführt. Jeweils der beste Versuch zählt.

#### 3 | 1 **Erste Fertigkeit: Beschleunigung und Geschwindigkeit – Slalom**

- ¡ **Erforderliche Ausrüstung:** fünf Pfosten, Maßband, eine Stoppuhr und ein Fußball
- ¡ **Aufbau:** Eine Start- und Zielzone wird bestimmt. Die fünf Pfosten werden mit jeweils zwei Metern Abstand in einer geraden Linie aufgestellt. Zur Messung der Zeit wird eine Stoppuhr oder noch besser eine Lichtschranke verwendet.
- Test A: Im Slalom um die Pfosten laufen, beim letzten Pfosten umdrehen und im Slalom wieder zurück zum Ziel laufen **(ABB. 1)**. Die Zeit so genau wie möglich messen und notieren.
- ¡ **Test B:** Test A mit einem Ball dribbelnd wiederholen. Konzentration darauf, den Ball nah am Körper und unter Kontrolle zu halten. Die benötige Zeit notieren.
- ¡ Wenn ein Pfosten umfällt oder der Slalom nicht richtig bis zum Ende durchgehalten wird, zählt der Versuch nicht.

#### 3 | 2 **Zweite Fertigkeit: vertikale Sprungkraft und Stärke – vertikaler Sprungtest**

- ¡ **Erforderliche Ausrüstung:** dunkle Wand oder Gymnastikmatte (2 m x 4 m) und, falls verfügbar, sonstige Messausrüstung, Kreide, Maßband und eine Trittleiter
- ¡ **Aufbau:** Es gibt mehrere geläufige Methoden zum Messen der vertikalen Sprunghöhe. Bitte die verfügbare Messausrüstung prüfen (z. B. Kraftmessplatte, Videosysteme, "Vertec" etc.).
- Die einfachste Methode ist es, den Sprung an einer dunklen Wand zu messen (z.B. mit dunklem Papier, das an die Wand geklebt wird) oder an einer dicken Gymnastikmatte (empfohlene Höhe etwa 4 m). Wenn eine an die Wand gelehnte Matte verwendet wird, ist darauf zu achten, dass sie nicht umfallen kann. Zur sonstigen Ausrüstung gehören Kreide, ein Maßband und, falls nötig, eine Trittleiter.
- **Test:** Begonnen wird neben der Matte stehend. Ein Finger der Hand, die der Wand am nächsten ist, wird mit Kreide bemalt. Dann mit der Hand so hoch wie möglich reichen und diese

Höhe an der Matte oder Wand markieren. Dabei darauf achten, dass beide Füße auf dem Boden bleiben! Jetzt den Finger noch einmal mit Kreide bemalen und etwas weiter weg von der Wand unter Zuhilfenahme beider Arme und Beine so hoch wie möglich gerade nach oben springen. Dabei sollte versucht werden, die Matte bzw. die Wand am höchsten Punkt des Sprungs zu markieren. Dann wird der Abstand zwischen der Reichweite aus dem Stand und der maximalen Sprunghöhe gemessen. Dies ist das Testergebnis.

#### 3 | 3 **Dritte Fertigkeit: Stärke in den Armen und am Rumpf sowie Schnellkraft – Überkopfwurf**

- ¡ **Erforderliche Ausrüstung:** Medizinball (2 kg) und Maßband
- ¡ **Aufbau**: Einen geeigneten Raum wählen, in dem man sowohl weit als auch hoch werfen kann. Bei Tests draußen ist auf die Windbedingungen zu achten, die sich auf das Testergebnis auswirken könnten. Eine Startlinie wird markiert. Distanzmarkierungen erleichtern später die Messung der Wurfweite.
- ¡ **Test:** Der Werfer stellt sich an die Startlinie und blickt in die Richtung, in die der Ball geworfen werden soll. Die Füße müssen mit leichtem Abstand nebeneinander stehen. Den Ball mit beiden Händen an den Seiten etwas hinter der Ballmitte halten. Den Ball hinter den Kopf führen und die Knie leicht beugen. Dann wird der Ball mit Kraft so weit wie möglich nach vorn geworfen. Die Bewegung dabei ist nach oben und nach vorn gerichtet. Es ist erlaubt, die Startlinie zu übertreten, sobald der Ball losgelassen wurde. Ein Anlauf zur Verbesserung der Wurfweite ist nicht gestattet.

#### 3 | 4 **Vierte Fertigkeit: Bewegungskoordination, Agilität und Beschleunigung – Bumerang-Hürdenlauf**

- ¡ **Erforderliche Ausrüstung:** ein Mittelpfosten, eine Matte, verstellbare Hürden (zum Zusammenstecken, Übungshürden), Maßband und eine Stoppuhr oder eine Lichtschranke
- ¡ **Aufbau**: Den Testbereich aufbauen wie in **ABB. 2** dargestellt.
- ¡ **Test:** Vor Testbeginn werden die Hürden an die individuelle Körpergröße angepasst – vgl. **ABB. 3**. Um ständige Anpassungen der Hürden zu vermeiden, sollten die Schüler nach ihrer Größe in Gruppen eingeteilt werden. Die Schüler durch-

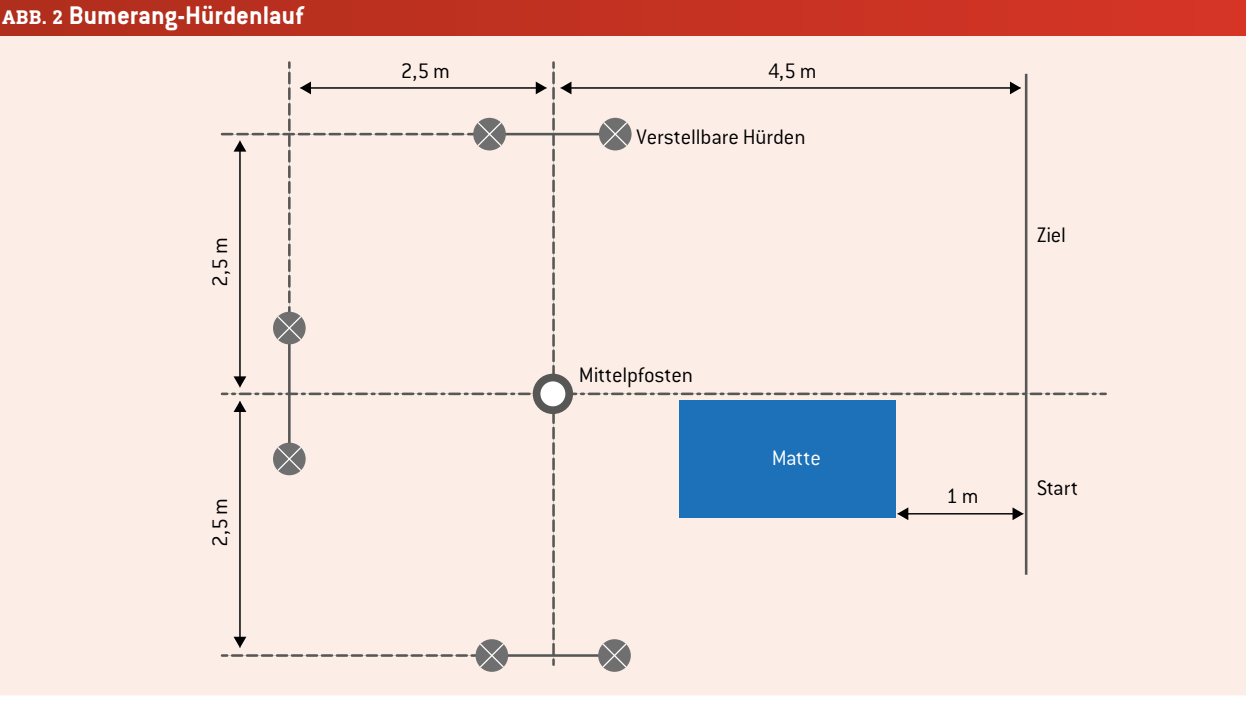

laufen so schnell wie möglich entgegen dem Uhrzeigersinn den Parcours. Wenn der Mittelpfosten oder eine Hürde umfällt, zählt der Versuch nicht. An der Startlinie aufrecht stehen. Den Test mit einer Rolle vorwärts auf der Matte beginnen. Vierteldrehung um den Mittelpfosten, über eine Hürde springen und nach dem Überspringen unter der Hürde durch zurück zum Mittelpfosten laufen, wieder eine Vierteldrehung und weiter mit der nächsten Hürde. Dann wieder zurück zum Mittelpfosten laufen, Vierteldrehung, die nächste Hürde überspringen und darunter durchkriechen. Zurück zum Mittelpfosten laufen, eine letzte Vierteldrehung und die Ziellinie überqueren.

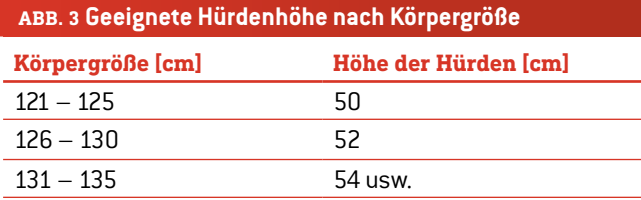

#### 3 | 5 **Fünfte Fertigkeit: körperliche Fitness und Ausdauerfähigkeit – Cooper-Test**

- ¡ **Erforderliche Ausrüstung:** flache Laufbahn (z.B. 400 m Tartanbahn oder ähnliche Bahn) und eine Stoppuhr
- ¡ **Aufbau:** Keine besonderen Messvorkehrungen sind erforderlich.
- ¡ **Test:** Die Schüler sollen 12 Minuten lang so schnell wie möglich laufen. Der Test beginnt nach Erklingen eines Startsignals. Nach Ablauf von 12 Minuten gibt der Assistent ein Signal und die zurückgelegte Strecke wird notiert.

#### **4 | FAZIT**

Diese Unterrichtseinheit bietet viele Vorschläge für motivierende Übungen, die für Fußball benötigte Fähigkeiten trainieren und sowohl für Mädchen als auch für Jungen geeignet sind. Mit diesen Aktivitäten können alle Schüler ihre Leistung messbar verbessern. Wissenschaftliche Fertigkeiten werden beim Messen, beim Entwickeln und Dokumentieren von Trainingsprogrammen und bei der Auswertung der Ergebnisse weiterentwickelt.

Das Wichtigste ist die Motivation der Schüler. Diese lässt sich steigern, indem die Lehrer den Fortschritt der Schüler dokumentieren, aber auch dadurch, dass die Schüler selbst die Weiterentwicklung ihrer Fertigkeiten beobachten. Unserer Erfahrung nach sehen mit der Umsetzung des Programms auch die schwächsten Schüler Verbesserungen. Diejenigen, die schon ziemlich gut sind, erhalten durch die Steigerung ihrer Leistung einen Motivationsschub.

#### **5 | OPTION ZUR KOOPERATION**

Auf der Science on Stage-Homepage**[1]** finden Sie Informationen wie die Schüler ihre Ergebnisse mit anderen Schulen vergleichen können.

Daten können ausgehängt und zur Motivationssteigerung verwendet werden. Sie dienen auch als Basis, um Leistungserbesserungen und Erfolge auszuzeichnen. Bei einer statistischen Analyse können Vergleiche zwischen Spielern allgemein, zwischen Geschlechtern, zwischen Altersgruppen etc. gemacht werden.

#### **QUELLEN**

**[1]** Zusatzmaterialien unter www.science-on-stage.de/iStage3\_Materialien.

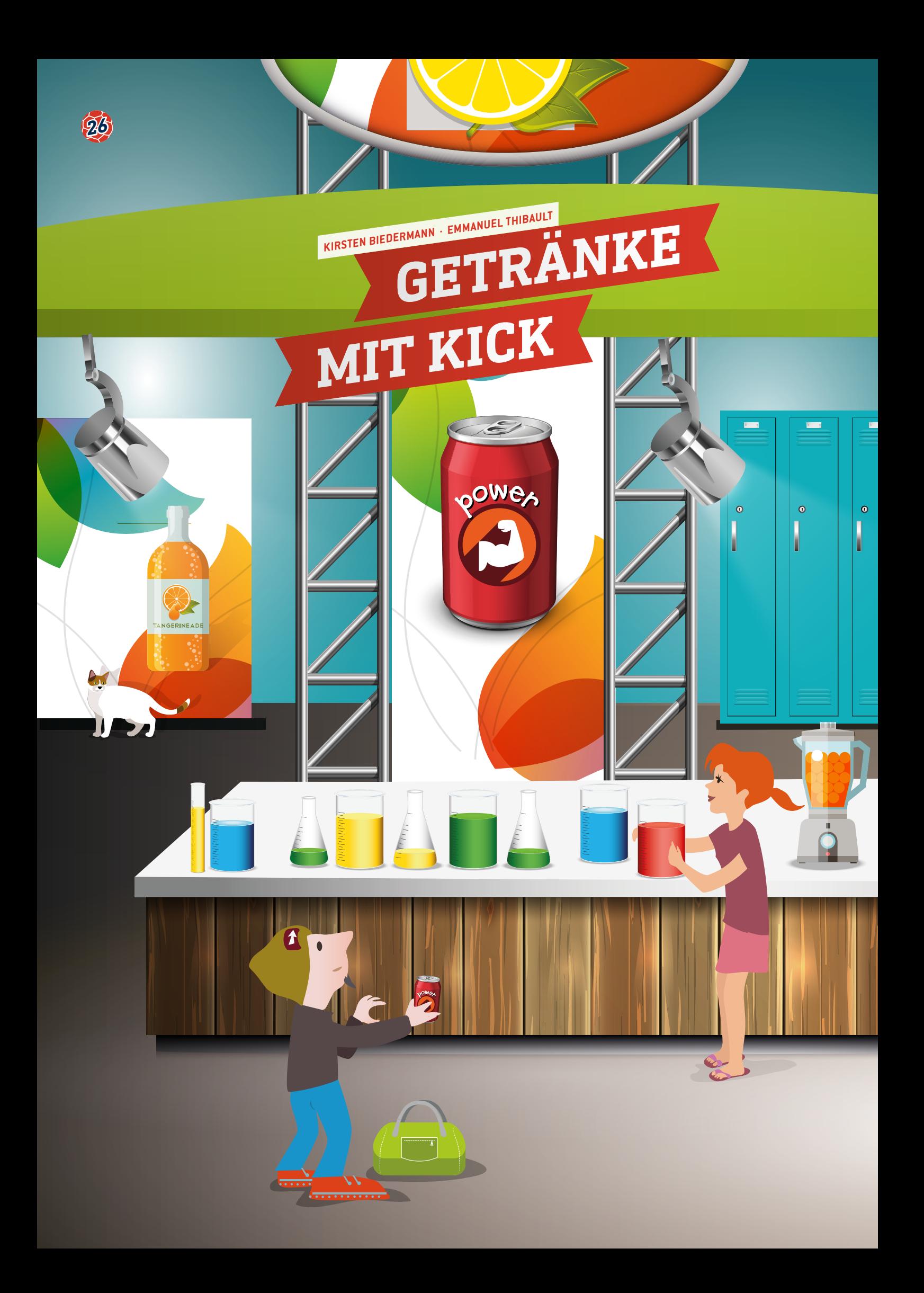

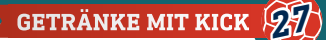

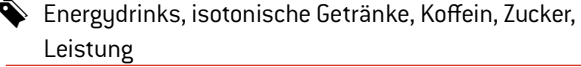

- **Reading Chemie, Biologie, Physik, Mathematik**
- $\frac{1}{2}$  Teil 3.1: 14-18 Jahre und Teil 3.2: 8-18 Jahre. Das Kennenlernen der Inhaltsstoffe von Energydrinks und deren Gefahren für die Gesundheit ist für alle Schüler zwischen 8 und 18 Jahren geeignet.

#### **1 | ZUSAMMENFASSUNG**

Der Markt bietet eine ganze Reihe von Energydrinks, Powerdrinks oder revitalisierenden Getränken mit deklarierten Inhaltsstoffen, die leistungsfördernd wirken, aber auch gesundheitliche Gefahren mit sich bringen können. Hier machen wir einige Vorschläge zur Aufklärung über diese Getränke und bieten Methoden an, wie man ihre Inhaltsstoffe und deren Auswirkungen auf die Gehirn- und Muskelaktivität erforschen kann.

#### **2 | VORSTELLUNG DES KONZEPTS**

In dieser Unterrichtseinheit geht es um Getränke mit Bezug zu Fußball und zu Sport im Allgemeinen. Heutzutage kommen immer mehr Getränke auf den Markt, die zu einer Verbesserung der körperlichen und geistigen Leistungsfähigkeit der Konsumenten führen sollen.

Dies sind die Hauptfragen in diesem Projekt:

- ¡ Woraus bestehen diese Getränke? Wie können wir ihren Inhalt analysieren?
- ¡ Welche Auswirkungen haben sie auf die geistige und körperliche Aktivität? Wie können wir diese Auswirkungen messen?

Der Fokus liegt hierbei auf drei unterschiedlichen Arten von Getränken:

- Energydrinks: erhöhen den Puls und den Blutdruck
- ¡ Isotonische Getränke: liefern Zucker und Mineralstoffe zur Förderung der Muskel- und Gehirnaktivität
- ¡ Lebenswichtige Getränke: Wasser

#### **3 | AUFGABE DER SCHÜLER**

#### 3 | 1 **Energydrinks**

Energydrinks sind Getränke, die dem Konsumenten durch eine Mischung unterschiedlicher anregender Inhaltsstoffe einen Energieschub geben sollen. Zu diesen Inhaltsstoffen gehört Koffein, ein Alkaloid, das stimulierend und psychotrop wirkt. Außerdem kann noch Taurin enthalten sein, eine Aminosäure, deren Wirkungen auf den menschlichen Körper bis heute nicht bekannt sind.

#### **Biologie**

Zunächst können die Schüler jeder Altersgruppe über Energydrinks sprechen und mit einem Blick auf das Etikett einiger kommerziell erhältlicher Produkte deren Koffeingehalt ermitteln (dazu brauchen die Schüler die Drinks nicht zu kaufen, es reicht, wenn sie in ein Geschäft gehen und die Etiketten fotografieren). Sie können zum Koffeingehalt recherchieren, ihre Ergebnisse

#### **ABB. 1 Koffein**

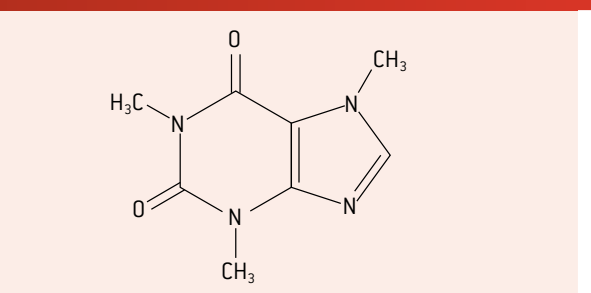

mit dem Koffeingehalt in einem Espresso vergleichen und die gesundheitlichen Fragen dazu besprechen.

#### **Fazit**

Koffein, dessen Auswirkungen auf den menschlichen Körper heute wohlbekannt sind, hat als Inhaltsstoff solcher Getränke die bei weitem stärkste Wirkung, sei es im positiven oder im negativen Sinne.

Eine Dose Energydrink (250 ml) enthält rund 80 mg Koffein, was in etwa einer Tasse starkem schwarzen Kaffee entspricht. Diese Menge reicht sehr nahe an die Dosis heran, bei der Nebenwirkungen zu erwarten sind (100 bis 160 mg). Sie liegt auch knapp unter der täglich empfohlenen Obergrenze (200 mg/Tag für Erwachsene). Das Risiko für Athleten liegt nicht in einer positiven Dopingkontrolle, sondern vielmehr in der Aufnahme einer toxischen Dosis.

#### **Chemie für 14- bis 18-Jährige**

Die Analyse beliebter kommerzieller Produkte in Chemie-Laborstunden ist eine bewährte Methode zur Förderung des Engagements, des Interesses und des Verständnisses der Schüler. Viele Analysen lassen sich auf unterschiedlichem Niveau und mit verschiedenen Methoden und Materialien durchführen.

#### 3 | 1 | 1 **Extraktion und Identifikation von Koffein**

Mit einer qualitativen Analyse mit Hilfe der klassischen Dünnschichtchromatografie lässt sich prüfen, ob Energydrinks überhaupt Koffein enthalten. Zunächst müssen die Schüler nach einer einfachen Behandlung zur Löslichmachung der Säuren und schließlich des Tannins das Koffein mit einem unschädlichen Lösungsmittel wie Ethylacetat extrahieren.

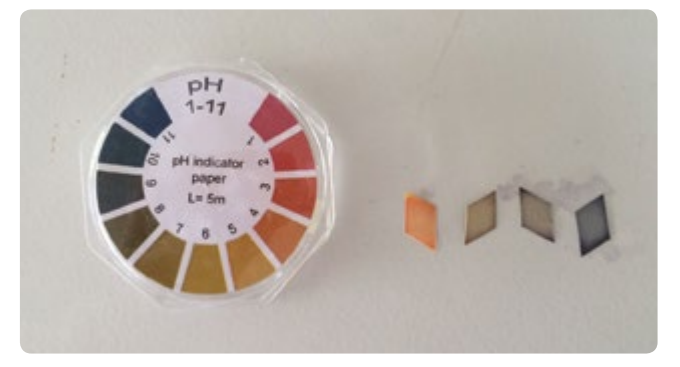

**ABB. 2** Prüfung der Erhöhung des pH-Werts mit Indikatorpapier

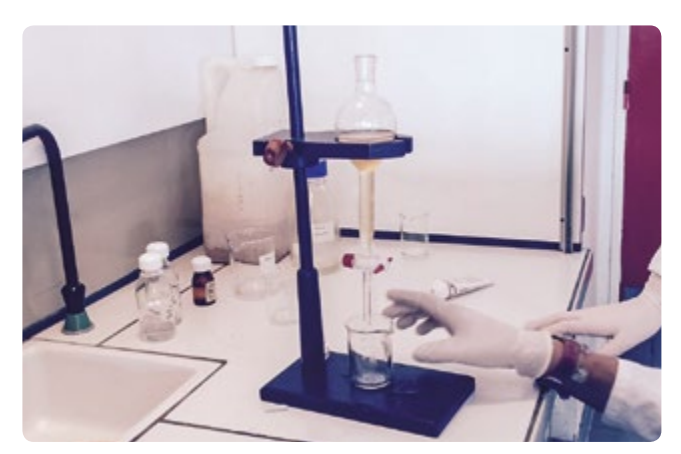

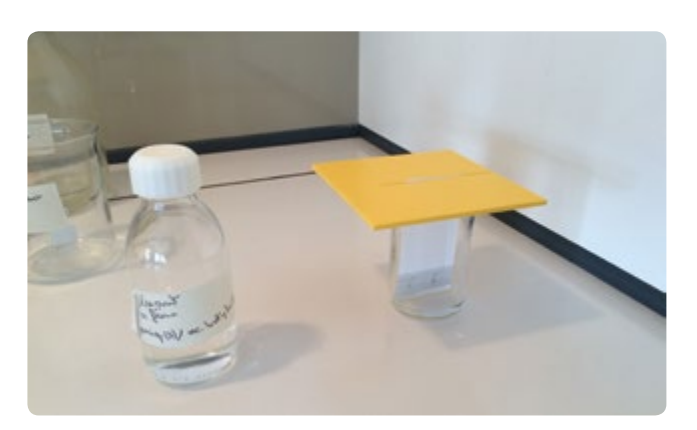

#### **Extraktionsmethode**

- ¡ 50 ml des Getränks mit einem Glasstab umrühren, damit ggf. die Kohlensäure entweicht.
- ¡ 1 mol/l Natriumcarbonatlösung (Waschsoda) hinzugeben und den Behälter dabei schütteln, um einen pH-Wert nahe 9 zu erreichen.
- ¡ Extraktion mit 15 ml Lösungsmittel und einem Scheidetrichter.
- ¡ Sammeln der Phase mit dem Koffein in einem Becherglas.
- ¡ Wiederholung der Extraktion mit 15 ml Lösungsmittel.
- ¡ Sammeln der organischen Phase und Trocknung mit wasserfreiem Magnesiumsulfat. Das Ergebnis der Chromatografie muss am Ende dieses Schritts notiert werden, ehe das Lösungsmittel verdampft wird.
- ¡ Elutionsmittel (mobile Phase) für Koffein: eine Mischung aus Ameisensäure und Butylacetat (30 ml/50 ml).
- ¡ Stationäre Phase: eine dünne Kieselsäureschicht.

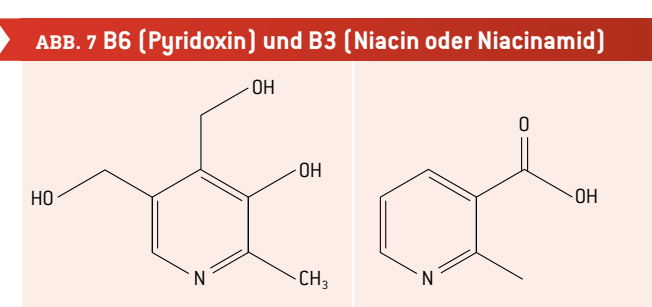

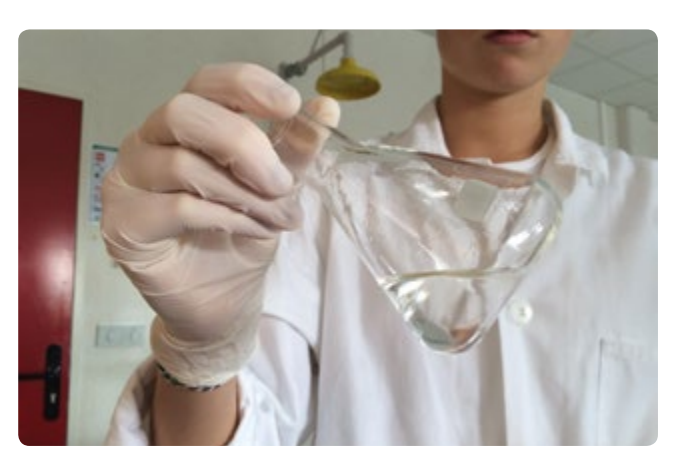

**ABB. 3** Lösungsmittelextraktion des Koffeins **ABB. 4** Trocknung der organischen Phase mit einem Trockenmittel

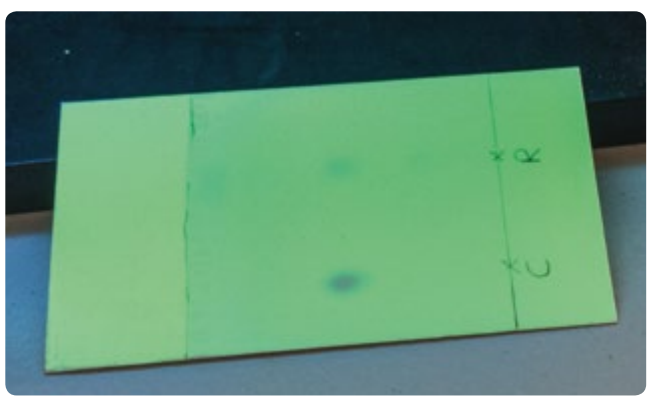

**ABB. 5** Chromatografie der organischen Phase **ABB. 6** Visualisierung der chemischen Spezies mit UV-Licht

- Visualisierung: UV.
- ¡ Koffein als Referenz gelöst in Ethanol oder im Elutionsmittel.

Mit Hilfe der Chromatografie können die Schüler Koffein und eine andere Verbindung, die einen separaten Flecken erzeugt, identifizieren (mit dem Hinweis, dass diese zweite Verbindung in der organischen Phase nach der Extraktion nicht ignoriert werden kann). Nach dem Ablesen der Zusammensetzung des Getränks können die Schüler ableiten, dass es sich bei dieser zweiten Verbindung um ein Vitamin handelt, das über viele aromatische Verbindungen verfügt, insbesondere B3 und B6.

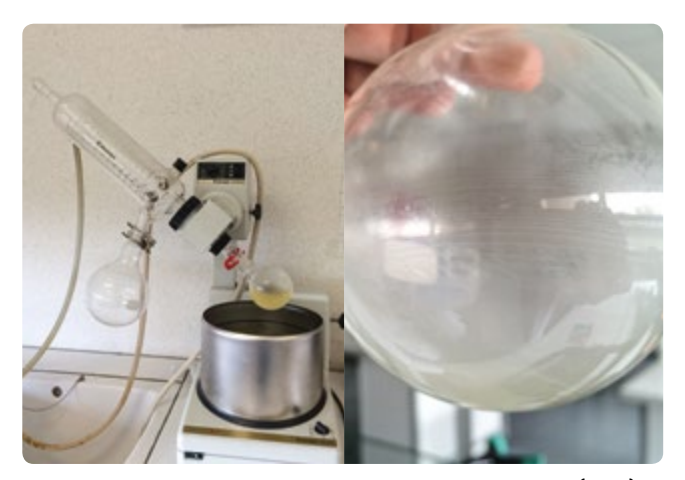

**ABB. 8** Verdampfung des Lösungsmittels im Rotationsverdampfer (links) · Pulver am Rand des Kolbens nach der Verdampfung des Lösungsmittels

B6 (Pyridoxin) B3 (Niacin oder Niacinamid)

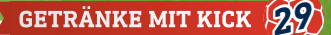

Weitere Schritte:

- ¡ Die Schüler könnten eine weitere Chromatografie mit den Vitaminen B6 und B3 als Referenz durchführen.
- ¡ Das Lösungsmittel (Methylacetat) kann verdampft werden, um ein Pulver zu erhalten, das aus Koffein besteht.

#### 3 | 1 | 2 **Dosierung von Koffein**

Zunächst kann mit Hilfe des Lambert-Beerschen Gesetzes eine Analyse durchgeführt werden.

- ¡ Die Schüler können das Spektrum einer wässrigen Koffeinlösung und von Energydrinks bestimmen, um den maximalen Absorptionsgrad zu finden. Sie können eine Lösung mit der ungefähren Koffeinkonzentration herstellen, die der Hersteller angibt. Wegen der Sättigung der Absorption müssen sie die Lösung verdünnen. Sie sollten sich dafür entscheiden, bei 271 nm zu arbeiten, da bei dieser Wellenlänge eine Absorptionsspitze auftaucht.
- ¡ Dann können sie mit verschiedenen wässrigen Koffeinlösungen eine Kalibrierungskurve herstellen und diese mit der 20 fach verdünnten Flüssigkeit einer Energydrinkmarke testen.
- ¡ Mit dieser Methode können sie ableiten, dass der Energydrink 17% mehr Koffein enthält (373 mg/l) als vom Hersteller angegeben (320 mg/l). Natürlich hat der Hersteller keine falschen Angaben gemacht, denn es gibt interne und externe Qualitätskontrollverfahren. Es liegt an der zweiten Verbindung, die in der Chromatografie gefunden wurde (Vitamin B6 und/ oder B3). Sie absorbiert ebenfalls in dieser UV-Region und wirkt sich auf die gemessene Kurve aus.

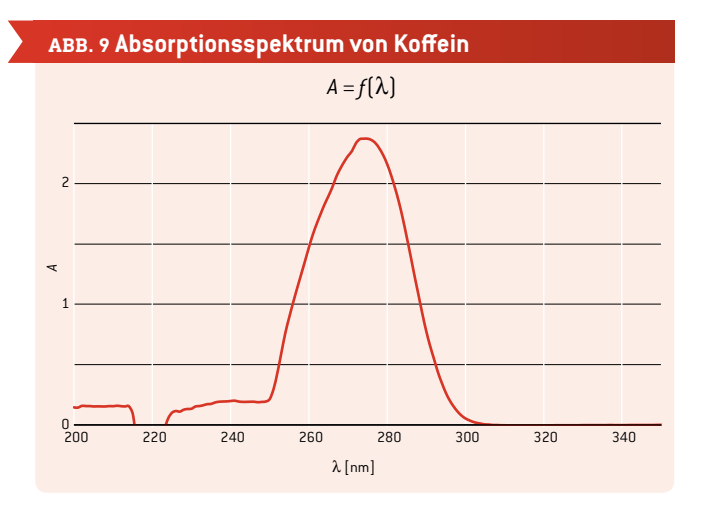

Erzeugung einer besseren Kalibrierungskurve:

- ¡ Die Schüler können das Absorptionsspektrum von Vitamin B6 und/oder B3 erstellen, um herauszufinden, ob diese bei der zuvor ausgewählten Wellenlänge stark absorbieren. Je nach Ergebnis können sie sich dann für eine andere Wellenlänge entscheiden. Jetzt können sie anhand der Spektren von B6 und B3 eine Wellenlänge auswählen, bei der die Absorption gering ist (beispielsweise zwischen 240 und 250 nm).
- Es wäre außerdem sehr interessant, die Schüler dazu zu motivieren, eine andere Analysemethode zu finden, wie z.B. die HPLC im Labor, mit der sie ein besseres Ergebnis erzielen könnten.

**ABB. 10 Kalibrierungskurve zur Absorption mit Bezug zur Koffeinkonzentration**

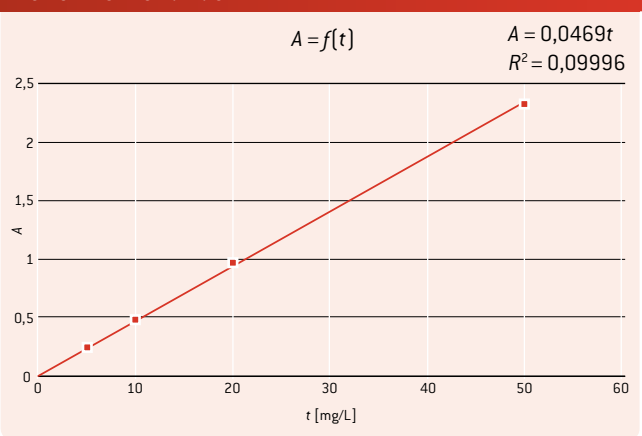

*<sup>A</sup>* **ABB. 11 Absorptionsspektrum von Vitamin B6**

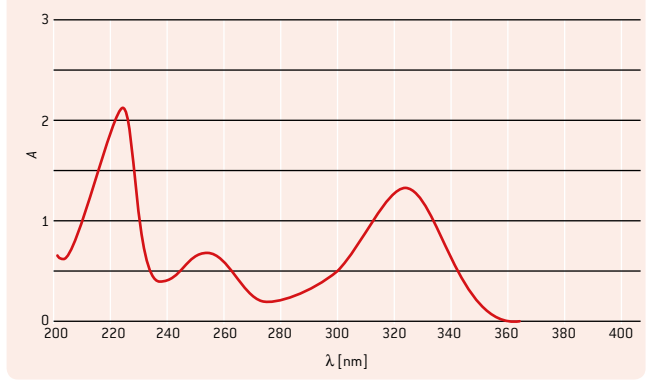

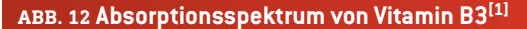

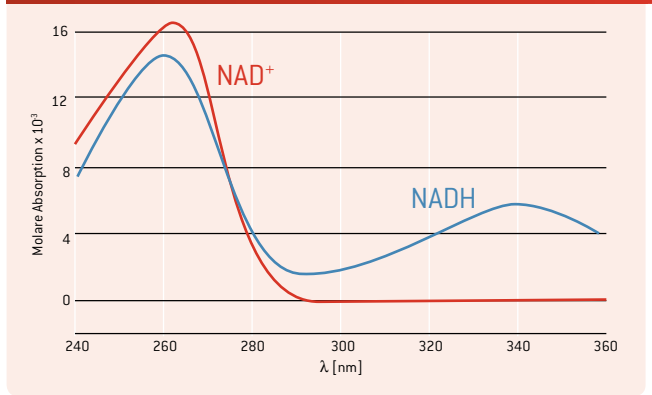

#### 3 | 2 **Messung der Auswirkungen von isotonischen Getränken und Wasser auf die Gehirnaktivität**

Unser Körper braucht Wasser, Zucker und Mineralstoffe, um richtig zu funktionieren. Eine äußerst beeindruckende Demonstration hierzu bietet ein Video von Gabriela Andersen-Schiess beim olympischen Marathonlauf 1984, als sie sich bei der letzten Getränkestation nichts zu trinken genommen hatte. Im Internet sind mehrere Videos davon zu finden.

Wir entwickeln Methoden zur Messung der Auswirkungen von isotonischen Getränken und Wasser auf die Effizienz unseres

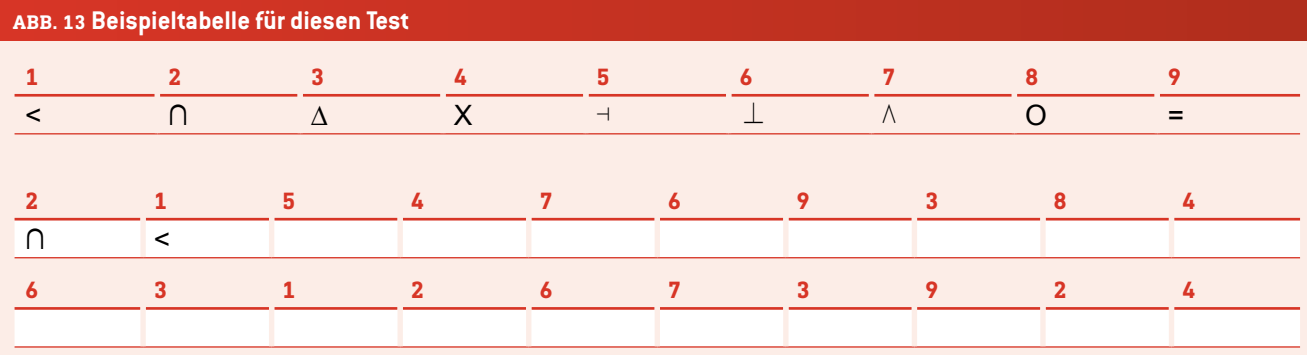

Gehirns. Bei der Erstellung unserer Studie achten wir auf Objektivität sowie Belastbarkeit und Zuverlässigkeit der Daten.

#### **Biologie**

Schüler aller Altersgruppen sollten damit beginnen, ihr Wissen zusammenzutragen. Schüler ab 13 Jahren könnten dann zu verschiedenen Gehirnaktivitäten recherchieren (Sensoren, Aktoren, modale und intermodale Aktivitäten etc.) sowie zum Einfluss von Wasser und isotonischen Getränken. Dann können sie ihre Ergebnisse auf Postern präsentieren, bevor sie beginnen, darüber nachzudenken, wie man die o.g. Auswirkungen messen könnte.

Sie könnten sich für folgende Methoden entscheiden:

#### **[A] Zahlen-Symbol-Test (der in vielen IQ-Tests vorkommt) – empfohlen für Schüler ab 13 Jahren**

Dieser Test hilft bei der Beurteilung, ob ein Proband normale intermodale Aktivität aufweist.

Auf einem Blatt Papier steht eine Liste von Zahlen, z.B. von 1 bis 9. Jede Zahl wird mit einem Symbol in Verbindung gebracht (z.B. - / & / O). Unter dieser Liste befindet sich eine Tabelle mit willkürlich wiederholten Zahlen. Der Proband muss so schnell wie möglich unter jede Zahl das zugehörige Symbol setzen.

Ein Schüler aus der Probandengruppe kann z.B. 90 Sekunden Zeit bekommen, um die Seite vollständig auszufüllen. Zur Halbzeit, z.B. nach 45 Sekunden, macht dieser Schüler eine Pause. Später kann man prüfen, ob der Schüler im Zuordnen von Zahlen und Symbolen schneller wird. Diese Gehirnaktivität nennt man Lernen.

Fünf Minuten später könnte der Schüler gebeten werden, aus dem Kopf die richtigen Symbole unter die Zahlen zu setzen, um zu sehen, wie viel er sich gemerkt hat. Diese weitere Gehirnaktivität nennt man Langzeitgedächtnis.

#### **[B] Linealtest – für alle Altersgruppen geeignet**

Der Testleiter lässt ein Lineal zwischen Zeigefinger und Daumen des Probanden fallen **(ABB. 14)**. Der Proband versucht, es so schnell wie möglich aufzufangen. Die Schüler könnten unter sich ausmachen, wo die beste Ausgangsposition für das Lineal wäre. So ist es recht einfach, herauszufinden, wie weit das Lineal fällt, bevor der Proband es auffangen kann.

Außerdem müssen die Schüler den besten Aufbau für ihre Studie bestimmen. Sie messen auch die Zeit, die ein Schüler benötigt, der kein Getränk zu sich genommen hat. Dies ist natürlich ein kontrollierter Versuchsaufbau, was bedeutet, dass zwei zufällig gebildete Gruppen gleichzeitig miteinander verglichen werden (eine Kontrollgruppe und eine experimentelle Gruppe). Dieser Aufbau ermöglicht den Vergleich der Gehirnaktivität zweier Gruppen ohne weitere Einflüsse oder Störfaktoren außer dem Faktor des Getränks. In weiteren Tests können die Schüler die Auswirkungen unterschiedlicher Getränke messen und vergleichen.

#### **Mathematik**

**[zu Test A]** Die Schüler (ab 13 Jahren) sammeln und analysieren Daten und präsentieren dann ihre Erkenntnisse.

**[zu Test B]** Die Schüler müssen (im Kopf) ausrechnen, wie viele Zentimeter das Lineal gefallen ist, wenn sie die Ausgangsposition nicht mit dem Daumen bei 0 cm gewählt haben. Die jüngsten Schüler vergleichen vielleicht einfach nur einzelne Ergebnisse, wohingegen die älteren Berechnungen anstellen können, in denen die Messungenauigkeit berücksichtigt und der Durchschnitt aus mehreren Messungen herangezogen wird.

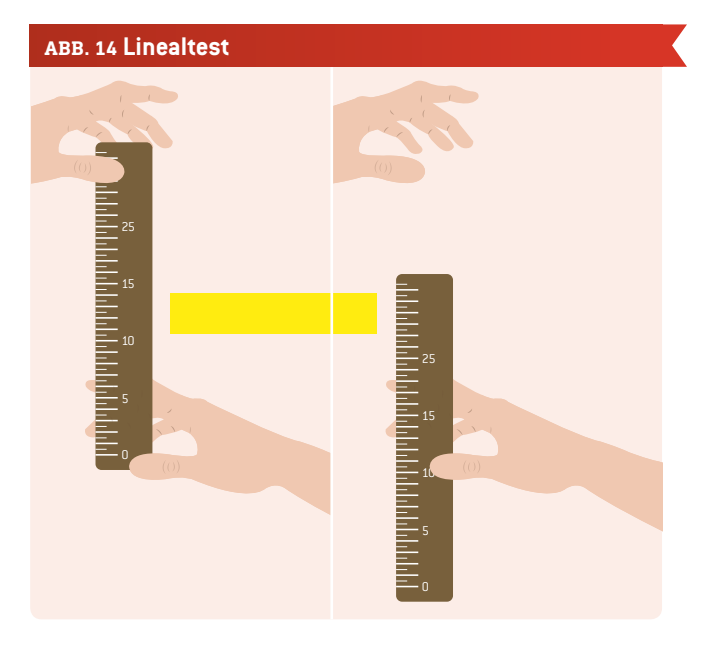

#### **Physik**

**[zu Test B]** Schüler ab 13 Jahren können mit Hilfe der gemessenen Höhe *h* die Zeit berechnen, während der sich das Lineal im Fall befand.

$$
E_{kin(1)} + E_{pot(1)} = E_{kin(2)} + E_{pot(2)}
$$

$$
E_{kin(1)} + 0 = 0 + E_{pot(2)}
$$

$$
\frac{1}{2} \cdot m \cdot v^2 = m \cdot g \cdot h \qquad |: m
$$
  

$$
\frac{1}{2} \cdot v^2 = g \cdot h
$$

wobei 
$$
v = q \cdot t
$$
 da  $v = a \cdot t$  und  $a = q$ 

$$
\frac{1}{2} \cdot a^2 \cdot t^2 = g \cdot h \qquad \Big| \frac{2}{g^2}
$$
  

$$
t^2 = 2 \cdot \frac{h}{g}
$$
  

$$
t = \sqrt{2 \cdot \frac{h}{g}}
$$
  
|  $\sqrt{2 \cdot \frac{h}{g}}$ 

*a*: Beschleunigung  $[\frac{m}{s^2}]$ *h*: Höhe [m] *g*: Gravitationsbeschleunigung, *g* = 9.81  $\frac{m}{s^2}$ *t*: Zeit [s] *v*: Geschwindigkeit  $\left[\frac{m}{s}\right]$ 

#### **4 | FAZIT**

Dieses Projekt ist an verschiedene Stufen anpassbar und kann im Unterricht mit Schülern von 8 bis 18 Jahren verwendet werden, um zu vermitteln, wie man die Gehirnaktivität misst und eine Auswertungsmethode so optimiert, dass man möglichst wenig berechnen und zählen muss. Die Schüler lernen, wie man ein kontrolliertes Experiment entwickelt und können MINTbezogene Aspekte aus der Biologie, Mathematik oder Physik einbringen.

#### **5 | OPTION ZUR KOOPERATION**

Wir raten, dieses Projekt als schulübergreifendes und internationales Projekt zu sehen. Wenn Sie für den Chemieteil in Ihrer Schule nicht über die erforderliche technische Ausrüstung verfügen, könnten Sie sich an andere Schulen in der Nähe wenden, um dort in Kooperation Experimente durchführen zu können. Ihre Schüler müssen dann den anderen Schülern ihre Beobachtungen und Protokolle vortragen, was für sie viel sinnvoller ist, als ihre Ergebnisse einfach nur für sich ins Heft zu schreiben. Diese Art der Zusammenarbeit und des Teilens schafft zusätzliche Motivation und Input und bietet sogar die Möglichkeit, MINT-Fächer zweisprachig zu unterrichten bzw. zu lernen.

Sie können Getränke vergleichen, die in unterschiedlichen Ländern erhältlich sind, sowie die Einstellungen gegenüber deren Konsum. Außerdem kann der Aufbau der Studien besprochen

werden, die Schüler können weitere Ideen sammeln und die Aufgaben in zwei oder mehr Partnerschulen durchführen, um noch mehr Daten zu den Auswirkungen zu erfassen.

Sie sind herzlich eingeladen, die Ergebnisse aus der Kooperation mit anderen Schulen auf die Science on Stage-Homepage zu teilen. Weitere Information hierzu finden Sie auf unserer Website. **[2]**

#### **QUELLEN**

**[1]** Cronholm144 (own work) [public domain], via Wikimedia Commons [https://en.wikipedia.org/wiki/](https://en.wikipedia.org/wiki/Nicotinamide_adenine_dinucleotide#/media/File:NADNADH.svg) [Nicotinamide\\_adenine\\_dinucleotide#/media/File:NADNADH.svg](https://en.wikipedia.org/wiki/Nicotinamide_adenine_dinucleotide#/media/File:NADNADH.svg) (08.03.2016)

**[2]** www.science-on-stage.de/iStage3\_Materialien

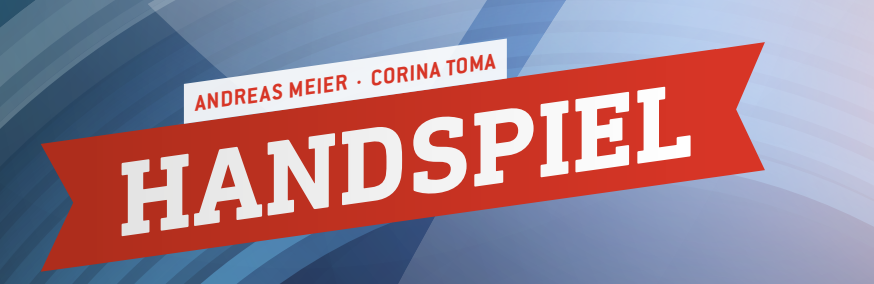

亩

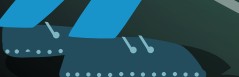

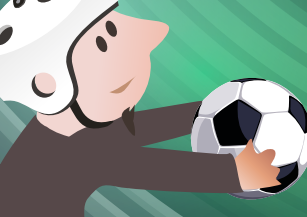

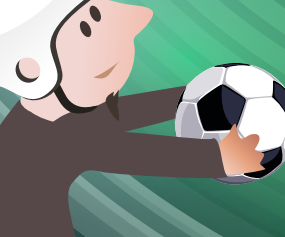

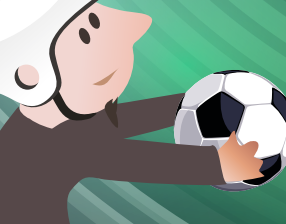

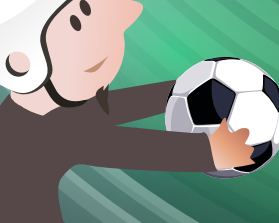

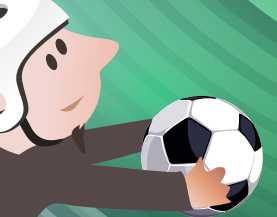

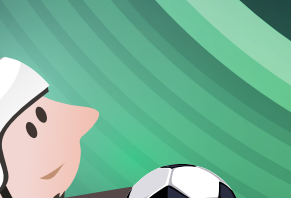

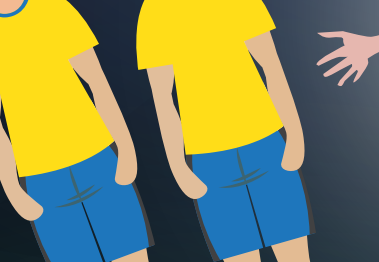

J.

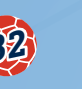

**HANDSPIEL 33**

 Biomechanik, Bewegung, Beschleunigung, Energie, Kraft, Reaktionsdauer, Oberfläche

Physik, Biologie, Mathematik, Sport

 $\sqrt{10} - 18$  Jahre

Diese Unterrichtseinheit kann für Schüler unterschiedlicher Altersstufen genutzt werden, vorwiegend in Sekundarstufe 1 und 2. Teilweise ist sie auch für Grundschüler geeignet. Alle Teile lassen sich an unterschiedliche Niveaus anpassen.

#### **1 | ZUSAMMENFASSUNG**

Diese Unterrichtseinheit enthält Aspekte und Aktivitäten rund um den Einsatz der Hände und Arme im Fußballspiel. Sie ist in drei Abschnitte unterteilt:

- **1.** Typische Bewegungen eines Fußballspielers
- **2.** Vergrößerung der Körperfläche
- **3.** Reaktionszeit der Spieler

Außerdem soll diese Unterrichtseinheit die Schüler dazu ermutigen, neue Beobachtungsmethoden zu entwickeln.

#### **2 | VORSTELLUNG DES KONZEPTS**

Fußball ist ein sehr athletischer und dynamischer Sport. In den letzten Jahrzehnten hat die Intensität dieses Sports beträchtlich zugenommen. Ausdauer, Geschwindigkeit und schnelle Reaktionen sind typische Fußballfertigkeiten, die jeder Spieler in einem normalen Spiel, aber auch im Training koordinieren muss. Ein Spieler muss seine Arme und Hände einsetzen, um bessere Leistung zu bringen, schneller zu laufen und höher zu springen. Deshalb kann es passieren, dass ein Spieler während des Spiels den Ball absichtlich oder aus Versehen mit der Hand berührt.

Als kurze Einleitung möchten wir einige Fakten über die Beziehung zwischen der Hand und dem Fußball präsentieren. Sehen wir uns zunächst kurz die FIFA-Regel 12**[1]** an, die besagt, dass ein Handspiel vorliegt, "wenn ein Spieler den Ball mit seiner Hand oder seinem Arm absichtlich berührt". Spieler dürfen also den Ball nicht absichtlich mit der Hand berühren. Eine Ausnahme stellt die sogenannte "natürliche Handhaltung" dar.

Letztlich muss der Schiedsrichter entscheiden, ob ein Kontakt "natürlich" war oder nicht, bzw. ob er absichtlich erfolgte oder nicht. Wenn man Fußballspiele im Stadion oder im Fernsehen verfolgt, dann weiß man, dass diese Spontanentscheidungen zu hitzigen Debatten führen können. Manche Handspielentscheidungen haben schon den Spielverlauf entscheidend verändert. Das berühmteste Beispiel für ein Handspiel ist mit Sicherheit das Tor von Diego Maradona für Argentinien im Viertelfinale der FIFA Weltmeisterschaft 1986 in Mexiko gegen England. Diese "Hand Gottes" führte letztendlich dazu, dass Argentinien 1986 Weltmeister wurde.**[2]** Im Qualifikationsspiel zwischen Irland und Frankreich bescherte Thierry Henry 2009 der französischen Mannschaft per Handspiel ein Tor. Dies zog eine Zahlung der FIFA

von 5 Millionen Euro an den irischen Fußballverband (FAI) nach sich.**[3], [4]**

Diese beiden Beispiele zeigen, dass Arme und Hände in einem Fußballspiel eine entscheidende Rolle spielen können. Sie können diese Begebenheiten aus der Fußballgeschichte dazu nutzen, Ihre Schüler zu motivieren, sich einmal genauer mit dem Einsatz der Hand im Fußball zu beschäftigen.

#### 2 | 1 **Bewegung**

Wie bereits erwähnt, spielt die Dynamik in einem Fußballspiel eine wichtige Rolle. In einem ersten Schritt möchten wir uns auf die ergonomischen Aspekte der Bewegungen eines Spielers konzentrieren, genauer gesagt auf zwei typische Arten von Bewegung, die vom Spieler in einem Fußballspiel koordiniert werden müssen: Laufen und Springen.

Alle Beobachtungen lassen sich mit Hilfe von Messgeräten wie Maßband und Stoppuhr ganz leicht dokumentieren. Wenn die Schüler zusätzlich Digitalkameras oder Smartphones und Videoanalyse einsetzen, dann können die Ergebnisse zur weiteren Untersuchung von Bewegung, Beschleunigung, Kraft, Energie und Leistung eingesetzt werden.

Für schnellere Bewegungen und höhere Sprünge braucht man seine Hände. Das liegt daran, dass die Pendelbewegung der Arme die Bewegung in den Hüften sowie den Umfang der Schulterbewegung verringert und so die durch die Beinbewegungen hervorgerufene Rotationsbeschleunigung des Körpers ausgleicht. Wenn man dagegen mit den Armen nah am Körper oder hinter dem Körper läuft, dann führt das zu einer geringeren linearen Geschwindigkeit.**[5]** Dies lässt sich anhand eines Vergleichs der Zeit zeigen, die man mit unterschiedlichen Armbewegungen benötigt, um dieselbe Strecke zu laufen (siehe **ABB.1[6]**).

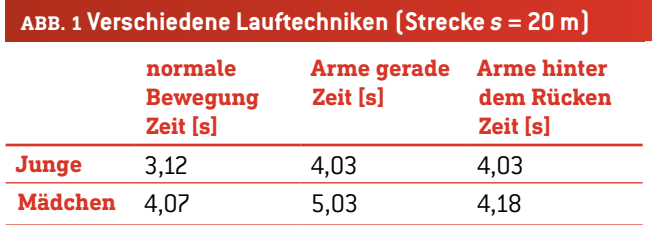

Das biomechanische Konzept der "Startkraft" erklärt, warum man höher springen kann, wenn man sich durch Schwingen der Arme zusätzlich Schwung verschafft. Durch Messung und Vergleich der Sprunghöhe mit verschiedenen Techniken (Arme eng am Körper, Arme hinter dem Rücken, schwingende Arme) können die Schüler die Auswirkung des Schwungs mit den Armen untersuchen (siehe **ABB. 2**).

Nach der Messung der unterschiedlichen Höhen können die Schüler die Unterschiede zwischen den erreichten Höhen berechnen.

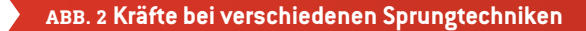

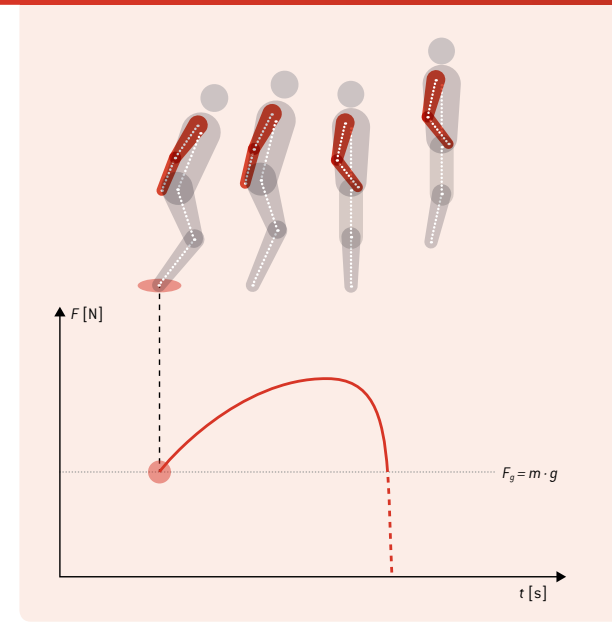

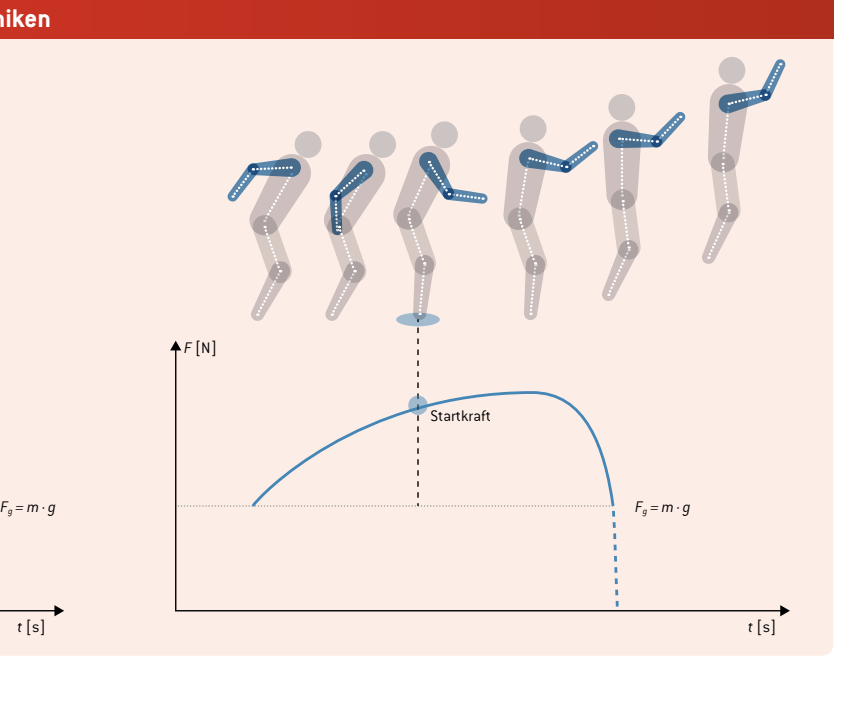

Die gewonnene Energie lässt sich so ermitteln:

 $\Delta E_{pot}$  = *m ⋅ g ⋅*  $\Delta h$  *.* 

**34 HANDSPIEL**

*∆Epot*: gewonnene potenzielle Energie [J] *m*: Masse des springenden Schülers [kg] *g:* Gravitationsbeschleunigung; *g* = 9,81 - m<br>∆*h*: Unterschied zwischen den gesprungenen Höhen [m]

Durch Messung der Beschleunigung (z.B. mit Sensoren im Smartphone) können die Schüler die maximalen Kräfte vergleichen und das Verhältnis zwischen der Bewegung und der Beschleunigung im Diagramm darstellen. Mit Hilfe von Videoanalysen können sie die durchschnittliche Leistung bei den verschiedenen Sprungtechniken berechnen:

$$
\overline{P} = \frac{W}{\Delta t} = \frac{(m \cdot g \cdot h)}{\Delta t}.
$$

*P:* durchschnittliche Kraft [W]

*W:* bei der Steigerung der potenziellen Energie verrichtete Arbeit [J]

*m:* Masse des springenden Schülers [kg]

*g:* Gravitationsbeschleunigung;  $g = 9.81 \frac{m}{s^2}$ *h:* Sprunghöhe [m]

*∆t*: Zeit bis zum Strecken der Beine [s] (vom tiefsten Punkt der Bewegung bis zu dem Moment, in dem die Füße den Boden verlassen)

#### 2 | 2 **Körperfläche des Spielers**

Durch Ausstrecken der Arme vergrößert ein Spieler die Körperfläche, auf die der Ball treffen kann, und erhöht somit seine

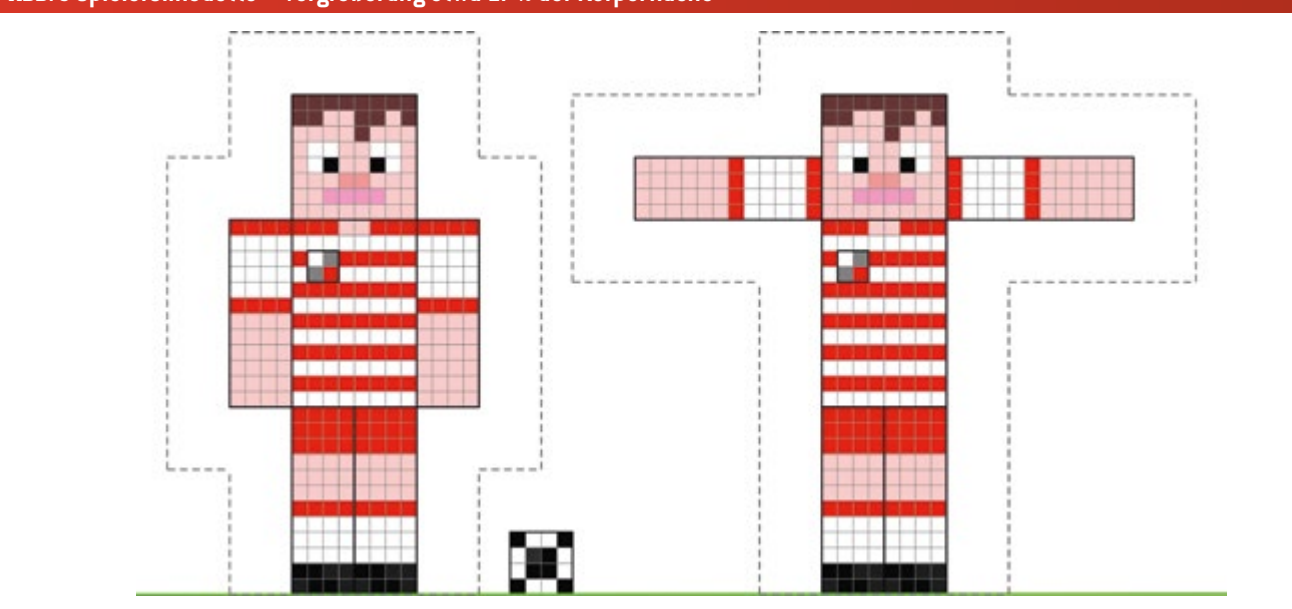

#### **ABB. 3 Spielersilhouette – Vergrößerung etwa 17% der Körperfläche**

Fähigkeit, einen Pass zu verhindern oder seiner Mannschaft einen Vorteil zu verschaffen. Der prozentuale Anteil der Vergrößerung lässt sich mit mathematischen Methoden einschätzen.

Im ersten Schritt lässt sich die Form des menschlichen Körpers einfach simulieren, indem man z. B. Minecraft-Skins**[7]** erstellt (was den meisten Schülern ein Begriff sein sollte). Die Schüler können ihren Fußballspielern ein individuelles Design geben (siehe **ABB. 3**).

Da der simulierte Körper nur aus Rechtecken besteht, ist es einfach, die Oberfläche zu berechnen, auf die der Ball treffen kann. Die Werte der unterschiedlichen Oberflächen lassen sich vergleichen und der Unterschied kann in Prozent ausgedrückt werden.

Bei einem anspruchsvolleren Ansatz kann man echte Fotos der Schüler analysieren. Die Schüler können mit GeoGebra**[8|** versuchen, die Oberfläche ihres Körpers einzuschätzen, auf die der Ball treffen kann (siehe **ABB. 4**). Diese Methode kann auch eingesetzt werden, damit die Schüler mit Hilfe von Integralrechnung Methoden der numerischen Integration finden können.

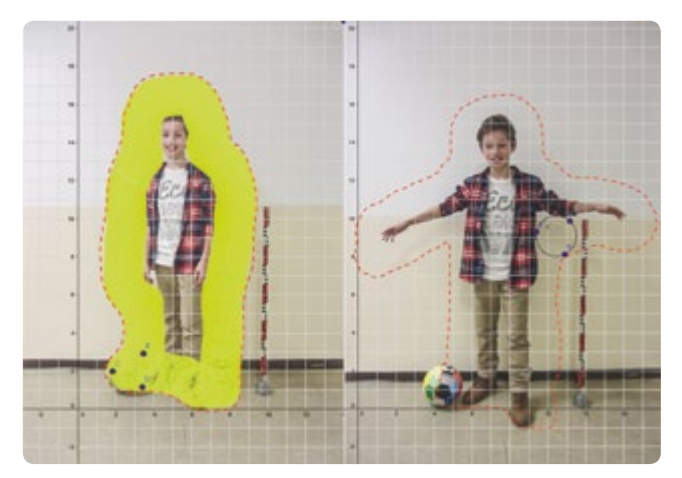

**ABB. 4** Abschätzung der Körperfläche mit GeoGebra

#### 2 | 3 **Reaktionszeit**

Um ein Handspiel zu vermeiden, muss ein Spieler seine Hände in einer natürlichen Haltung lassen, wenn er auf die Ballaktionen anderer Spieler und auf die Flugbahn des Balls reagiert. Diese Reaktion hängt von vielen Parametern ab, wie z.B. vom Abstand des Spielers zum Ball, der Geschwindigkeit des Balls und der Reaktionszeit des Spielers. Die Reaktionszeit des Spielers lässt sich mit einem ganz einfachen Experiment berechnen. Die Schüler brauchen nur die Strecke zu messen, die ein fallendes Lineal zurücklegt.

Dieses Experiment kann auch von Grundschülern durchgeführt werden. Sie bekommen dann einfach eine Tabelle zur Auswertung ihrer experimentellen Daten (siehe **ABB. 9**). Das Experiment lässt sich auch durch Berechnung mit Hilfe der Regeln des freien Falls (lineare Beschleunigung) durchführen (siehe auch Unterrichtseinheit "Getränke mit Kick", S. 30).

$$
h = \frac{1}{2} g \cdot t^2
$$

$$
t = \sqrt{\frac{(2 \cdot h)}{g}}
$$

*t:* Reaktionszeit [s] *h:* zurückgelegte Strecke [m] *g:* Gravitationsbeschleunigung;  $g = 9.81 \frac{m}{s^2}$ 

#### **3 | AUFGABE DER SCHÜLER**

Alle Experimente können auch ohne besondere technische Ausrüstung durchgeführt werden. Zum Einsatz von Videoanalyse oder Smartphones vgl. die Broschüre iStage 2**[9]**.

Grundlegende Formeln, d. h. zur Berechnung der Fläche eines Rechtecks oder zum Ausdruck eines Ergebnisses als Prozentsatz, werden hier nicht erklärt.

#### 3 | 1 **Bewegung** 3 | 1 | 1 **Wie läuft man schnell?**

**Benötigt werden:** Maßband, Stoppuhren, Markierwerkzeug

**Für eine detaillierte Analyse werden benötigt:** eine Digitalkamera oder ein Smartphone, Videoanalysesoftware (z.B. Tracker**[10]**)

- Markierung einer Laufbahn (Länge: 15–20 m) mit klar erkennbarer Start- und Ziellinie. Platzierung eines Startpunkts kurz vor der Startlinie (etwa 5 m).
- ¡ Messung der Zeit beim Laufen der Strecke mit folgender Armund Handhaltung: A) normale Bewegung, B) Arme gerade nach unten, C) Arme hinter dem Rücken (siehe **ABB. 5**). Die Läufer sollten im fliegenden Start beginnen, d. h. die Startlinie schon in vollem Lauf überqueren.

#### **ABB. 5 Unterschiedliche Arm- und Handhaltungen**

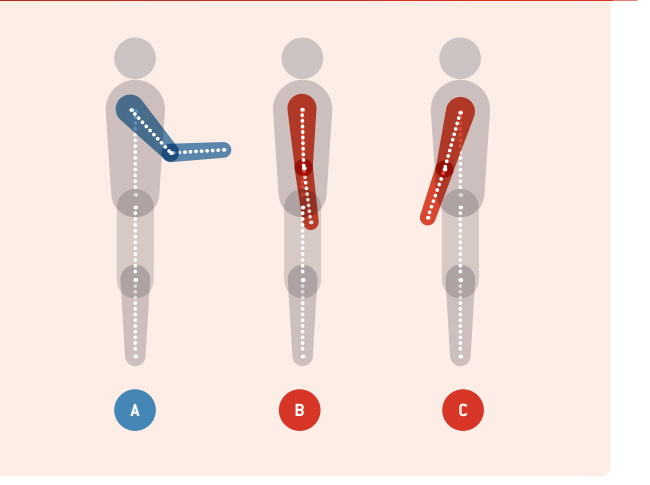

¡ Die Messung der verschiedenen Laufmethoden (pro Schüler) jeweils dreimal durchführen. Um mehr Daten zu bekommen, laufen zwei oder drei Schüler gleichzeitig.

¡ Analyse und Vergleich der gemessenen Zeiten (nach Berechnung der Durchschnittszeit für jeden Laufstil (wie in **ABB. 1** dargestellt). Ist man schneller, wenn man seine Hände wie gewohnt einsetzt?)

#### **Zusätzliche Aktivitäten:**

- ¡ Videos von den verschiedenen Läufen drehen. Mit Hilfe des Zeitcodes im Video lässt sich die Zeit des Laufs bestimmen.
- ¡ Für Videos zur Analyse mit entsprechender Software wird eine fest installierte Kamera verwendet. Die Software berechnet automatisch die Geschwindigkeit und Beschleunigung des Schülers im Video.
- ¡ Schätzung des Energieverlusts beim Lauf ohne den Einsatz der Hände (Bewegung B und C). Berechnung der Durchschnittsgeschwindigkeit und der kinetischen Energie bei allen drei Bewegungstypen wie folgt:

$$
E_{kin} = \frac{1}{2} m \cdot \vec{v}^2.
$$

*Ekin:* kinetische Energie [J]

*m:* Masse des Schülers [kg]

 $\overline{v}$ : Durchschnittsgeschwindigkeit  $\left[\frac{m}{s}\right]$ 

¡ Analyse weiterer für den Fußball typischer Bewegungen mit den drei Handhaltungen, wie z.B. Richtungswechsel, Loslaufen.

#### 3 | 1 | 2 **Wie springt man hoch?**

**Benötigt werden:** Schnur (oder Seil), ein weicher Ball (oder ein anderer Gegenstand, den man mit dem Kopf stoßen kann), Messlatte

**Für eine detaillierte Analyse werden benötigt:** eine Digitalkamera oder ein Smartphone, Videoanalysesoftware (z.B. Tracker**[10]**)

- ¡ Aufbau eines einfachen Kopfballpendels (Schnur, weicher Ball) (siehe **ABB. 6**). Dabei ist darauf zu achten, dass die Höhe des Pendels leicht verstellbar ist.
- ¡ Messung der Sprunghöhe mit den Armen in folgenden Positionen: A) Arme gerade nach unten, B) Arme hinter dem Rü-

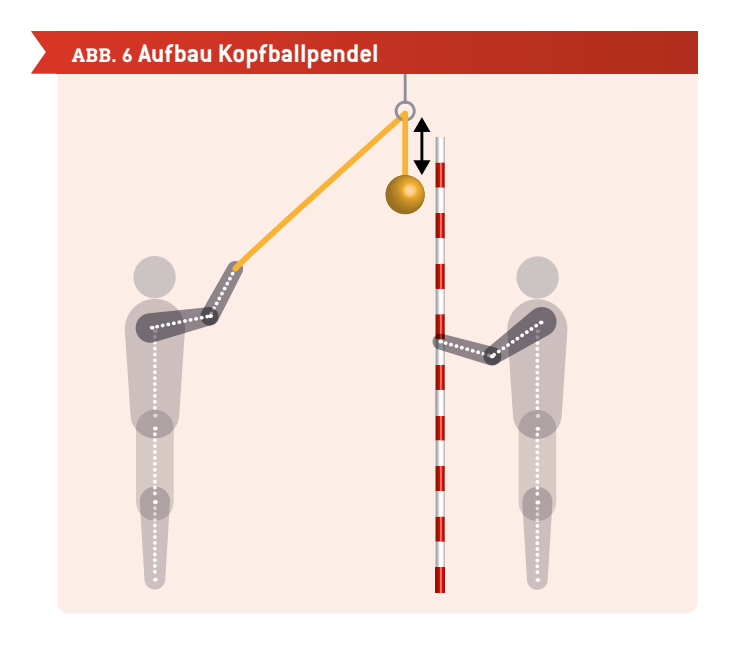

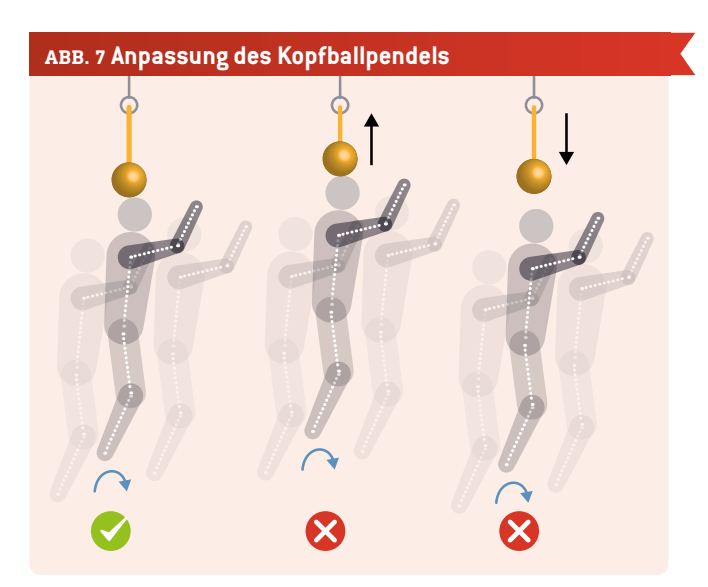

cken, C) Arme frei schwingen (ganz normal). Anpassung der Höhe des Balls, sodass der Schüler ihn darunter stehend nicht mit dem Kopf berühren kann.

- 1. Der Schüler stellt sich direkt unter den Ball.
- 2. Er springt und versucht, den Ball mit dem Kopf zu treffen.
- 3. Wenn der Schüler den Ball fast mit dem Kopf berühren kann, wird der Abstand der Unterseite des Balls zum Boden gemessen. Wenn der Schüler den Ball tatsächlich berührt, wird das Pendel höher gehängt und der Sprung wiederholt. Wenn er den Ball nicht annähernd berührt, wird das Pendel tiefer gehängt und der Sprung wiederholt (siehe **ABB. 7**). Vor dem Sprung nimmt der Schüler eine geduckte Haltung ein. Jeder Sprung muss von demselben Punkt aus erfolgen.
- ¡ Analyse und Vergleich der gemessenen Sprunghöhen. Springt man höher, wenn man mit den Armen Schwung holt und sie nach oben reißt?**[6]**

#### **Zusätzliche Aktivitäten:**

- ¡ Messung der Körpergröße des Schülers (auf Zehenspitzen stehend). Berechnung der Energie, die der Körper beim Sprung produziert, mit Hilfe der Formel in *2.1 Bewegung*.
- ¡ Für Videos zur Analyse mit entsprechender Software wird eine fest installierte Kamera verwendet. So wird kein Pendel benötigt. Im Video muss eine Skala erscheinen, damit man die Höhen darin erkennt. Zudem kann man die ungefähre Zeitspanne des Sprungs ermitteln (niedrigste Hüftposition – Zehen verlassen den Boden). So lässt sich die Leistung, die der Körper beim Sprung produziert, mit Hilfe der Formel in *2.1 Bewegung* berechnen.
- ¡ Dazu kann der Beschleunigungssensor im Smartphone genutzt werden. Das Smartphone wird in der Nähe der Schulter am Körper befestigt**[6]**, um die zusätzliche Beschleunigung zu messen, die aus der Bewegung der Arme während des Sprungs entsteht (siehe **ABB. 8**). Man kann das Smartphone auch bequem in die Hosentasche stecken, um die Gesamtbeschleunigung des Massenschwerpunkts des Körpers zu messen. Welche Ergebnisse sind zu erwarten?
#### **ABB. 8 Sprungbeschleunigung, gemessen mit der Smartphone-App Accelerometer Analyzer[11]**

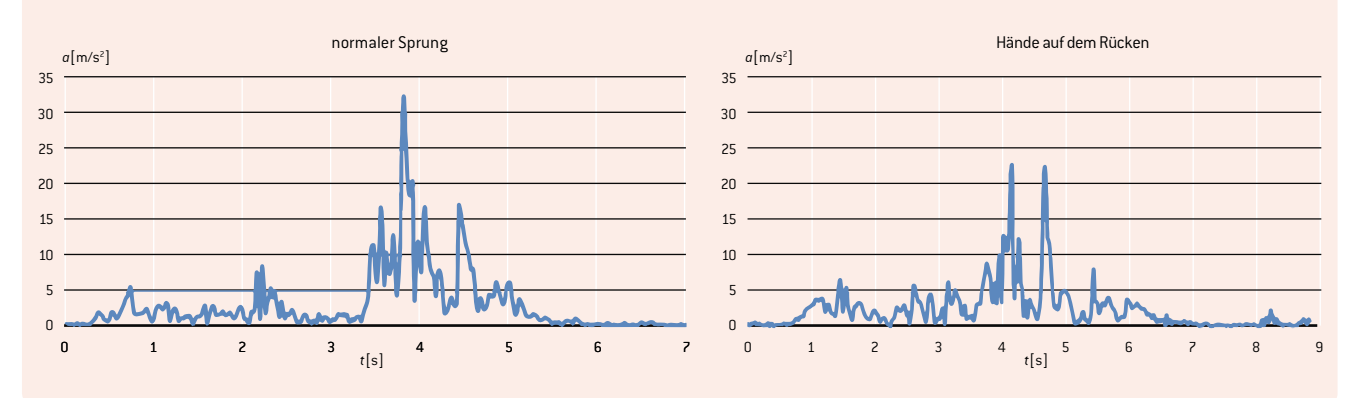

¡ Analyse des Spektrums der Beschleunigung während des Sprungs. Versuch einer Analyse verschiedener Positionen während des Sprungs.

#### 3 | 2 **Körperfläche des Spielers**

**Benötigt werden:** Millimeterpapier, Bleistift, Lineal

**Für eine detaillierte Analyse werden benötigt:** Eine Digitalkamera oder ein Smartphone, GeoGebra **[8]**

- Die Körperform eines Spielers wird mit einer Minecraft-Skin nachgezeichnet. (Man kann ebenfalls einen Skin Editor wie z.B. Nova Skin verwenden.**[7]**) Entwurf eines zweiten Spielers mit den Armen in horizontaler Position. Dann kommt in jeden Entwurf noch ein Ball. Die Oberfläche, auf die der Ball bei jedem Spieler treffen könnte, wird markiert (siehe **ABB. 3**).
- Berechnung der Größe der Oberfläche. Welcher Spieler hat eine größere Oberfläche, auf die der Ball treffen könnte? Vergleich beider Oberflächen und Ausdruck des Unterschieds als Prozentangabe.

#### **Zusätzliche Aktivitäten:**

- ¡ Fotos von sich selbst machen, einmal mit den Händen eng am Körper und einmal mit ganz natürlich hängenden Händen. Versuchen, einige typische Bewegungen von Fußballspielern nachzumachen. Nicht vergessen, dem Bild eine Skala und einen Fußball hinzufügen.
- ¡ Import dieser Bilder in GeoGebra, um zu versuchen, die Körperfläche abzuschätzen, auf die der Ball treffen könnte. Einen Kreis (Ball) einfügen und im Kontextmenü *Show Trace* (Spur ein) auswählen. Zunächst eine Spur um den Körper ziehen und dann mit dem *Pen* (Stift) eine Kontur zeichnen (siehe **ABB. 4**). Probieren unterschiedlicher Methoden, um die Oberfläche einzuschätzen. Wie könnte(n) sich die Methode(n) verbessern lassen?

### 3 | 3 **Reaktionszeit**

**Benötigt wird:** Lineal (30 cm)

**Für eine detaillierte Analyse werden benötigt:** eine Digitalkamera oder ein Smartphone

- ¡ Die Klasse muss in Paare unterteilt werden. Einer der Schüler aus jedem Paar hält das Lineal, der andere hält seine Finger nah an der 0-cm-Marke.
- ¡ Der erste Schüler lässt das Lineal fallen und der andere versucht, es so schnell wie möglich aufzufangen. So kann die Strecke abgelesen werden, die das Lineal gefallen ist.
- ¡ Jetzt kann man die Reaktionszeit ermitteln, indem man diese Strecke mit **ABB. 9** abgleicht.

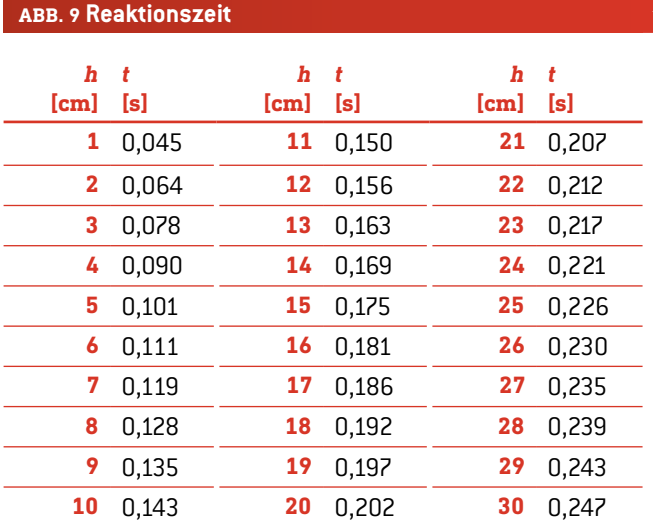

#### **Zusätzliche Aktivitäten:**

- ¡ Berechnung der Reaktionszeit mit Hilfe der Formel aus *2.3 Reaktionszeit.*
- ¡ Für jüngere Schüler wird eine Tabelle bereitgestellt, aus der sie ihre Reaktionszeit in diesem Experiment ablesen können.
- ¡ Entwicklung eines Experiments zur Messung der Reaktionszeit mit Hilfe einer Digitalkamera.

#### **4 | FAZIT**

Diese Unterrichtseinheit zeigt, dass dem Einsatz der Arme und Hände eines Spielers (auch ohne Ballberührung) eine wichtige Rolle in der Verbesserung seiner Leistung im Spiel zukommt. Gleichzeitig erhöht der Einsatz von Armen und Händen aber auch die Möglichkeit eines Fouls.

Nach allem, was wir wissen, ist dies die erste Untersuchung der verschiedenen Aspekte des Handspiels im Fußball. Deshalb bietet sie auch nur einige Ideen an, wie man mit diesem Thema umgehen könnte.

Andere wichtige Themen, über die man nachdenken könnte, sind:

- ¡ Schutz (z.B. Freistoß): Die Spieler dürfen ihre Hände nicht zum Schutz ihres Körpers (z. B. des Gesichts) gegen Schüsse einsetzen. Die Schüler berechnen die Kraft, mit der der Ball auf den Körper eines Spielers auftrifft.
- Reaktionszeit und Handbewegungen: Wie bringt man seine Hände am schnellsten eng an den Körper? Die Schüler messen die Zeit und die Bewegungslinie von Händen, die aus einer ausgestreckten Position eng an den Körper gezogen werden.
- ¡ Handhabung aus Sicht des Torwarts: Wie bewegt/streckt man am besten die Hände/Arme, um ein Tor zu verhindern?

#### **5 | OPTION ZUR KOOPERATION**

Es gibt verschiedene Möglichkeiten, anderen Schülern von den Ideen und Ergebnissen zu berichten:

- ¡ Hochladen von Resultaten/Dateien auf eine Website. Die hochgeladenen Daten können dann von anderen Schülern genutzt werden.**[6]**
- ¡ Beim Fußballspielen mit Freunden von iStage 3 erzählen.

#### **QUELLEN**

- **[1]** FIFA: Spielregeln 2015/2016 [http://de.fifa.com/mm/Document/FootballDevelopment/](http://de.fifa.com/mm/Document/FootballDevelopment/Refereeing/02/36/01/11/LawsofthegamewebDE_German.pdf) [Refereeing/02/36/01/11/LawsofthegamewebDE\\_German.pdf](http://de.fifa.com/mm/Document/FootballDevelopment/Refereeing/02/36/01/11/LawsofthegamewebDE_German.pdf) (S. 122)
- **[2]** Argentinien gegen England (1986 FIFA Weltmeisterschaft) https://en.wikipedia.org/wiki/Argentina v England %281986 [FIFA\\_World\\_Cup%29](https://en.wikipedia.org/wiki/Argentina_v_England_%281986_FIFA_World_Cup%29) (08.03.2016)
- **[3]** Fußballspiele 2009 Irland gegen Frankreich 2009 https://en.wikipedia.org/wiki/2009 Republic of Ireland v Frankreich football matches (08.03.2016)
- **[4]** Eamon Dunphy: The FIFA payment to the FAI was like something from The Sopranos http://www.independent.ie/sport/soccer/internationalsoccer/eamon-dunphy-the-fifa-payment-to-the-fai-waslike-something-from-the-sopranos-31279282.html; veröffentlicht 04/06/2015
- <sup>[5]</sup> Christopher J. Arellano, Rodger Kram: "The metabolic cost of human running: Is swinging the arms worth it?" http://jeb.biologists.org/content/217/14/2456.abstract
- **[6]** Unter www.science-on-stage.de/iStage3\_Materialien stehen beispielhafte Videos für diese Aktivitäten zur Verfügung.
- **[7]** http://minecraft.novaskin.me/
- **[8]** [www.geogebra.org](http://www.geogebra.org)
- **[9]** iStage 2 Smartphones im naturwissenschaftlichen Unterricht; [www.science-on-stage.de/iStage2download](http://www.science-on-stage.de/iStage2download)

**[10]** [www.physlets.org/tracker](http://www.physlets.org/tracker)

**[11]** [https://play.google.com/store/apps/details?id=com.lul.](https://play.google.com/store/apps/details?id=com.lul.accelerometer) [accelerometer](https://play.google.com/store/apps/details?id=com.lul.accelerometer) (25.04.2016)

## **SPIELBALL**

Konzentrieren wir uns jetzt auf das Wichtigste beim Fußball: den Ball! Alles bei diesem Spiel dreht sich um den Ball. Wenn man weiß, wie man diesen scheinbar so simplen Gegenstand handhabt (bzw. "fußhabt"), dann steigen die Gewinnchancen deutlich. Die Naturwissenschaften können einem viel über das komplexe Verhalten dieses einfachen runden Festkörpers beibringen. Ist er wirklich kugelrund? Ist er ein Festkörper? Wir müssen natürlich bis zu einem gewissen Grad mit Näherungen arbeiten, aber danach können wir nur mit dem, was wir in der Schule gelernt haben, schon viel vorhersagen.

Unsere Autoren haben drei Unterrichtseinheiten erarbeitet, die unterschiedliche Aspekte der Physik des Balls beleuchten.

Vor dem Spiel müssen wir erst einmal den Ball aufpumpen. In der Unterrichtseinheit "Unter Druck" lernen die Schüler, dass Luft eine Masse hat und dass man das Gewicht von Luft mit ganz einfachen Haushaltsgeräten messen kann. Außerdem verändert die Menge der Luft im Ball den Druck, der sich wiederum auf das Ballsprungverhalten auswirkt. Der Druck im Inneren des Balls verändert den Restitutionskoeffizienten (die Stoßzahl), d. h. wie hoch der Ball nach einem Abprall fliegt. All dies lässt sich besser verstehen, wenn man Luft als ideales Gas betrachtet, das grob zwanzig Prozent Sauerstoff und achtzig Prozent Stickstoff enthält. Die Gasgesetze sind hier hilfreich!

In unserer nächsten Unterrichtseinheit gehen wir direkt mitten ins Spiel. Der Torwart denkt: "Achtung Aufsetzer!", denn er weiß, dass sich die Richtung und Geschwindigkeit des aufsetzenden Balls dramatisch verändern können. Die klassische Mechanik hilft uns hier, zu verstehen, was genau passiert. Durch die Analyse eines rotierenden Balls, der vom Boden abprallt, begreifen die Schüler, wie die Umwandlung der kinetischen Rotationsenergie in Translationsenergie den merkwürdigen Effekt haben kann, dass ein Ball durch bloßes Berühren des Bodens deutlich schneller werden kann. Der Richtungswechsel des Balls lässt sich auch mit Hilfe der klassischen Mechanik verstehen.

Um seine Richtung zu wechseln, braucht dieser scheinbar so simple runde Gegenstand noch nicht einmal den Boden zu berühren. Die Interaktion des Balls mit der Umgebungsluft reicht schon aus, damit einem Spieler eine Bananenflanke gelingt. In der Unterrichtseinheit "Bananenflanke" geht es um die Aerodynamik des Fußballs. Wie wir aus der Arbeit Daniel Bernoullis wissen, führt schnellere Luftbewegung zu Druckreduktion. Durch Reibung verändert der rotierende Ball die Luftgeschwindigkeit auf der einen Seite im Vergleich zur anderen. Die daraus entste-

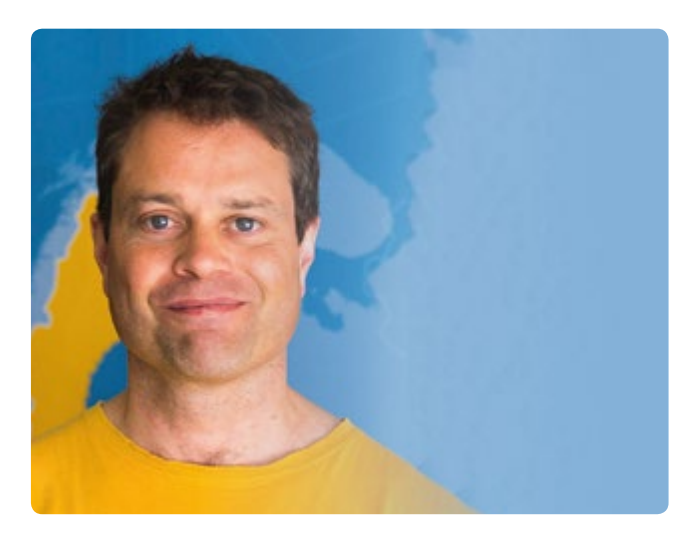

hende Druckdifferenz kann die Flugbahn des Balls überraschend ändern. Dieses Phänomen bezeichnet man als Magnus-Effekt. In der Realität kann es recht schwer sein, diesen Effekt im Detail nachzuvollziehen, und Fußballhersteller verwenden viel Aufwand darauf, die Oberfläche des Balls so zu gestalten, dass der Luftstrom laminar am Ball vorbeizieht. Unsere Autoren haben eine Unterrichtseinheit entwickelt, mit der dieses ziemlich schwierige Thema Schülern der Sekundarstufe I und II durch Experimente und Simulationen nähergebracht werden kann.

Diese drei Unterrichtseinheiten sind hervorragende Beispiele dafür, wie Schulphysik das Verhalten eines Fußballs erklären kann. Immerhin ist der Fußball aus Sicht unserer Schüler einer der wichtigsten Gegenstände des Alltagslebens. Diese fantastische Arbeit stammt von einigen der besten Physiklehrer Europas.

#### **DR. JÖRG GUTSCHANK**

Leibniz Gymnasium | Dortmund International School Vorsitzender Science on Stage Deutschland e. V. Hauptkoordinator

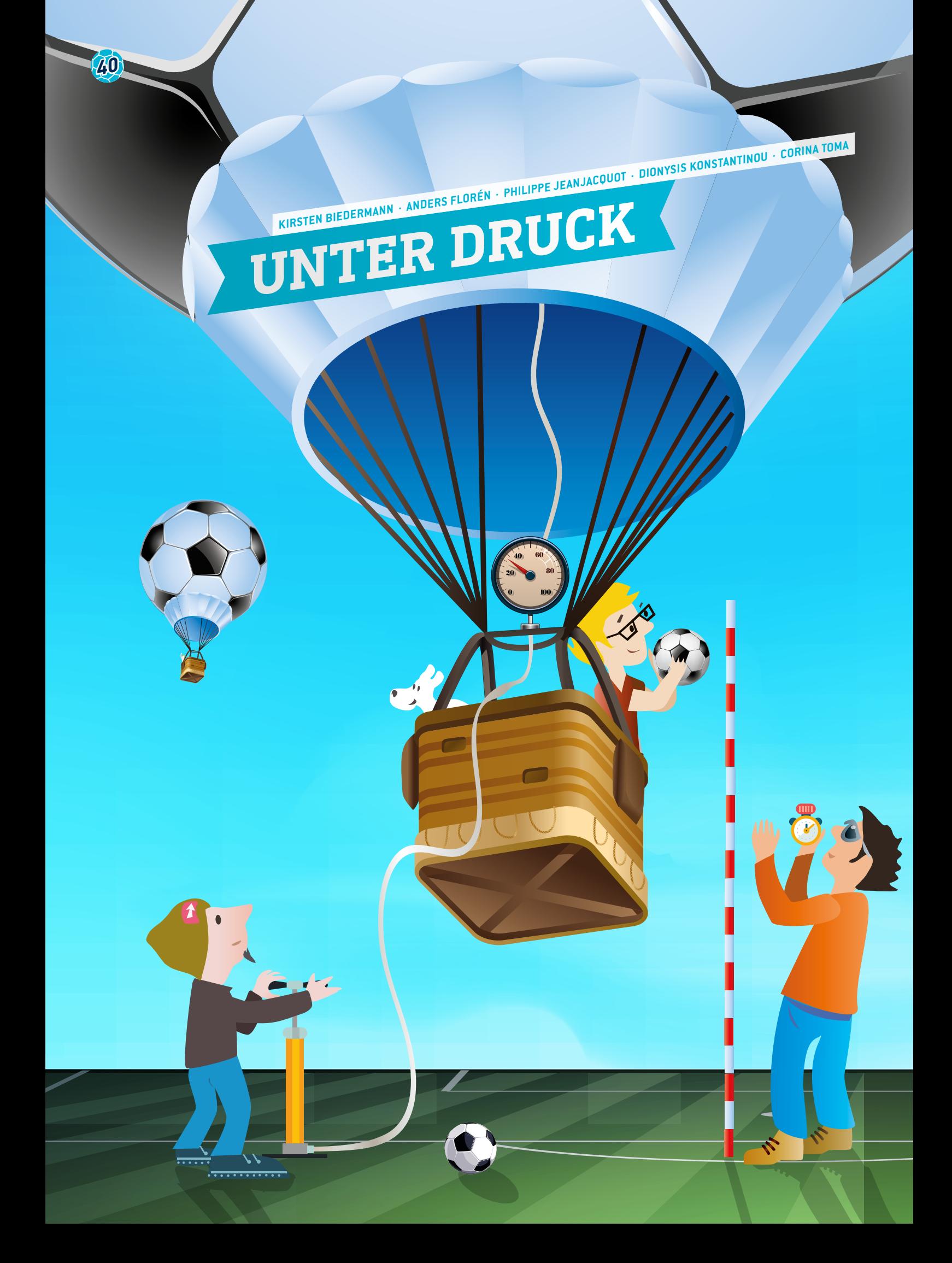

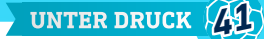

 Ball, Masse, Gleichgewicht, Pumpe, Druck, ideales Gas, elastischer Stoß, Restitutionskoeffizient

 $\,$  Phusik, Mathematik, Informatik

 Diese Einheit kann im Unterricht mit Schülern unterschiedlicher Alters- und Klassenstufen genutzt werden. Beide Teile lassen sich an verschiedene Stufen anpassen: Stufe 1: Für die Unterstufe (Alter: 9–12 Jahre) Stufe 2: Für die Sekundarstufe I (Alter: 12–15 Jahre) Stufe 3: Für die Sekundarstufe II (Alter: 15–18 Jahre)

#### **1 | ZUSAMMENFASSUNG**

Haben Sie sich schon einmal gefragt wie wichtig der Luftdruck in einem Fußball ist? Diese Unterrichtseinheit beinhaltet unterschiedliche Aufgaben zum Thema Luftdruck. Die erste Aufgabe beginnt mit der Messung der Luftmasse im Ball und zeigt die direkte Relation zum Innendruck auf. In der zweiten Aufgabe geht es um den Zusammenhang zwischen dem Luftdruck im Ball und der maximalen Höhe, die der Ball nach dem ersten Stoß (d.h. nach dem ersten Abprallen) erreicht. Gleichzeitig wird hier die Bedeutung der Oberflächenbeschaffenheit des Bodens aufgezeigt.

#### **2 | VORSTELLUNG DES KONZEPTS**

Unser Ziel ist es, aufzuzeigen, wie die Schüler mit einfachen Experimenten die Masse der Luft in einem Ball messen und die lineare Abhängigkeit zwischen dem Druck und der Masse nach der allgemeinen Gasgleichung prüfen können. Zuletzt untersuchen sie die Bedeutung des Drucks beim Abprallvorgang und wenden darauf das Gesetz von der Erhaltung der mechanischen Energie (Energieerhaltungssatz) an.

#### 2 | 1 **Teil 1: Verhältnis zwischen Luftmasse und Luftdruck** Näheres dazu in Teil 3 unter *Aufgabe der Schüler*

#### **Stufe 1:**

Es können zwei unterschiedliche und voneinander unabhängige Aufgaben gestellt werden. Bei der ersten geht es um die Masse der Luft und um die Messung der Luftmasse in einem Ball. Der Lehrer kann als Denkanstoß Fragen stellen, um das Problem zu definieren, z. B.: "Wie kann man herausfinden, ob Luft eine Masse hat?". Die Schüler machen Vorschläge und führen Experimente durch. Sie pumpen beispielsweise einen Ball auf und legen ihn dann auf eine Waage. Bei der zweiten Aufgabe konzentrieren sich die Schüler auf die Methoden zur Ermittlung des Volumens des Balls (beispielsweise mit einem Eimer Wasser).

#### **Stufe 2:**

Messung der Luftmasse im Ball bei unterschiedlichem Druck. Ermittlung des Zusammenhangs zwischen dem Druck und der Masse der Luft. (Annahme: Das Volumen des Balls verändert sich bei steigendem Druck nicht.) Die Schüler können eine Kurve von der Masse des Gases im Verhältnis zum Druck zeichnen. Die Schüler können auch das Volumen des Balls messen. Dieses

Experiment kann zudem dazu genutzt werden, den Auftrieb des Balls (in der Luft) zu entdecken.

#### **Stufe 3:**

Zusätzlich zu den Experimenten in Stufe 2 können die Schüler ihre Kurve zur Abhängigkeit von Luftmasse und Luftdruck im Ball mit der allgemeinen Gasgleichung vergleichen und anhand der Steigung der Kurve unterschiedliche Gasparameter berechnen.

#### 2 | 2 **Teil 2: Verhältnis der Abprallhöhe zum Druck Stufe 1:**

Fokus auf die Höhenunterschiede (qualitativ): Fallenlassen zweier Bälle aus gleicher Höhe und Notieren der direkten Auswirkung unterschiedlicher Druckverhältnisse im Ball. Auswahl des Verfahrens, Auswahl der zu sammelnden Daten, Sammeln der Daten und Besprechung nach Beendigung des Experiments.

#### **Stufe 2:**

Fokus auf die Höhenunterschiede (qualitativ): Messung der maximalen Höhe nach dem ersten Abprallen, dann zehnmalige Wiederholung des Experiments, Suche nach einer Möglichkeit zur Bestimmung der Höhe, beispielsweise mit Hilfe eines Hochgeschwindigkeitsfilms mit dem Smartphone. Berücksichtigung des Faktors Zufall und anderer Faktoren, die zu unterschiedlichen Ergebnissen führen können, und Berechnung der Durchschnittshöhe.

#### **Stufe 3:**

Konzentration auf den Gebrauch eines mathematischen Modells für den freien Fall zur Analyse der Daten. Beginnend mit Stufe 2 werden die Daten analysiert, um den Energieverlust mit der Formel *Epot* = *m·g·h* zu ermitteln und die Energie zu Beginn des Experiments (*h* = 1 m oder ein anderer Wert) und nach dem ersten Bodenkontakt des Balls zu vergleichen. Die Schüler können auch die Abprallzeit und die maximale Geschwindigkeit des ersten Bodenkontakts berechnen und anschließend versuchen, diese ebenfalls zu messen. Zuletzt können sie die potenzielle Energie und die kinetische Energie (*Epot* und *Ekin*) vergleichen und den Restitutionskoeffizienten berechnen (siehe *3.2.1*).

*Epot*: potenzielle Energie [J]

*m:* Masse des Balls [g]

*g:* Gravitationsbeschleunigung;  $g = 9.81 \frac{m}{s^2} = 9.81 \frac{N}{kg}$ g. bidthandingbesemeanigang, g = 5,01 <sub>s<sup>2</sup></sub> = 5,01 <sub>kg</sub><br>h: Höhe, die der Ball erreicht [m]

Teil 2 kann auf unterschiedlichen Oberflächen wie Rasen, Turnhallenboden, Asphalt, Beton, feuchtem Gras, kurzem und höherem Gras und schließlich Sand ausprobiert werden. Schüler aller Altersgruppen sollten ihre Hypothesen formulieren und besprechen und die Experimente auf verschiedenen Stufen analysieren. Als weiterer Schritt wäre es interessant, eine Tabelle zu erstellen, die den Druck aufzeigt, der notwendig ist, um bei unterschiedlichen Oberflächen, wie z.B. in verschiedenen Stadien, dieselbe Abprallhöhe zu erreichen.

#### **3 | AUFGABE DER SCHÜLER**

Diese Unterrichtseinheit ist in zwei Teile unterteilt: Messung der Gasmasse im Verhältnis zum Druck im Ball und Messung der Abhängigkeit der Höhe des Abpralls von dem Druck im Ball. Zur Messung des Drucks gibt es zwei unterschiedliche Methoden.

Der relative Druck ist der Unterschied zwischen dem Druck im Ball und dem atmosphärischen Druck (außerhalb des Balls). Zur Messung des relativen Drucks wird ein Manometer (Druckmesser) herangezogen. Diesen Druck verwenden wir in Teil 1.

Der absolute Druck ist der Gesamtdruck. Diesen Druck verwenden wir in Teil 2.

3 | 1 **Teil 1: Messung der Gasmasse im Verhältnis zum Druck**

Erforderliche Ausrüstung: eine Ballpumpe, ein Manometer (Druckmesser), eine Waage (mit einer Genauigkeit von 0,1 g und einem Messbereich zwischen 0 und 1.000 g), eine Düse zum Aufpumpen des Balls, ein Glas, um den Ball auf die Waage legen zu können, ein Fußball

Wenn die Schule nicht über diese Ausstattung verfügt, kann das Experiment auch mit kostengünstigen Alternativgeräten durchgeführt werden. Am einfachsten wäre eine Ballpumpe mit Manometer. Ist keine solche Pumpe verfügbar, kann man auch ein Manometer für Autoreifen verwenden, das unkompliziert und kostengünstig zu beschaffen ist. Die Düse ist dieselbe wie für Bälle.

#### 3 | 1 | 1 **Verfahren**

Wir beschreiben hier alle Details zum vorgeschlagenen Verfahren. Einige Teile können ausgelassen werden, wenn sie nicht zum Niveau der jeweiligen Schülergruppe passen.

#### ¡ **Messung des Ballvolumens (mit oder ohne Luft darin)**

Zur Messung des Ballvolumens kann man in einem Eimer Wasser den unterschiedlichen Wasserstand mit und ohne

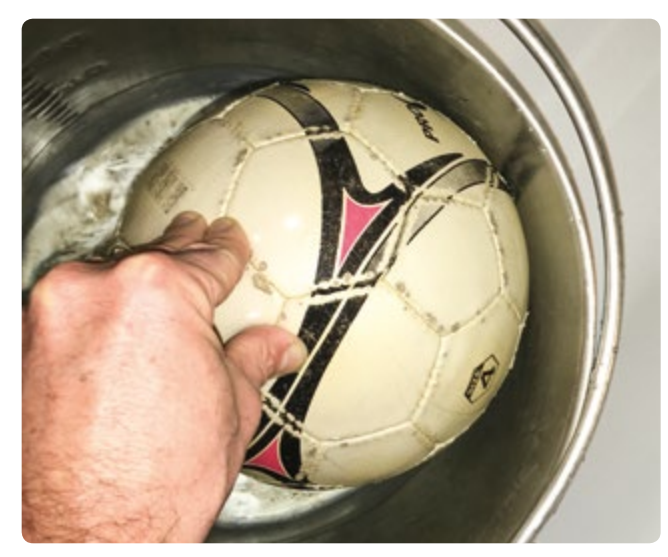

den Ball darin messen. Dabei ist aber Vorsicht geboten, denn Fußbälle bestehen aus Leder, das Wasser absorbieren könnte, was wiederum die Masse des Balls erhöhen würde. Um dieses Phänomen zu vermeiden, kann man den Ball in eine Plastiktüte stecken. Durch den Druck des Wassers um den Ball herum wird die Tüte an den Ball gedrückt. Das Volumen mit und ohne Tüte ist praktisch gleich.

Wenn man den Ball nicht in eine Plastiktüte steckt, sollte man erst die Masse und dann das Volumen messen.

Das Volumen lässt sich anhand des unterschiedlichen Wasserstands im Eimer messen. Wenn die Schüler das Volumen des Wassers im Eimer noch nicht berechnen können, können sie den Eimer auch bis zum Rand füllen, den Ball hineindrücken und dann das Volumen des übergelaufenen Wassers messen.

In diesem Fall ist das Volumen des leeren Balls 1,65 l und das Volumen des luftgefüllten Balls 5 l. Das bedeutet:  $51 - 1,651 = 3,351$  Luft im Ball.

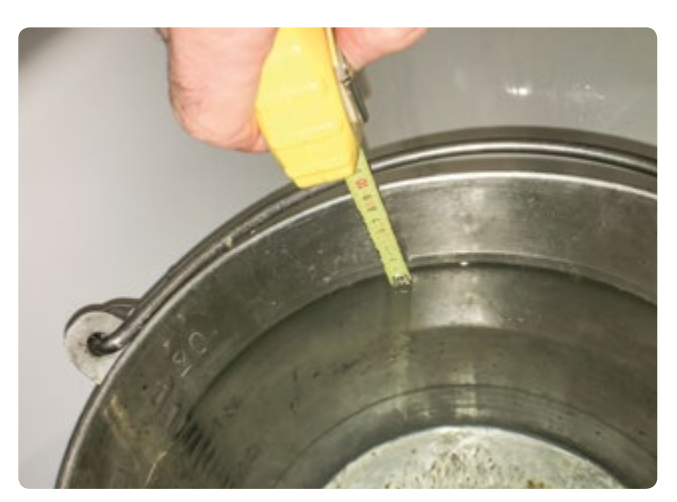

**ABB. 2** Messung des Wasserstands zur Ermittlung des Wasservolumens

#### ¡ **Messung der Luftmasse im Ball**

Das Glas wird auf die Waage gestellt und die Waage anschließend wieder auf Null gesetzt, dann kommt der Ball auf das Glas und die Masse wird abgelesen.

In diesem Experiment verwenden wir eine Waage mit einer Genauigkeit von 0,1 g (zwischen 0 und 1,000 g), einen Fußball und eine Pumpe mit Druckmesser.

- ¡ **Messung des Ballvolumens ohne Luft darin**  (beispielsweise  $m_{Ball} = 408.0 \text{ g}$ )
- ¡ **Den Ball so weit aufpumpen, bis der Druck im Ball dem außerhalb des Balls entspricht.**

Der relative Druck bzw. der Unterschied zwischen dem Druck im Ball und um den Ball herum ist *P* = 0 bar. Messung der Masse des Balls bei *P* = 0 bar. Messung der Masse des ABB. 1 Ball im Eimer **ABB.** 1 Balls *m<sub>Ball</sub>* = 408,0 g (dieselbe Masse wie zuvor!).

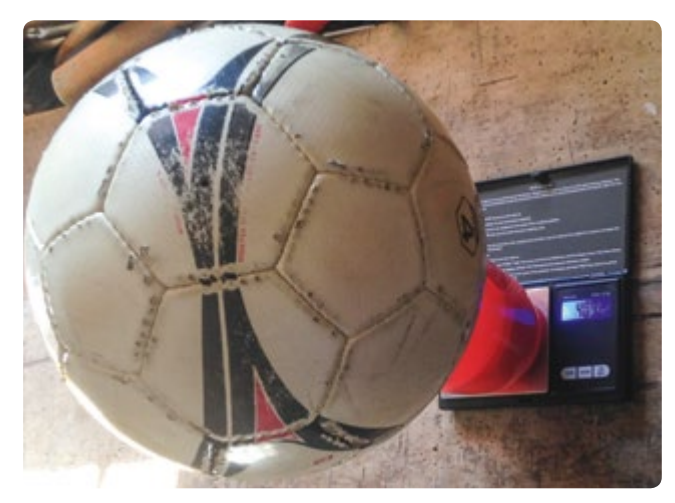

**ABB. 3** Ball auf der Waage · Messung der Masse des leeren Balls **ABB. 4** Messung der Masse des leeren Balls

#### 3 | 1 | 2 **Analyse: Warum ist die Masse dieselbe, ob Luft im Ball ist oder nicht?**

- ¡ **Hinweis:** Die Luft um uns herum ist wie eine Flüssigkeit, die eine Kraft ausübt, die genau dieselben Eigenschaften hat wie die Kraft, die entsteht, wenn wir etwas in Wasser tauchen.
- ¡ **Antwort:** Die Masse der Luft im Ball wird durch die Auftriebskraft der Luft um den Ball herum aufgehoben.
- ¡ Messung der Masse desselben Balls bei unterschiedlichem Druck. Das Manometer gibt den relativen Druck an.
- ¡ Sammlung der Daten in einer Tabelle. Beispielsweise kann man die Masse für einen relativen Druck *P* = 0,5 bar; *P* = 0,6bar; *P* = 0,75 bar; *P* = 0,9 bar; *P* = 1,05 bar messen oder eigene Druckverhältnisse auswählen.
- ¡ Erstellung der Kurve zum Verhältnis zwischen *m* und *P*.
- ¡ Die Kurve ausgleichen (es handelt sich um eine lineare Funktion).
- ¡ Ermittlung des Zusammenhangs zwischen der Steigung der Geraden und allgemeinen Gasgleichung: *P∙V = n∙R∙T.*

Damit die Schüler die allgemeine Gasgleichung besser verstehen, kann der Lehrer einige Hinweise liefern.

¡ **Erster Hinweis:** Die lineare Kurve hat die Formel

 $m_{\text{qesamt}} = a \cdot P + m_{\text{Ball}}$ oder  $m_{\text{qesamt}} = m_{\text{Gas}} + m_{\text{Ball}}$ . Das bedeutet:  $m_{Gas} = a \cdot P$ .

■ Zweiter Hinweis:  $n_{\textit{Gas}} = \frac{m_{\textit{Gas}}}{M_{\textit{Gas}}}$ .

*m:* Masse [g] *P:* relativer Druck [Pa] *a:* Steigungskoeffizient der Kurve [ $\frac{g}{bar}$ ] *V:* Volumen [m3] *n:* Stoffmenge [mol] *M:* molare Masse  $[\frac{g}{mol}]$ *R:* ideale Gaskonstante,  $R = 8.31 \frac{J}{K \cdot mol}$ *T:* Temperatur [K]

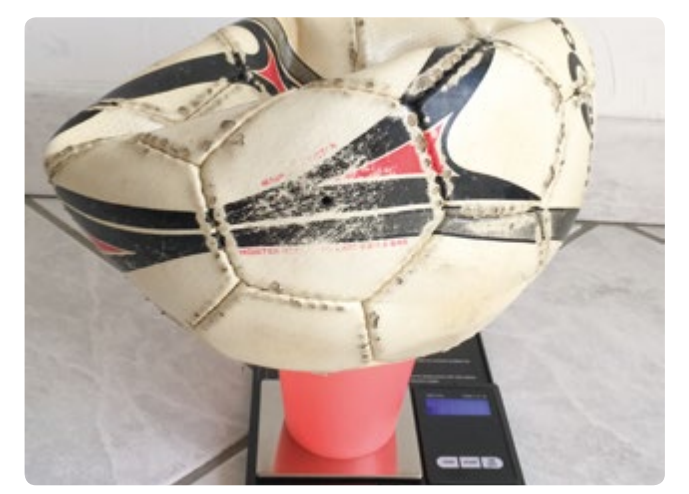

¡ **Dritter Hinweis:** Das Gas (die Luft) besteht zu ungefähr 20% aus Sauerstoff und zu 80% aus Stickstoff.  $M_{0_2}$  = 32  $\frac{g}{mol}$  und  $M_{N_2}$  = 28  $\frac{g}{mol}$ 

#### 3 | 2 **Teil 2: Messung der Abprallhöhe im Verhältnis zum Druck** 3 | 2 | 1 **Theorie**

Haben Sie sich je gefragt, wie wichtig der Innenluftdruck für einen Fußball ist? Wir werden hier zeigen, dass der Restitutionskoeffizient *e* (Elastizität) von diesem Druck abhängt.

Was ist der Restitutionskoeffizient? Wenn ein Ball fällt, dann landet er mit einer bestimmten Geschwindigkeit auf dem Boden. Diese Geschwindigkeit nennt man Annäherungsgeschwindigkeit. Nach dem elastischen Stoß beim Aufprall am Boden hat die Trennungsgeschwindigkeit einen Wert, der sich von der Annäherungsgeschwindigkeit unterscheidet, weil ein Teil der ursprünglichen kinetischen Energie verloren geht:

$$
e = \frac{V_{\text{Trennung}}}{V_{\text{Annährung}}}.
$$

Die Berechnung dieses Koeffizienten ist sehr einfach, wenn man die ursprüngliche Höhe  $h_1$  misst, aus der der Ball fällt und dann die maximale Höhe *h*<sub>2</sub>, die der Ball noch erreicht nachdem er abgeprallt ist.

Wir verwenden hier den Energieerhaltungssatz:

$$
mgh_1 = \frac{mv_{\text{Annäherung}}^2}{2} \quad mgh_2 = \frac{mv_{\text{Thennung}}^2}{2}.
$$
  
Daher:  $e = \sqrt{\frac{h_2}{h_1}}$ .

*e:* Restitutionskoeffizient *v*: Geschwindigkeit  $\left[\frac{m}{s}\right]$ *m:* Masse [g] *g:* Gravitationsbeschleunigung;  $g = 9.8 \frac{\text{m}}{\text{s}^2} = 9.8 \frac{\text{N}}{\text{kg}}$ g. biamakonssesemeanigarig, g = 5,0 <sub>s<sup>2</sup></sub> = 5,0 <sub>kg</sub><br>h: Höhe [m]

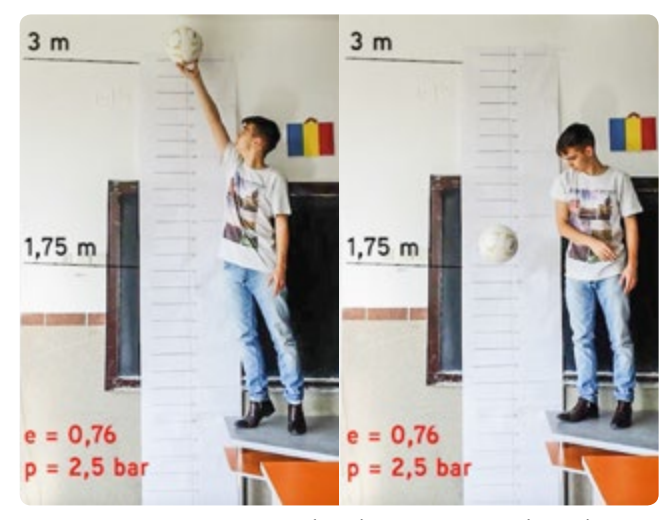

**ABB. 5** Ball auf die Höhe  $h_1$  halten (links), Ball fallen lassen (rechts)

#### 3 | 2 | 2 **Das Experiment**

Wir lassen den Ball aus einer Höhe  $[h_1]$  fallen und notieren dann die Höhe (*h*2), die der Ball nach seinem Abprall vom Boden noch maximal erreicht. Wir können die Höhen in den Videos messen. Das Experiment kann mit unterschiedlichen Bällen und verschiedenen Oberflächen durchgeführt werden.**[1]**

#### **4 | FAZIT**

4 | 1 **Teil 1: Messung der Gasmasse im Verhältnis zum Druck** 4 | 1 | 1 **Beispiel zur Messung der Masse im Verhältnis zum Druck im Ball (ABB. 6)**

Die Masse des Balls ist  $m_{\text{Ball}} = 408.0$ g bei  $P = 0$  bar. Das Volumen der Luft im Ball ist *V* = 3,35 l.

4 | 1 | 2 **Beispiel zur Berechnung mit der allgemeinen Gasgleichung:** Die Formel zur Kurve lautet  $m = 4,5711 \frac{g}{bar} \cdot P + 408,0g$ .

Wir sehen, dass der Wert 408 der Masse des leeren Balls in Gramm entspricht

oder  $m_{total} = a \cdot P + m_{Ball}$ . *m:* Gesamtmasse [g] *P:* Druck [bar] *a:* Steigungskoeffizient der Kurve [ $\frac{g}{bar}$ ]

In diesem Fall ist  $a = 4,5711 \frac{\text{g}}{\text{bar}}$ .

Der Wert von a lässt sich mit Hilfe der allgemeinen Gasgleichung ermitteln:

*P∙V = n∙R∙T P*: Druck [Pa], 1 bar = 10<sup>5</sup> Pa *V:* Volumen [m3] *n:* Stoffmenge [mol] *R:* ideale Gaskonstante,  $R = 8.31 \frac{J}{K \cdot mol}$ *T:* Temperatur [K] *M:* molare Masse $[\frac{g}{mol}]$ 

Das bedeutet 
$$
n_{Gas} = \frac{P \cdot V}{R \cdot T}
$$
 und  $m_{Gas} = M_{Gas} \cdot \frac{P \cdot V}{R \cdot T}$ 

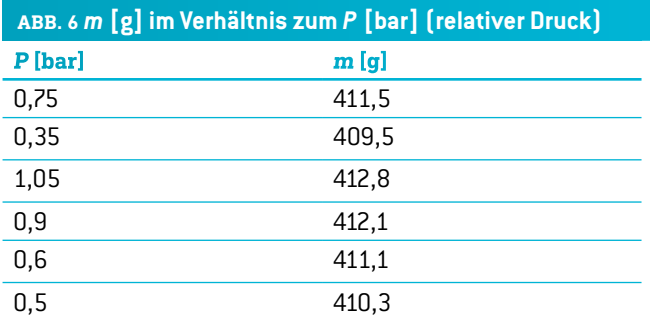

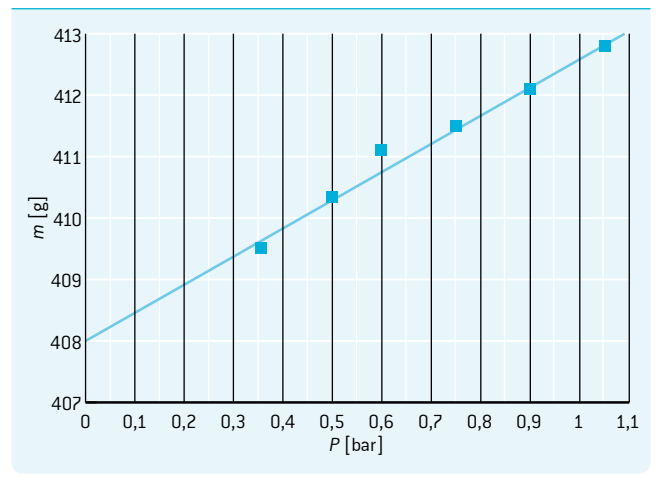

oder  $m_{\text{Gas}} = \frac{M_{\text{Gas}} \cdot V}{R \cdot T} \cdot P$ .

Wir haben bereits in *3.2.1* gesehen, dass  $m_{Gqs} = a \cdot P$ 

also 
$$
a = \frac{M_{\text{gas}} \cdot V}{R \cdot T}
$$
 entspricht.

Die Luft besteht zu ungefähr 20% aus Sauerstoff und zu 80% aus Stickstoff, d. h.

$$
M_{Gas} = \frac{20 \cdot M_{02} + 80 \cdot M_{N2}}{100}
$$
  

$$
M_{Gas} = \frac{20 \cdot 32 \frac{g}{mol} + 80 \cdot 28 \frac{g}{mol}}{100}
$$
  

$$
M_{Gas} = 28,8 \frac{g}{mol}.
$$

Mit diesem Ball *V* = 3,35 l = 3,35 ⋅ 10<sup>-3</sup> m<sup>3</sup> *T* = 20°C = 293 K

$$
a = \frac{M_{\text{gas}} \cdot V}{R \cdot T}
$$
  
\n
$$
a = \frac{28.8 \frac{g}{mol} \cdot 3.35 \cdot 10^{-3} \text{m}^3}{8.31 \frac{J}{K \text{mol}} \cdot 293 \text{ K}} = 3.96 \cdot 10^{-5} \frac{g}{Pa}.
$$

Dies ist der Wert, wenn *P* in Pa gemessen wird. Für *P* in bar muss der Wert mit  $10^5$  multipliziert werden (da 1 bar =  $10^5$  Pa).  $a = 3,96 \frac{\text{g}}{\text{bar}}$ 

Die Annäherung der Kurve ist  $a = 4.57 \frac{\text{g}}{\text{bar}}$ .

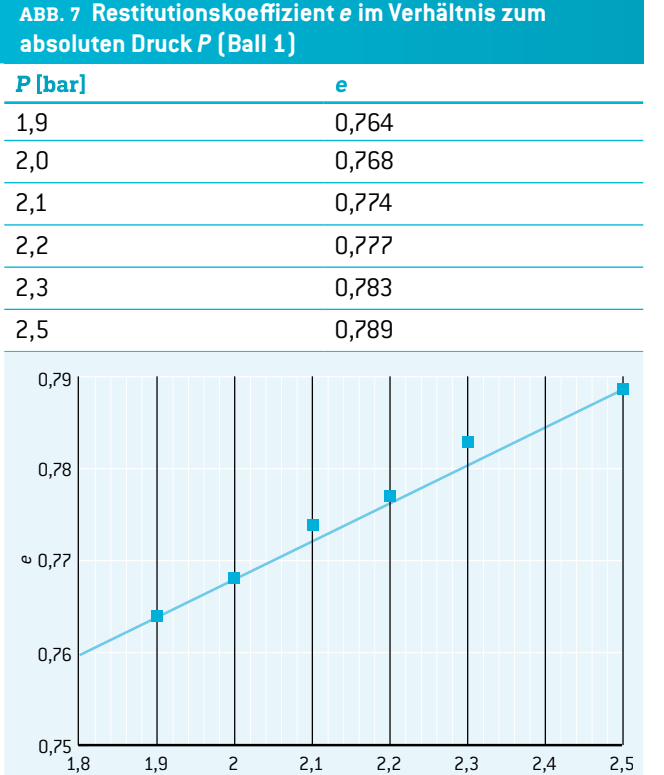

Wenn wir die beiden Ergebnisse vergleichen, ist die relative Abweichung zwischen den beiden Ergebnissen:  $d = \frac{4,57 - 3,96}{4,57} = 0.13.$ 

*P* [bar]

Wir können die Fehler bei der Messung besprechen: Hier ist die Genauigkeit des Manometers 0,05 bar bei einer Messung von etwa 1 bar. Es kann noch Luft im Ball gewesen sein, als wir das Volumen des leeren Balls gemessen haben.

#### 4 | 2 **Teil 2: Messung des Abpralls im Verhältnis zum Druck**

In unserem Experiment haben wir den Luftdruck in zwei verschiedenen Bällen gemessen und sind dabei zu folgenden Ergebnissen gekommen: Hier ist *P* der absolute Druck in bar.

Beim ersten Ball ist die Abhängigkeit linear, da die Druckabweichung nicht so groß ist.

Beim zweiten Ball erhalten wir eine Kurve. Wenn der Druck zu groß ist, verliert der Ball an Elastizität und der Restitutionskoeffizient scheint eine Grenze zu erreichen.

In diesen beiden Experimenten wurde der Ball auf den Boden geworfen und man sieht, dass der Restitutionskoeffizient bei etwa 0,77 liegt, wenn der Druck 3 bar beträgt. Dann haben wir die Oberfläche verändert, den Innendruck aber bei 3 bar belassen. Auf Gras war der Restitutionskoeffizient geringer: e = 0,57. Auf Kunstrasen hatten wir Einen Koeffizienten von 0,74, wie im Video zu sehen ist. **[1]**

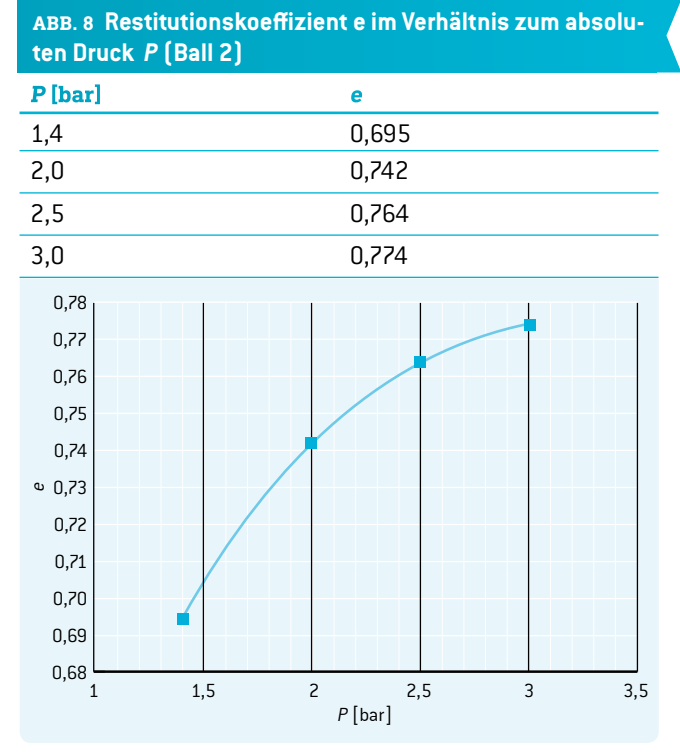

#### **5 | FAZIT**

Fußbälle sind sehr gute Hilfsmittel zur Untersuchung der Gasgesetze, der Eigenschaften von Druck und der Effizienz des Abpralls. Die Schüler können die Gesetze der Physik mit Hilfe eines Balls erforschen, der in jeder Sporthalle zu finden ist. Sie können die Zusammenhänge zwischen den Gesetzen der Physik, in diesem Fall des Gesetzes der idealen Gase, und dem Alltagsleben erkennen.

Interessant ist es auch, dass die Aufgaben dieser Unterrichtseinheit für Schüler unterschiedlicher Altersstufen zwischen 6 und 18 Jahren geeignet sind. Die Aufgaben lassen sich ganz einfach in jeden Lehrplan integrieren.

#### **6 | OPTION ZUR KOOPERATION**

Sie können sich mit anderen Projektteilnehmern über die Ergebnisse der unterschiedlichen Fußballexperimente austauschen.

Um Ihre Ergebnisse zu teilen, laden Sie die Datei herunter und folgen der Anleitung.**[1]**

Wir sind uns sicher, dass die Schüler ihre Ideen zu den Unterschieden in den Messungen oder zwischen den Geräten für das Experiment untereinander austauschen wollen. Sie können sich auch noch andere Experimente mit dem Ball einfallen lassen, z.B. die Verformung des Balls beim Aufprall auf dem Boden filmen. So kann der Einfluss des Drucks auf diesen Prozess untersucht werden.

#### **QUELLEN**

**[1]** www.science-on-stage.de/iStage3\_Materialien

# **ACHTUNG AUFSETZER! DIONYSIS KONSTANTINOU · ANDREAS MEIER · ZBIGNIEW TRZMIEL**

 $\bigodot$ 

**46**

 Bewegung, Rotation, Rollbewegung, kinetische Translationsenergie, kinetische Rotationsenergie, Reibung

Physik, Informatik/EDV

 Es gibt zwei Aktivitätenblöcke. Beide eignen sich für Schüler von 16–18 Jahren. Der erste ist auch für Schüler von 14–15 Jahren geeignet.

#### **1 | ZUSAMMENFASSUNG**

Schüler untersuchen die Bewegung, die kinetische Energie und die Dynamik beim Abprall eines Balls. Sie entdecken außerdem, dass die kinetische Energie eines echten Körpers sowohl aus Translations- als auch aus Rotationsenergie besteht.

#### **2 | VORSTELLUNG DES KONZEPTS**

#### 2 | 1 **Zusammenfassung**

Für einen Torwart ist ein Ball schwerer zu halten, wenn er vor ihm vom Boden abprallt. In dieser Unterrichtseinheit lernen die Schüler, wie man die Faktoren untersucht, die zu Veränderungen in der Energie und Bewegung eines Balls beim Abprall führen. In diesem Zusammenhang lernen sie die physikalischen Gesetze von Translations- und Rotationsbewegungen eines Festkörpers kennen, insbesondere mit Bezug zu einer rollenden Bewegung. Im Kern besteht die Unterrichtseinheit aus zwei Experimenten. Die Schüler nehmen die Bewegung eines Balls auf und analysieren sie mit einem Videoanalyse-Tool. Die Experimente wurden so ausgewählt, dass die Schüler Gelegenheit bekommen, das jeweilige Phänomen genau zu untersuchen. So werden sie zu bestimmten Schlussfolgerungen gelangen und können damit die Kraft, die Bewegung, die Dynamik und die Energie beim Abprall eines Balls genau erklären.

#### 2 | 2 **Erforderliche Kenntnisse**

Die Schüler sollten die Physik der Bewegung, die Rolle der Kraft in der Bewegung und potenzielle und kinetische Energie mit Bezug zu Punktmassen kennen. Außerdem sollten sie mit Vektorgrößen wie der Geschwindigkeit und linearen Impulsen arbeiten können.

#### 2 | 3 **Theoretischer Hintergrund**

#### 2 | 3 | 1 **Kinetik**

Rollbewegungen sind eine Kombination aus Translations- und Rotationsbewegung. Für diese Art von Bewegung gilt:

- **1.** Der Schwerpunkt (*SP*) bewegt sich mit einer translatorischen Bewegung. Seine Geschwindigkeit mit Bezug zum Boden ist  $\vec{v}_{sp}$ .
- **2.** Der Rest des Körpers rotiert um den Massenschwerpunkt und weist zwei Arten von Bewegung auf: Translationsbewegung mit  $\vec{v}_{SP}$  und Rotationsbewegung.

Sehen wir uns den Punkt *i* des Körpers an. In der zweiten Art von Bewegung ist dessen absolute Geschwindigkeit mit Bezug zum *SP*:  $v_{rel,SP}^i = r_i \omega$ .

Die Winkelgeschwindigkeit ω befindet sich an der Rotationsachse. Die Geschwindigkeit von Punkt *i* mit Bezug zum *SP* ist tangential zum Pfad von Punkt *i*. Die beiden Geschwindigkeiten stehen durch die Rechte-Hand-Regel miteinander in Bezug.

*ri* : Abstand des spezifischen Punkts *i* von der Rotationsachse [m]  $\omega$ : Winkelgeschwindigkeit des Körpers  $\left[\frac{1}{s}\right]$ *v*: Geschwindigkeit  $\left[\frac{\overline{m}}{s}\right]$ 

Mit Bezug zu den Punkten des Umfangs wird hier die  $\vec{v}_{rel,SP}$  zu  $R\omega$ .

*R:* Radius des Körpers [m]

Deshalb ist die Geschwindigkeit des Punktes *i* des Körpers mit Bezug zum Boden die Vektorsumme der beiden Geschwindigkeiten **(ABB. 1)**.

 $\overrightarrow{V}_{gr}^i = \overrightarrow{V}_{cm} + \overrightarrow{V}_{rel,SF}^i$ 

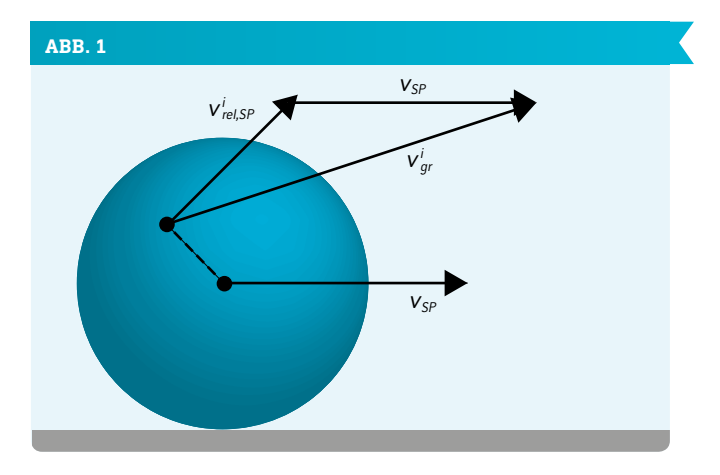

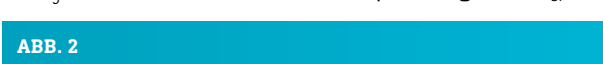

Die  $\vec{v}_{ar}$  des obersten Punktes des Körpers ist gleich  $\overrightarrow{2v}_{sp}$ .

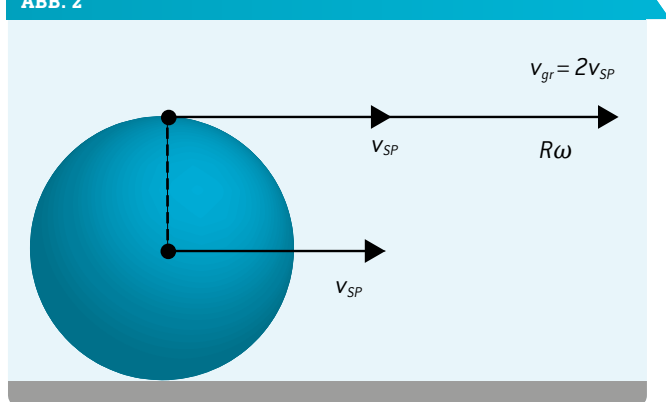

Die Geschwindigkeit *vgr* des Punktes, der in Kontakt mit dem Boden steht, ist null, d. h. er ist momentan in Ruhe **(ABB. 3)**.

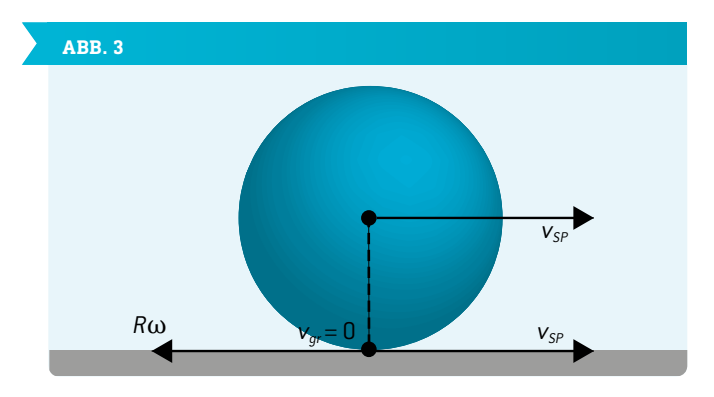

Schließlich bedeutet die Bedingung  $v_{SP} = R\omega$ , dass der Körper rollt, ohne zu rutschen.

#### 2 | 3 | 2 **Kinetische Energie**

Ein kugelförmiger Körper in Bewegung hat im Allgemeinen kinetische Translations- und Rotationsenergie: *Ekin,tr* bzw. *Ekin,rot*

 $E_{kin,tr} = \frac{1}{2} m v^2$  und  $E_{kin,rot} = \frac{1}{2} l \omega^2$ *m:* Masse [kg] *I:* Trägheitsmoment [kg ∙ m2] *v*: absolute Geschwindigkeit  $\left[\frac{m}{s}\right]$  $\omega$ : Winkelgeschwindigkeit des kugelförmigen Körpers  $\left[\frac{1}{s}\right]$ 

Denken wir an den Abprall eines solchen Körpers vom Boden und konzentrieren wir uns auf den kurzen Zeitraum unmittelbar vor bis unmittelbar nach dem Abprall, zu dem wir die Kraft untersuchen können, die zwischen dem Körper und dem Boden herrscht.

Vor dem Abprall:  $E_{kin, tr(1)} = \frac{1}{2} m v_1^2$  und  $E_{kin, rot(1)} = \frac{1}{2} l \omega_1^2$ .

Nach dem Abprall bestehen diese beiden Größen weiter, nur mit unterschiedlichem Wert:

 $E_{kin,tr(2)} = \frac{1}{2} m v_2^2$  und  $E_{kin,rot(2)} = \frac{1}{2} l \omega_2^2$ .

Index 1 und Index 2 entsprechen den Werten vor beziehungsweise nach dem Abprall vom Boden.

Die Kraft zwischen dem Boden und dem Körper besteht aus vertikalen und horizontalen Komponenten. Wenn wir davon ausgehen, dass der Ball auf dem Boden nicht rutscht, dann ist die horizontale Komponente statische Reibung. Deren Arbeit am Ball ist gleich null, da ihr Moment zu einer Winkelbeschleunigung führt. Das bedeutet, dass die Winkelgeschwindigkeit sich in ihrem Wert sowie manchmal auch in ihrer Richtung ändert. Allerdings wird keine Energie in Wärme umgewandelt, und wir erhalten nur einen Austausch zwischen Translations- und Rotationsenergie. Die vertikale Komponente und das Gewicht des Balls erzeugen eine vertikale Beschleunigung mit Bezug zum Ball. Da der Ball auf dem Boden nicht rutscht, können wir den

Energieerhaltungssatz der Mechanik anwenden:  $E_{pot(1)} + E_{kin,tr(1)} + E_{kin,rot(1)} = E_{pot(2)} + E_{kin,tr(2)} + E_{kin,rot(2)}$ .

*Epot* ist potenzielle Energie, wohingegen Index 1 und Index 2 sich auf die Zustände unmittelbar vor beziehungsweise nach dem Abprall des Balls beziehen.

Da wir uns auf das Ereignis des Abprallens des Balls vom Boden konzentrieren, gilt:

$$
E_{pot(1)}=E_{pot(2)}
$$

Und somit:  $E_{kin,tr(1)} + E_{kin,rot(1)} = E_{kin,tr(2)} + E_{kin,rot(2)}$ .

Aufgrund mehrerer Faktoren, wie z.B. der Oberflächenbeschaffenheit des Bodens und der Winkelgeschwindigkeit des Balls unmittelbar vor dem Abprall, ist es schwierig, die Auswirkung der Reibung einzuschätzen. Deshalb ist es auch nicht einfach, die Daten zur Bewegung des Balls unmittelbar nach dem Abprall vorherzusagen, insbesondere den Vektor seiner Geschwindigkeit.

#### 2 | 4 **Experimente und Verfahren**

- **1.** Um das Interesse der Schüler zu wecken, sollen sie einen Ball fallen lassen und ihn gleichzeitig in Rotation versetzen**[1]**. Es wäre wünschenswert, wenn sie eine Verknüpfung zwischen dem "Kick" des Balls und seiner Rotation herstellen würden.
- **2.** Erstes Experiment (erster Aktivitätenblock) Die Schüler bauen aus zwei parallelen Stäben eine Rampe. Der Abstand zwischen diesen beiden Stäben sollte etwas geringer sein als der Durchmesser des Balls.

Die Schüler sollen einen kleinen Ball oben an der Rampe loslassen, seine Bewegung aufnehmen und die Aufnahme mit einem Videoanalyse-Tool wie z. B. Tracker **[2]** analysieren. Diese Software wird in der Broschüre *iStage 1 – Unterrichtsmaterialien für IKT in den Naturwissenschaften***[3]** detailliert beschrieben. Noch besser wäre es, eine "schnelle" Kamera zu verwenden [120 Bilder in der Sekunde oder mehr).

Der massive Ball  $(m, R)$  *I* =  $\frac{2}{5}$  *mR*<sup>2</sup> rollt ohne zu rutschen von Position (1) zum Boden, d. h. in Position (2), und rollt dann auf dem Boden noch weiter(**ABB. 4** und **5**).

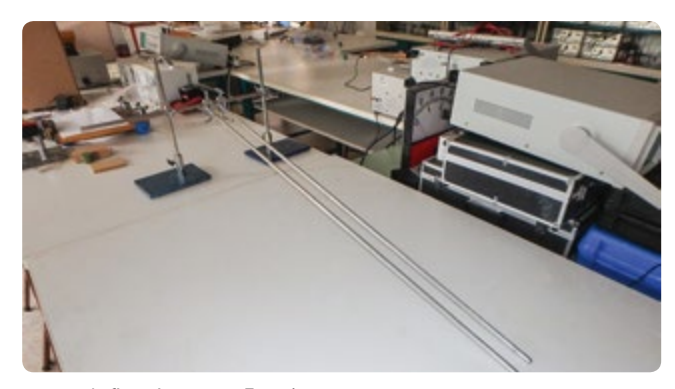

**ABB. 4** Aufbau des ersten Experiments

Hinweis: Das Trägheitsmoment eines Balls, wie er bei Fußballspielen verwendet wird, liegt eher bei  $\frac{2}{3} mR^2$ .

Im Experiment wird aber ein massiver Ball verwendet.

Wenn der Ball die Rampe hinunterrollt, verändern sich seine Geschwindigkeit *v* und seine Winkelgeschwindigkeit  $\omega$  zu  $v = R\omega$ .

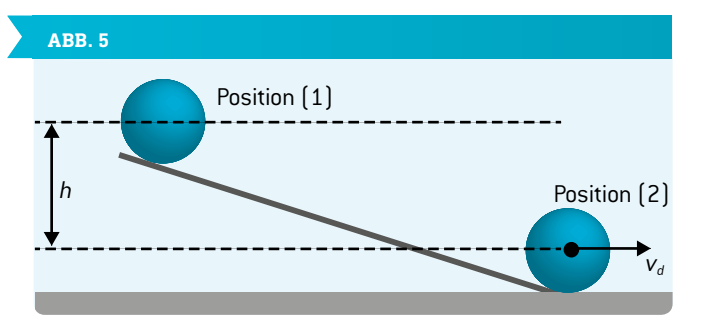

Der Energieerhaltungssatz lautet:  $mgh = \frac{1}{2}mv_d^2 + \frac{1}{2}$  $\frac{1}{2}$ *l*  $\omega^2 = \dots = \frac{7}{10}$  *mv*<sup>2</sup>.

 $\vec{v}_d$  ist die Geschwindigkeit des Balls unten an der Rampe. Die translatorische kinetische Energie ist gleich  $\frac{5}{10}mv_d^2$ , und daher ist die kinetische Rotationsenergie gleich  $rac{2}{10}mv_d^2$ .

Somit gilt: 
$$
\frac{E_{kin,rot}}{E_{kin,tr}} = \frac{2}{5}.
$$

Im vorgeschlagenen Experiment entspricht die Bewegung des Balls auf der Rampe  $v = r\omega$ , wobei *r* für den Abstand zwischen der Rotationsachse und dem jeweiligen Punkt steht, an dem der Ball die Rampe berührt.

Das Experiment wird so aufgebaut, dass *r* < *R* **(ABB. 6)** ist. Folglich ist das Verhältnis *Ekin,rot Ekin,tr*

größer als $\frac{2}{r}$ . Sobald der Ball auf dem Boden ist, wird das Verhältnis gleich 2 <sub>5</sub> Seeme en Emmanue Leemer, maart tennimer<br>gleich 2, sodass die Rollbewegung eine neue Konfiguration be-5 kommt, in der der Abstand zwischen der Rotationsachse und dem Punkt, an dem der Ball den Boden berührt, gleich *R* ist.

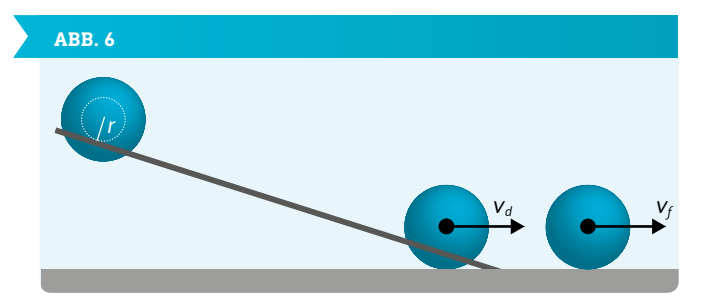

Genau dies passiert, und nach einem sehr schnellen Übergang bekommt die Geschwindigkeit des Balls ihren endgültigen Wert, wobei die Geschwindigkeit *vf* größer ist als die Geschwindigkeit  $\vec{v}_d$ , mit der der Ball auf den Boden auftrifft.

Die Schüler können mit bloßem Auge erkennen, dass der Ball auf dem Boden schneller rollt. Dann können sie die Bewegung analysieren und die Geschwindigkeiten definieren:  $\vec{v}_d$  und  $\vec{v}_f$ .

Dazu müssen sie die kinetische Rotationsenergie berücksichtigen. Ansonsten gibt es keine Erklärung nach der Energieerhaltung. Jeder, der weiß, dass ein fester Körper kinetische Translations- und Rotationsenergie haben kann, versteht, dass infolge der Reibung zwischen Boden und Ball ein Teil der kinetischen Rotationsenergie in kinetische Translationsenergie umgewandelt wurde.

#### 2 | 5 **Benötigtes Material**

Zwei Stäbe, jeweils ein Meter lang, und zugehörige Aufsteller und Verbindungsstücke, ein kleiner Ball, vorzugsweise ein massiver Ball aus Hartgummi. Dieses Material ist normalerweise in jedem Schullabor vorhanden.

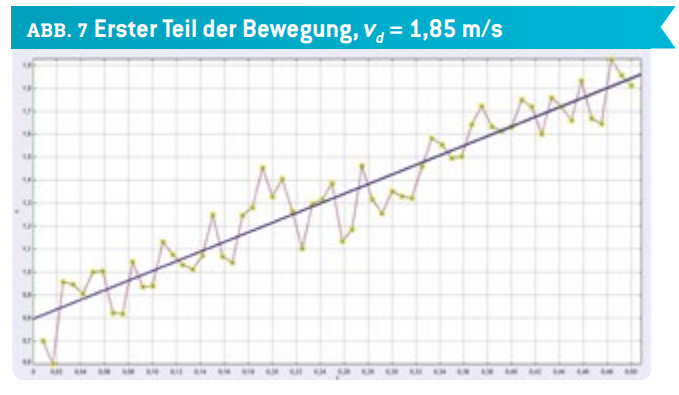

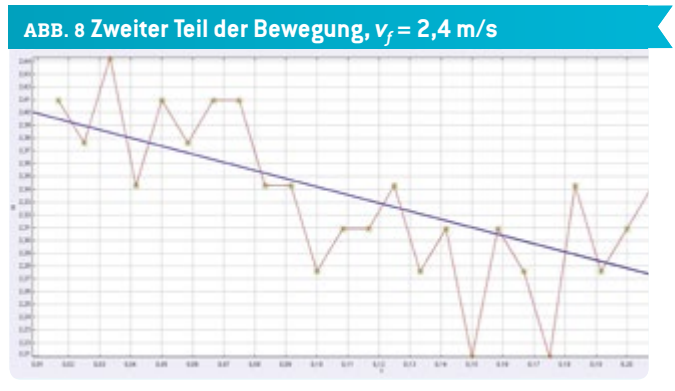

#### **3 | AUFGABE DER SCHÜLER**

#### 3 | 1 **Erstes Experiment: erster Aktivitätenblock**

- **1.** Aufbau des Experiments
- **2.** Aufzeichnung eines Videos**[1]**
- **3.** Analyse mit einem Videoanalyseprogramm, z.B. Tracker **[2]**
- **4.** Definition der Geschwindigkeiten unmittelbar vor und nach dem Auftreffen auf der horizontalen Ebene (siehe **ABB. 6** und **7**)
- **5.** Messung des Radius des Balls und Definition seiner Winkelgeschwindigkeit zu Beginn der Rollbewegung auf dem Boden **(ABB. 9)**
- **6.** Messung der Masse des Balls und Definition der kinetischen Translationsenergie kurz vor (*Ekin,tr*(1)) und nach (*Ekin,tr*(1)) dem Abprall von der horizontalen Ebene **(ABB. 9)**
- **7.** Erklärung der Veränderung der kinetischen Energie

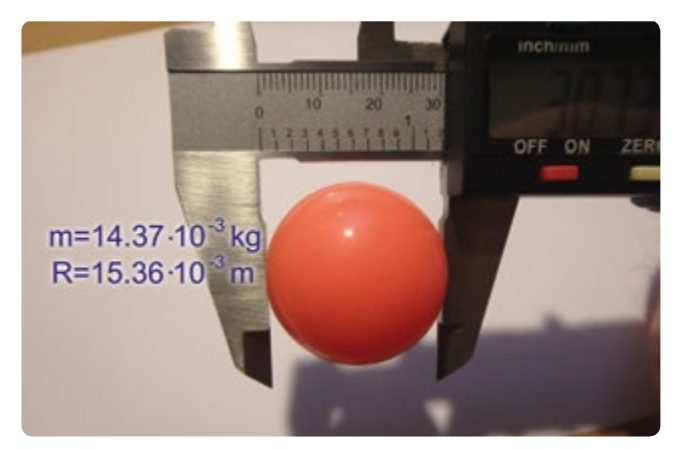

**ABB. 9**  $\omega = 156 \text{ s}^{-1}$ ,  $E_{kin, tr(1)} = 2,46 \cdot 10^{-2} \text{ J}$ ,  $E_{kin, tr(2)} = 4,14 \cdot 10^{-2} \text{ J}$ 

#### 3 | 2 **Zweites Experiment**

Die Schüler sollen ein Experiment aufbauen, ähnlich dem ersten. Diesmal muss das Ende der Rampe jedoch etwa 0,6 Meter oberhalb der horizontalen Ebene platziert werden.

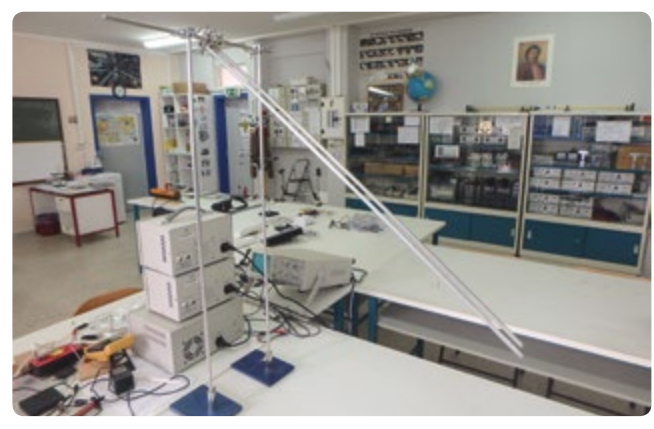

**ABB. 10** Aufbau des zweiten Experiments

Die Schüler sollen den Ball rollen und auf die Oberfläche unter der Rampe fallen lassen. Sie sollen die Bewegung aufnehmen und mit einem Videoanalyse-Tool wie z.B. Tracker **[2]** analysieren. In diesem Fall beginnt der interessante Aspekt der Bewegung, sobald der Ball die Rampe verlassen hat und eine beträchtliche Rotation aufnimmt. In diesem Experiment beschäftigen sich die Schüler allerdings genauer mit Bewegung und Energie.

#### **Zweiter Aktivitätenblock**

- **1.** Aufbau des Experiments.
- **2.** Einen Ball ganz oben von einer Rampe herunterrollen lassen und die Bewegung mit einer Kamera aufzeichnen**[1]**.
- **3.** Zeichnen eines Diagramms *x* im Verhältnis zu *t* und Definition der horizontalen Komponente der Geschwindigkeit des Balls  $v<sub>x</sub>$  im Abfall und im Anstieg. Erklärung der Veränderung in  $v_{\rm x}$ .
- **4.** Messung der Masse des Balls und Berechnung des Anteils der *Ekin,rot* des Balls, der in *Ekin,tr* umgewandelt wird. Außerdem sollte die Geschwindigkeit des Balls kurz vor und kurz nach dem Abprall definiert werden.

$$
v_{\text{fall,fin}} = 2.55 \frac{\dot{m}}{s} \qquad E_{\text{kin,tr}}(1) = 4.67 \cdot 10^{-2} \text{J (ABB. 12) und}
$$

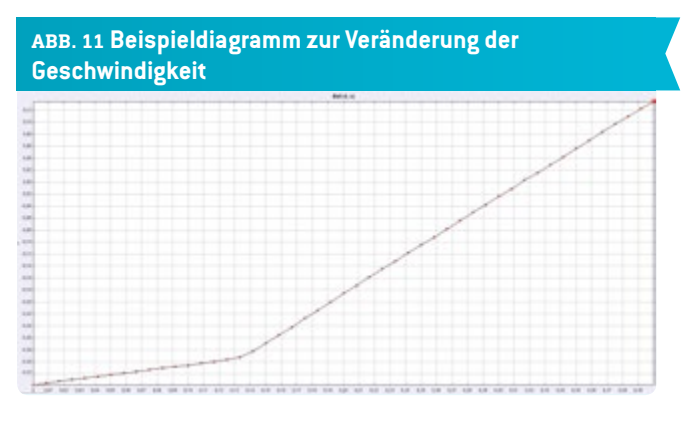

$$
v_{rise,init} = 2.76 \frac{\text{m}}{\text{s}} \qquad E_{kin,tr\{2\}} = 5.47 \qquad 10^{-2} \text{J (ABB. 13)}
$$

$$
\Delta E_{kin,tr} = 0.8 \cdot 10^{-2} \text{J} = -\Delta E_{kin,rot}
$$

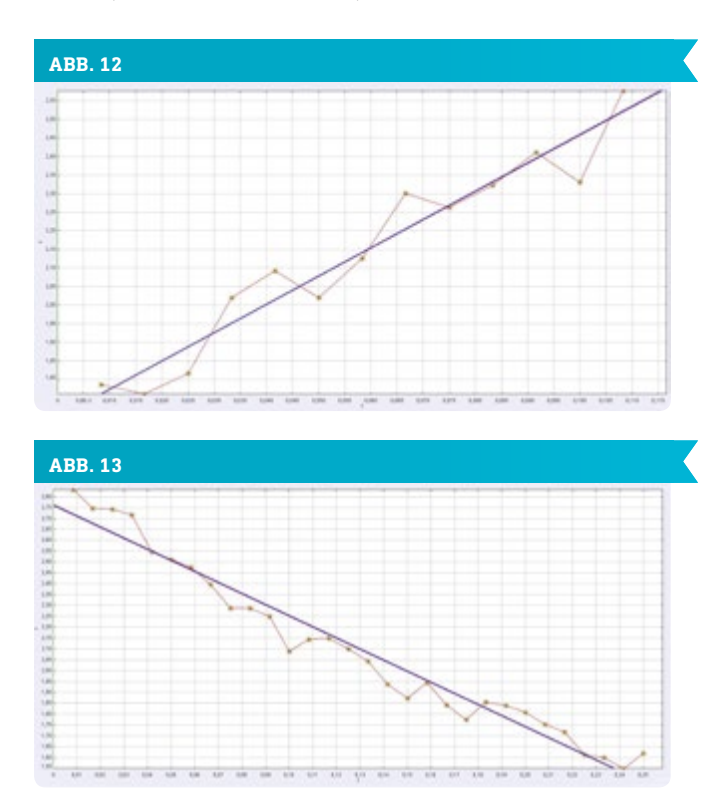

**5.** Definition der Veränderung  $\overrightarrow{\Delta p}$   $\left[\mathsf{kg}\cdot\frac{\mathsf{m}}{\mathsf{s}}\right]$  des Impulses des Balls beim Kontakt mit dem Boden **(ABB. 14)**.  $\overrightarrow{\Delta p} = m\overrightarrow{\Delta v}$ 

 $\vec{v}_1$  und  $\vec{v}_2$  sind die Geschwindigkeiten kurz vor und kurz nach dem Abprall. Ihre absoluten Werte in diesem speziellen Experiment sind 2,55 $\frac{m}{s}$  und 2,76 $\frac{m}{s}$ . Der Winkel beträgt  $\boldsymbol{\varphi} = 134^{\circ}$ .

*∆v* ist die Veränderung der Geschwindigkeit. Ihr absoluter Wert wird berechnet als 4,89 met<sup>3</sup>. Der Winkel zwischen  $\overrightarrow{v}_2$  und *∆v* wird berechnet als 24°.

Die Veränderung des Impulses ergibt sich aus der Formel  $\overrightarrow{\Delta p}$  = *m*  $\overrightarrow{\Delta v}$ .

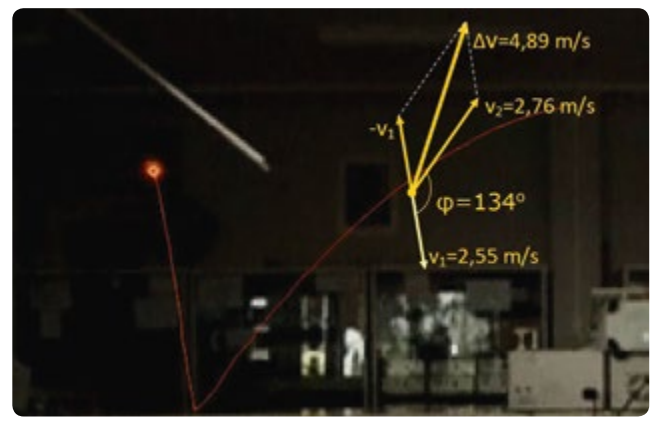

**FIG. 14**

Die Richtung ist dieselbe wie die von *∆v* und der absolute Wert beträgt  $7 \cdot 10^{-2}$  kg  $\cdot \frac{m}{s}$ .

**6.** Der zweite Teil der Bewegung ist so zu betrachten, als würde der Ball vom Boden aus geworfen. Definition der Anfangswerte, die diesen Wurf charakterisieren und Berechnung der maximalen Höhe und des Umfangs des Wurfs. Vergleich der errechneten Werte mit den entsprechenden Werten aus Tracker. Erklärung für etwaige Abweichungen zwischen der Datenanalyse und den theoretischen Werten.

#### **4 | FAZIT**

Die Schüler sollen die Veränderungen der Bewegung und Energie eines Balls beobachten und einen Bezug zur Kraft herstellen, insbesondere zum Moment der Kraft sowie zur horizontalen Komponente der Kraft zwischen dem Ball und dem Boden. Gleichzeitig sollen die Schüler zu der Schlussfolgerung gelangen, dass die kinetische Energie eines festen Körpers aus zwei Größen besteht (kinetische Translations- und Rotationsenergie). Das Punktmassemodell, das wir normalerweise im Mechanikunterricht verwenden, führt in dieser Hinsicht bei manchen Schülern eventuell zu Missverständissen, die wir in dieser Unterrichtseinheit ausräumen können.

#### **5 | OPTION ZUR KOOPERATION**

Schüler aus unterschiedlichen Schulen und vielleicht sogar aus unterschiedlichen Ländern können miteinander kommunizieren und Videos austauschen. Besonders gut geeignet ist dafür die erste Aufgabe. Wir gehen davon aus, dass alle Schüler zu denselben Schlussfolgerungen gelangen, die sie dann per Telefonkonferenz besprechen können.

Schließlich könnten sie sich treffen und eine Reihe von Aufgaben durchführen, wie z.B.:

- **1.** Nach draußen gehen und eine Videokamera aufstellen. Ein Video vom Fall eines Balls auf den Boden drehen und die Daten zur Bewegung des Balls beim Abprall vom Boden betrachten.
- **2.** Analyse dieser Bewegung.
- **3.** Schlussfolgerungen zu den Merkmalen der Reibung während des Abpralls des Balls vom Boden anstellen.
- **4.** Definition der Geschwindigkeit des Balls vor und nach dem Abprall vom Boden, Messung der Masse des Balls und Berechnung der kinetischen Translationsenergie.
- **5.** Einen geschickten Fußballer aus der Klasse bitten, mit unterschiedlichen Techniken einen Ball zu kicken, Videos davon drehen und die Ergebnisse zum Abprall des Balls vom Boden beschreiben.
- **6.** Definitive Beantwortung der wichtigen Frage, warum ein Ball für einen Torwart schwerer zu halten ist, wenn er vor ihm vom Boden abprallt.
- **7.** Nach der Beendigung der Aufgaben kann ein Fußballspiel veranstaltet werden – natürlich zu rein wissenschaftlichen Zwecken. So ein Spiel stellt eine Win-Win-Situation für alle Beteiligten dar, egal, wie es am Ende ausgeht!

#### **QUELLEN**

**[1]** [www.science-on-stage.de/iStage3\\_Materialien](http://www.science-on-stage.de/iStage3_Materialien) **[2]** [www.physlets.org/tracker](http://www.physlets.org/tracker)

**[3]** www.science-on-stage.de/iStage1-downloads

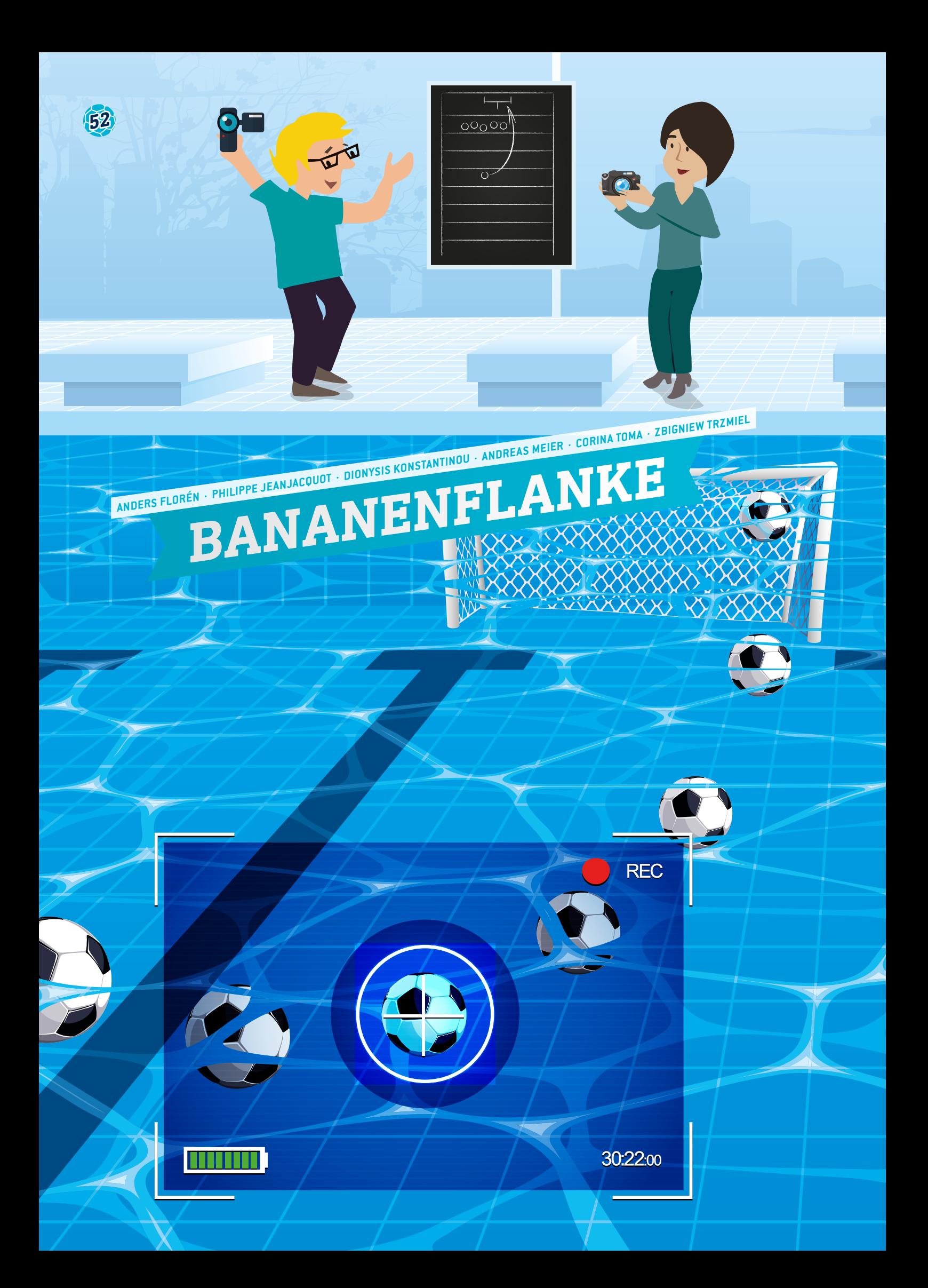

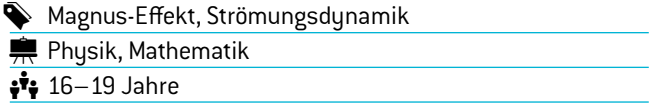

#### **1 | ZUSAMMENFASSUNG**

Ein Ball, der rotierend durch die Luft fliegt, ändert seine Richtung aufgrund des Magnus-Effekts, einer Kraft, die senkrecht zur Flugrichtung und Rotationsachse des Balls wirkt. Hier stellen wir einige praktische Experimente sowie Simulationen und Methoden zur Berechnung der Flugbahn vor.

#### **2 | VORSTELLUNG DES KONZEPTS**

Im Juni 1997 schoss Roberto Carlos bei einem Freistoß über 35 Meter ein berühmtes Tor, das den Zuschauer nach wie vor sprachlos macht.**[1]** Wie kann der Ball sich so verhalten – erst in eine Richtung fliegen und dann wie von Zauberhand eine Kurve in Richtung Tor machen? Die Antwort liegt in der Rotation des Balls in der Luft und im sogenannten Magnus-Effekt. Für eine kostenlose Einführung in das Thema Freistoß von Meister Roberto selbst empfehlen wir sein Video auf der UEFA Training Ground-Website**[2]**. Für eine kostenlose Einführung in den Magnus-Effekt einfach nur weiterlesen.

Um die Flugbahn eines Balls zu analysieren, beachten wir drei Kräfte, die auf den Ball einwirken: die Schwerkraft (*gravitation*)  $F_q$ , die Magnus-Kraft  $F_M$  und den Luftwiderstand (*drag force*)  $F_p$ .

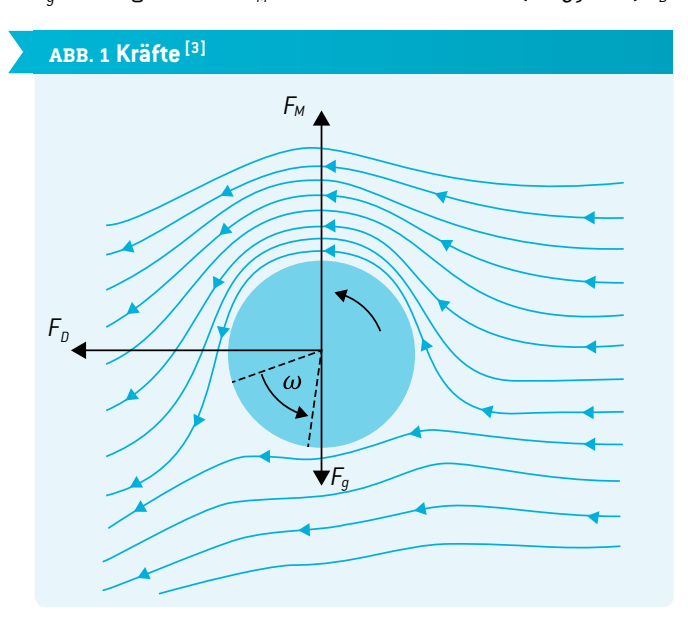

Das zweite newtonsche Gesetz gibt uns die Schwerkraft vor: *Fg* = *mg*, wobei *m* für die Masse des Balls und *g* für die Gravitationsbeschleunigung steht.

Die Magnus-Kraft F<sub>M</sub> entsteht durch Druckunterschiede auf zwei gegenüberliegenden Seiten des Balls. Die Druckveränderung lässt sich mit dem Bernoulli-Effekt beschreiben. Für einen Punkt an der Oberfläche, der sich mit der Geschwindigkeit *v* durch ein Medium bewegt, ist der Gesamtdruck *p* gleich dem umgebenden statischen Druck  $p_0$  plus dem dynamischen Druck *q* **(GL. 1)**. Dabei steht � für die Dichte des Mediums, in unserem Fall Luft. Wenn ein Ball oder Zylinder mit einem Radius *R* rotiert (mit einer Winkelgeschwindigkeit  $\omega$  in Radianten pro Sekunde), dann ist ein Punkt an der Oberfläche des Balls einem stärkeren Luftstrom  $(v + \omega R)$  ausgesetzt als der ihm genau gegenüberliegende Punkt auf der anderen Seite  $(v - \omega R)$ . Somit können wir den Druckunterschied Δ*p* = 2��*vR* aus **GL. 1** ableiten.

$$
p = q + p_0 = \frac{\rho v^2}{2} + p_0
$$
\n
$$
\Delta p = \left(\frac{\rho v_2^2}{2} + p_0\right) - \left(\frac{\rho v_1^2}{2} + p_0\right)
$$
\n
$$
= \frac{\rho\left[(v + \omega R)^2 - (v - \omega R)^2\right]}{2} = 2 \rho \omega v R
$$
\n
$$
F_M = \Delta p A = \left(2\rho \omega v R\right) A
$$
\n(GL. 1)

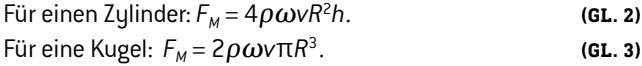

Der auf die Oberfläche wirkende Druck ist  $F_M$ . Ohne zu stark in die dahinterstehende Mathematik einzutauchen, brauchen wir nur die Kräfte zu berücksichtigen, die senkrecht zur Luftströmung wirken. Alle Kräfte, die in eine andere Richtung wirken, werden aufgrund von Symmetrie durch gegenüberliegende Kräfte ausgeglichen. Daher berücksichtigen wir nur den Wirkungsquerschnitt *A* des Objekts. Bei einem Ball ist *A* einfach nur ein Kreis mit dem Radius *R* **(GL. 3)**. Bei einem Zylinder ist *A* ein Rechteck mit der Höhe 2*R* und der Breite *h* (GL. 2). Als Vektor ist  $\vec{F_M}$  proportional zum Kreuzprodukt der Geschwindigkeit und der Winkelgeschwindigkeit.

Zuletzt ist noch der Luftwiderstand  $F<sub>D</sub>$  zu bestimmen. Das ist nicht so einfach, da der Luftstrom entweder laminar oder turbulent sein kann, was stark von der Form des Objekts und der Beschaffenheit des Mediums abhängt, durch das sich das Objekt bewegt. Für unser Experiment genügt es, anzunehmen, dass der Luftstrom laminar ist (wie in **ABB. 1**) und die Standardgleichung für den Luftwiderstand zu verwenden, bei der die Kraft direkt entgegen der und linear zur Geschwindigkeit wirkt: *F*<sub>*n*</sub> = *βv*. *β* ist eine Konstante, die von den Eigenschaften des Mediums und den Maßen des Objekts abhängt. Für einen Fußball in der Luft ist  $\beta = 0,142 \frac{kg}{s}$  [4].

#### **3 | AUFGABE DER SCHÜLER**

Hier stellen wir drei Möglichkeiten vor, den Magnus-Effekt zu demonstrieren. Die Experimente lassen sich als einfache Demonstrationen durchführen, man kann sie aber auch aufzeichnen und die Flugbahnen mit unseren Modellen analysieren. In diesem Fall muss eine stationäre Kamera verwendet werden, die sich auf derselben Höhe wie die Objekte befindet. Zudem muss die Kamera im rechten Winkel zur Flugbahn sein, mit mindestens einigen Metern Abstand, um die Winkelverdrehung zu minimieren. Die Aufnahme kann dann mit einem Programm zur Bewegungsverfolgung (Motion Tracking) analy-

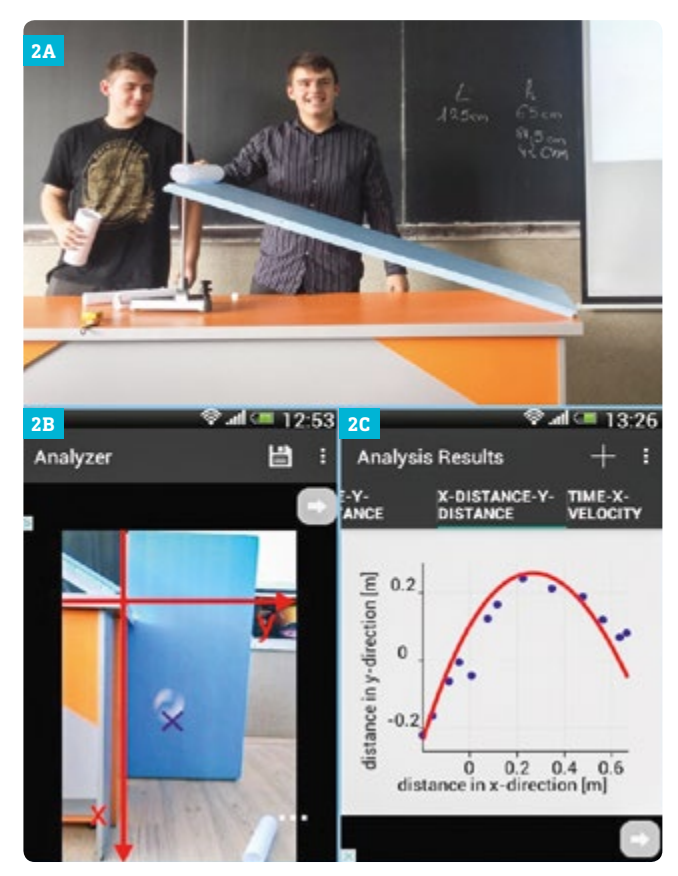

**ABB. 2** Zylinder auf einer schiefen Ebene

siert werden. Wir empfehlen Tracker**[5]**. Detaillierte Informationen zur Nutzung von Tracker finden Sie in der Broschüre iStage 1**[6]**. Mit VidAnalysis**[7]** steht eine hervorragende App zur Verfügung, die die Flugbahn aufzeichnet und die Analyse direkt auf dem Android-Gerät durchführt **(ABB. 2C)**. Die Daten können dann zur weiteren Analyse exportiert werden. Dafür verwenden wir die Freeware GeoGebra**[8]**.

#### 3 | 1 **Zylinderexperimente**

Aus A4- oder A3-Blättern werden Zylinder geklebt. Diese werden dann auf einer schiefen Ebene losgelassen, um einen freien Fall mit Rotation zu erhalten (**ABB. 2**, oberes Bild).

Die Schüler können untersuchen, was passiert, wenn sie die Neigung der schiefen Ebene, den Radius oder die Höhe des Zylinders verändern. Die Schüler können im Experiment die Parameter finden, die sichtbar eine stärkere Auswirkung haben, und diese mit **GL. 2** in Verbindung bringen oder aber sie gehen noch einen Schritt weiter, extrahieren die Daten und führen eine Datenanalyse (Modell II) durch, wie sie weiter unten beschrieben ist.

Der Magnus-Effekt in Wasser **(ABB. 3)** ist aufgrund der hohen Dichte dieses Mediums noch beeindruckender. Der Zylinder muss eine höhere Dichte als Wasser und eine raue Oberfläche haben, um die Reibung zu erhöhen. Wir haben einen massiven Teflonstab mit Klettband an der Oberfläche verwendet. Um das Gewicht des Zylinders anzupassen, kann man Münzen an die Enden kleben.

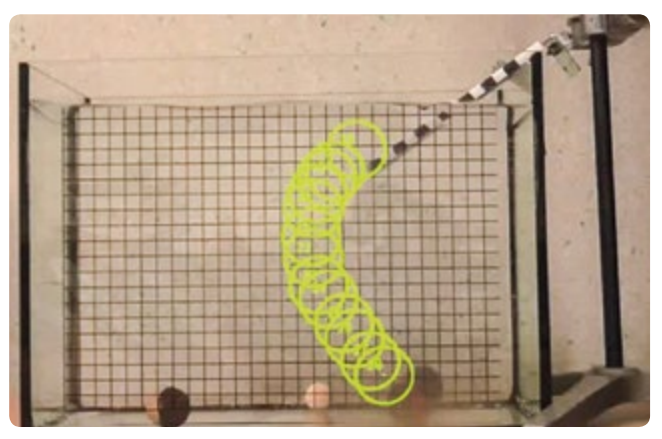

**ABB. 3** Der Magnus-Effekt in Wasser

Ein noch spektakulärerer, aber auch schwierigerer Aufbau ist es, zwei Styroporbecher an ihren Böden zusammenzukleben, um so einen in der Mitte engeren Zylinder zu bekommen.**[9]** Dann wird eine Schnur um die Mitte gerollt und der Zylinder mit einem Ruck an der Schnur in die Luft geschleudert (**ABB. 4** – es gibt auch einen Film auf unserer GeoGebra-Website**[10]**). Man braucht etwas Übung, aber das Ergebnis ist spektakulär. Das Experiment ist weniger leicht reproduzierbar als die anderen Zylinderexperimente, da die Flugbahn vom Winkel und der Stärke des Rucks an der Schnur abhängt. Aber man kann die Flugbahnen einzeln analysieren. In **ABB. 4** bewegen sich die fliegenden Becher zirkulär. Wenn der Magnus-Effekt deutlich stärker als die Erdanziehungskraft ist, dann verhält sich F<sub>M</sub> wie eine Zentripetalkraft. Diese Annahme ist bei der späteren Datenanalyse sehr hilfreich.

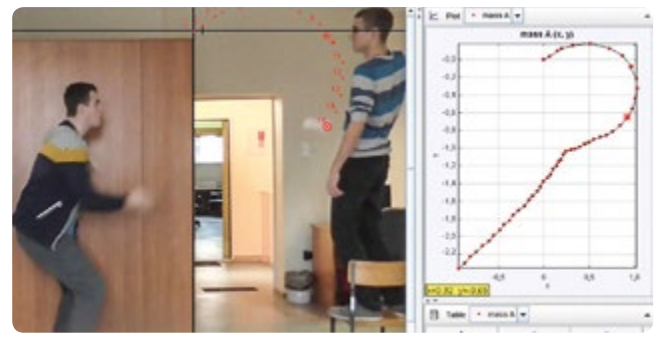

**ABB. 4** Fliegende Becher

#### 3 | 2 **Datenanalyse**

Die verschiedenen mathematischen Modelle zur Analyse der Flugbahnen sind auf unserer iStage3-GeoGebra-Website **[10]** online abrufbar. Wir empfehlen, dass Sie sich diese Modelle ansehen, bevor Sie weiterlesen. Die Modelle laufen direkt im Browser.

Bei allen Berechnungen sind wir davon ausgegangen, dass die Rotation während des Flugs konstant bleibt. Dann erstellen wir auf der Basis unterschiedlicher Annahmen zwei vereinfachte Modelle:

**Modell I:** Wie in der Fragezeichen-Flugbahn der fliegenden Becher **(ABB. 4)** verhält *FM* sich als Zentripetalkraft. Die berechnete

Flugbahn des Objekts ist ein Kreis mit dem Radius *r*. Diese Annahme eignet sich auch für die Elfmetersituation, in der die Gesamtgeschwindigkeit des Balls grob dieselbe bleibt. Etwas von der Energie geht aber durch Turbulenzen verloren, sodass wir eine Konstante C<sub>s</sub> einführen müssen, um diesen Verlust zu berücksichtigen. Damit erhalten wir:

$$
F_M = C_s 2 \rho \omega v R A = \frac{mv^2}{r}.
$$
  
Fix eine Kugel:  $r = \frac{mv}{R} = \frac{mv}{R}$  G.L. 4

2*Cs*�ρ�*R*<sup>3</sup> Für einen Zylinder: *r = mv* 4*Cs*ρ�*hR*<sup>2</sup>  *.* **GL. 5**

Man sieht die Spur aus **ABB. 4** in unserem GeoGebra-Modell (*flying cups*) und kann hier das Zentrum des Kreises und *Cs* verändern. Durch Spielen mit den Parametern erhält man die beste Angleichung. Das Modell berechnet *r* aus **GL. 5**. Für unsere Daten ist die beste Angleichung  $C_s = 0,86$ .

**Modell II:** Um die Berechnungen für das Experiment mit dem Papierzylinder **(ABB. 2)** zu vereinfachen, können die Schüler davon ausgehen, dass der Magnus-Effekt vor allem senkrecht zur ursprünglichen Bewegungsrichtung zieht und dass die Zylinder im Fall ihre Maximalgeschwindigkeit erreichen. Unter diesen Voraussetzungen heben sich  $F<sub>D</sub>$  und  $F<sub>a</sub>$  auf und der Magnus-Effekt kann als Beschleunigung (*acceleration*) *a* in *y*-Richtung gesehen werden, sodass die errechnete Flugbahn eine Parabel beschreibt:

$$
y = \frac{a}{2v^2}x^2 \implies y = C_s \frac{\rho \omega RA}{mv}x^2.
$$
  
Four eine Kugel:  $y = C_s \frac{\pi \rho \omega R^3}{mv}x^2$ .

Für einen Zylinder:  $y = C_s \frac{2 \rho \omega h R^2}{m}$  $\frac{w}{mv}x^2$ .

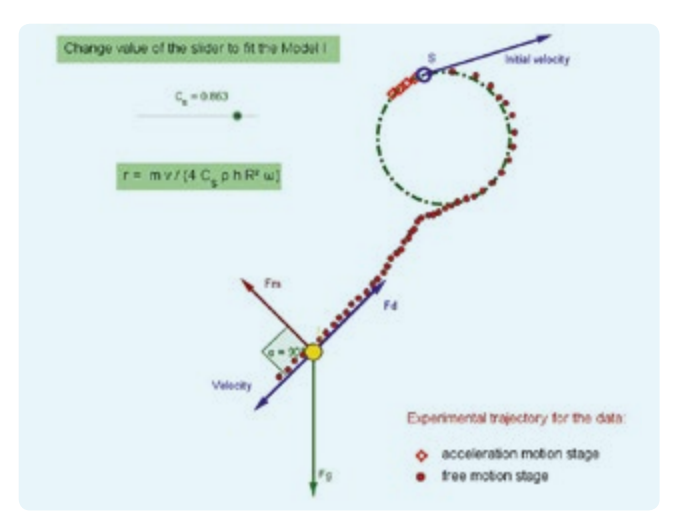

**ABB. 5** Analyse der fliegenden Becher

Dies ist nur eine Vereinfachung, wir erhalten daraus aber einen ähnlichen Wert *Cs* wie in unserem anderen Modell.

Auf unserer GeoGebra-Website **(ABB. 6)** haben wir den berühmten Freistoß von Roberto Carlos nachgestellt. Man kann mit fast allen Parametern spielen, um den Aufbau zu variieren (Abstand, Winkel, Größe des Tors, C<sub>s</sub>, Geschwindigkeit, Rotation, Position der Mauer aus vier Mann etc.). Die Analyse zeigt die berechnete Flugbahn der Modelle I und II, diesmal mit Hilfe von **GL. 4** und **GL. 6**, da wir hier einen Ball betrachten und keinen Zylinder. Fordern Sie Ihre Schüler auf, die besten Werte für einen bestimmten Aufbau zu ermitteln oder herauszufinden, unter welchen Bedingungen die Modelle unterschiedliche Flugbahnen ergeben. Fragen Sie die Schüler auch nach einer Erklärung dafür. (Sie werden bemerken, dass die Modelle sich unterscheiden, wenn man von einer sehr geringen Geschwindigkeit und einer starken Rotation des Balls ausgeht).

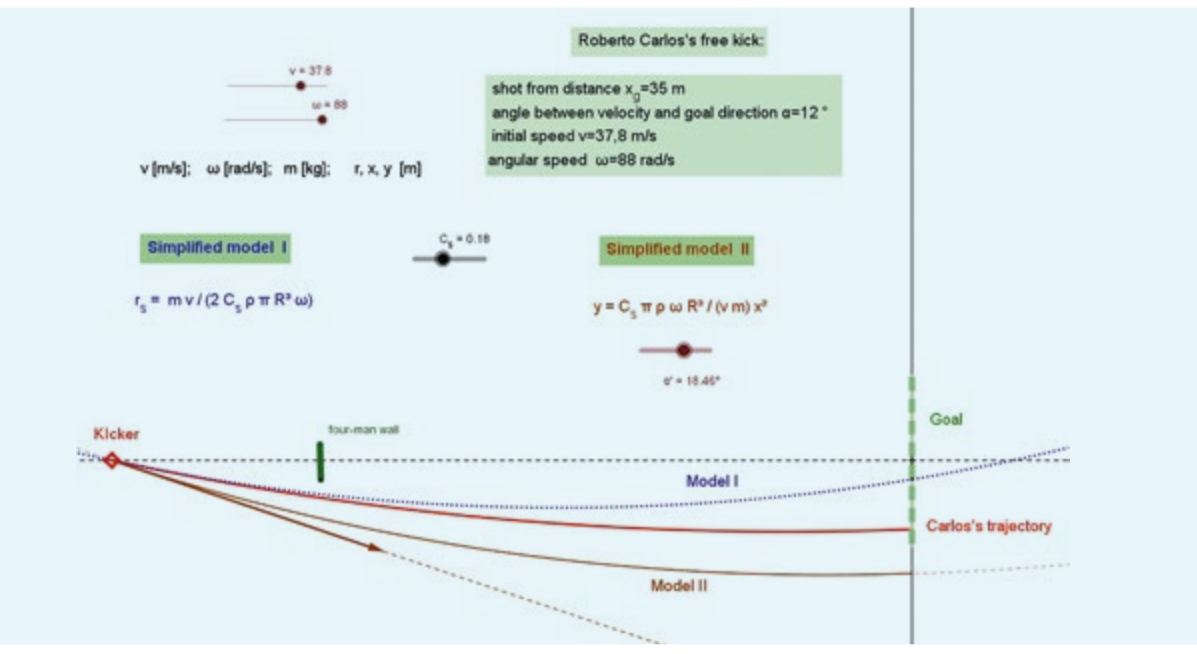

**GL. 7**

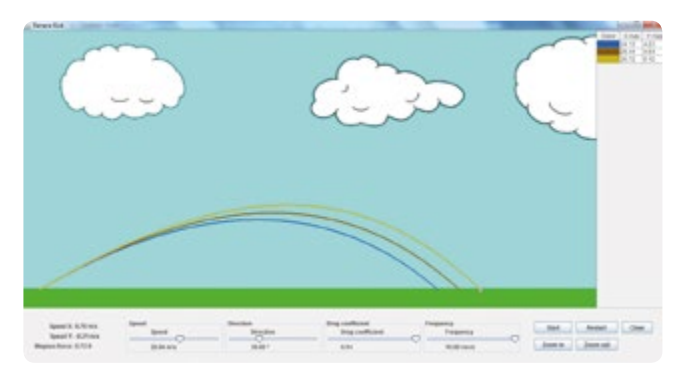

**ABB. 7** 2D-Simulation

#### 3 | 3 **Simulationen**

**2D-Simulation:** Nach einigen praktischen Experimenten können die Schüler den Magnus-Effekt simulieren. Laden Sie das entsprechende Java-Programm herunter **[11]**. In der Simulation können die Schüler Anfangsgeschwindigkeit, Winkel, Strömungswiderstandskoeffizienten und Winkelfrequenz verändern. Die Rotationsrichtung und die Kräfte, die auf den Ball wirken, sind in **ABB. 1** dargestellt. In **ABB. 7** zeigen wir drei Beispiele für die Flugbahnen bei 30° mit einer Frequenz von 0, dann 5 und schließlich 10 Fight (*revolutions per second*, Umdrehungen pro Sekunde). Man sieht, dass die Werte von x<sub>max</sub> und  $y_{max}$  steigen, wenn die Frequenz steigt.

**3D-Simulation:** Noch einmal haben wir die Flugbahn des Freistoßes von Roberto Carlos nachgestellt **(ABB. 8)**. Sie können es selbst ausprobieren, indem Sie das entsprechende Java-Programm**[11]** herunterladen. Später können Sie auch eine weitere Version**[11]** ohne Bezug auf den Freistoß testen. Dabei können Sie die Parameter frei verändern, um zu sehen, welchen Einfluss diese auf die Flugbahn haben.

In 3D wird alles deutlich komplexer. Im zweidimensionalen Modell kann der Ball nur nach oben oder unten rotieren, sodass die Flugbahn und die Magnus-Kraft stets in derselben Ebene wirken. Im 3D-Modell führt der Magnus-Effekt zu einer Kurve in der Flugbahn des Balls, aber der Drehimpuls der Rotation bleibt erhalten, und der Ball verhält sich wie ein Kreisel. Der Winkel zwischen *v* und ω ist an verschiedenen Punkten der Flugbahn unterschiedlich, sodass diese komplexer wird. Im Gegensatz zu den GeoGebra-Berechnungen errechnet dieses Programm alle Kräfte in jeder Einstellung numerisch anhand der Werte in der vorherigen Einstellung. Das Programm ist in Processing**[12]** geschrieben, einer vereinfachten Version von Java.

#### **4 | FAZIT**

Auf dem Spielfeld ist die Flugbahn eines Fußballs komplex und hängt von einer ganzen Reihe Faktoren ab. Um die Flugbahn im Klassenzimmer zu untersuchen, müssen die Schüler sie anhand von Modellen und Vereinfachungen in leicht zu handhabende Einzelkomponenten unterteilen. Diese Experimente, Modelle und Simulationen zeigen auf, was wir aus der Arbeit mit einer wissenschaftlichen Methode schließen können: Wenn wir

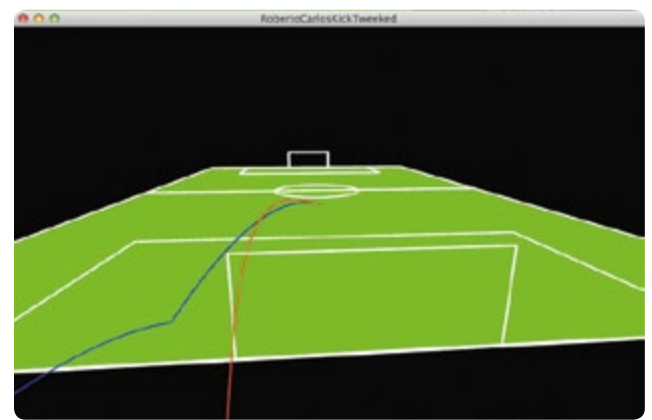

**ABB. 8** 3D-Simulation

annehmen, dass das Spiel unter Wasser gespielt wird oder dass der Fußball durch zwei Becher ersetzt wird, erhalten wir eine ganz gute Annäherung an die Erklärung, wie Roberto Carlos es schafft, den Ball um die Kurve fliegen zu lassen.

#### **5 | OPTION ZUR KOOPERATION**

Auf unserer iStage 3-GeoGebra-Plattform**[10]** finden Sie Informationen, wie Sie eine Kopie der GeoGebra-Dateien bekommen und wie Sie diese Dateien einsetzen können. Wir schlagen einen Wettbewerb vor: Wer erzielt im Experiment mit den fliegenden Bechern den größtmöglichen Magnus-Effekt? Dies bedeutet, den höchsten Wert für *Cs* zu finden, möglichst nah an 1. Teilen Sie Ihre Analysen, Ergebnisse und Modelle.**[11]**

#### **QUELLEN**

- **[1]** [www.theguardian.com/football/2015/may/18/roberto](http://www.theguardian.com/football/2015/may/18/roberto-carloss-free-kick-against-france-recreated-sensible-soccer-style)[carloss-free-kick-against-france-recreated-sensible-soccer](http://www.theguardian.com/football/2015/may/18/roberto-carloss-free-kick-against-france-recreated-sensible-soccer-style)[style](http://www.theguardian.com/football/2015/may/18/roberto-carloss-free-kick-against-france-recreated-sensible-soccer-style) (08.03.2016)
- **[2]** [www.uefa.com/trainingground/skills/video/](http://www.uefa.com/trainingground/skills/video/videoid%3D761187.html) [videoid%3D761187.html](http://www.uefa.com/trainingground/skills/video/videoid%3D761187.html) (08.03.2016)
- **[3]** Das Originalbild für **ABB. 1** stammt aus [https://commons.](https://commons.wikimedia.org/wiki/File:Magnus_effect.svg) wikimedia.org/wiki/File:Magnus effect.svg (08.03.2016)
- **[4]** The Science of Soccer; John Wesson. CRC press, 2002. ISBN 978-0750308137
- **[5]** www.physlets.org/tracker
- **[6]** iStage 1 Unterrichtsmaterialien für IKT in den Naturwissenschaften, Kapitel "Vom Fahrrad zum Weltraum", S. 45-52; [www.science-on-stage.de/istage1-downloads](http://www.science-on-stage.de/istage1-downloads)
- **[7]** VidAnalysis app [https://play.google.com/store/apps/](https://play.google.com/store/apps/details?id=com.vidanalysis.free&hl=en) [details?id=com.vidanalysis.free&hl=en](https://play.google.com/store/apps/details?id=com.vidanalysis.free&hl=en) (08.03.2016)
- **[8]** www.geogebra.org/
- **[9]** Ein ähnliches Experiment wurde beschrieben von Laura Howes (Science in School, Ausgabe 35, 2016, [www.scienceinschool.org/content/sports-spin](http://www.scienceinschool.org/content/sports-spin)).
- **[10]** www.geogebra.org/science+on+stage
- 
- **[11]** www.science-on-stage.de/istage3\_Materialien
- **[12]** https://processing.org

## **SPIELANALYSE**

Im Laufe der letzten Jahre ist "Big Data" zu einem Schlagwort in der Computerwelt geworden. Unter "Big Data" versteht man die Analyse riesiger Datenmengen, die sich mit traditionellen Evaluierungsmethoden nicht mehr handhaben lassen. Große Softwarefirmen bieten Lösungen zum Management und zur Analyse solcher großen Datenbanken, die meist automatisch generiert werden.

Sogar im Fußball werden heute große Datenmengen erzeugt. Alle Spiele der Top-Ligen werden von zahlreichen Kameras aus verschiedensten Winkeln und Perspektiven aufgezeichnet. Damit lassen sich das Spiel einzelner Sportler sowie ihre Interaktion mit anderen Spielern automatisch auswerten. Der Einsatz vieler Kameras und die Auswertung ihrer Daten ermöglicht es Fernsehreportern und Kommentatoren, Statistiken zum Ballbesitz, zur Leistung und zur Ausdauer (z.B. Laufdistanz) einzelner Spieler zu liefern und zu analysieren. Wir müssen allerdings einräumen, dass Trainer Außenstehenden nicht gerne Einblicke in ihre Nutzung dieser Daten/Informationen für die Ausarbeitung von Strategien und Taktiken gewähren.

In "Big Data im Spiel" lernen die Schüler, wie man Daten zur Position eines einzelnen Spielers während eines Spiels sammelt. Dies geschieht mit Hilfe eines Smartphones, das ständig die GPS-Informationen des jeweiligen Spielers übertragen kann. Die Schüler lernen, ein solches Programm für Smartphones zu schreiben.

Die Unterrichtseinheit "Elfmeter" beschäftigt sich mit dem Elfmeterschießen bei einem Unentschieden nach der regulären Spielzeit plus Verlängerung. Spielt die Reihenfolge der Spieler beim Elfmeterschießen eine Rolle? Sollten die besseren Spieler zuerst schießen oder sollten eher die schwächeren zuerst ihr Glück versuchen? Wir haben ein Softwareprogramm entwickelt, mit dem Schüler verschiedene Hypothesen und Variationen testen können.

Im Fußball werden hunderte Millionen Euro verwettet. Unsere Autoren von "Glück im Spiel" sind jedoch zu der Schlussfolge-

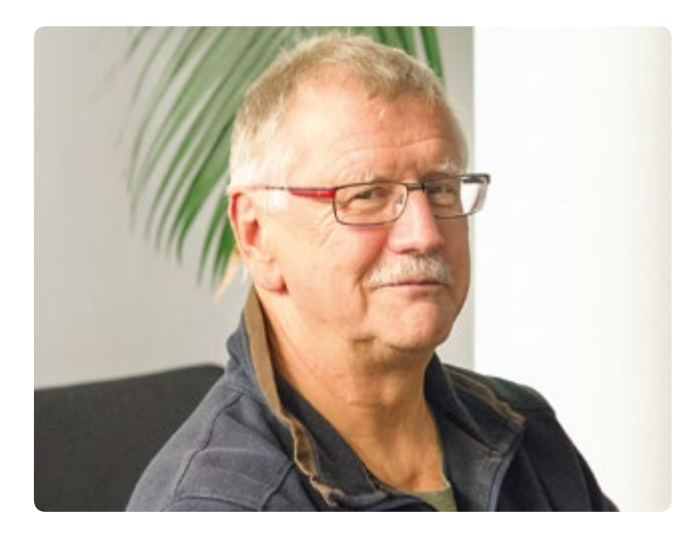

rung gelangt, dass Vorhersagen von Spielergebnissen, die auf früheren Ergebnissen basieren, unzuverlässig und nicht hilfreich sind. Andererseits haben wir festgestellt, dass das Internet eine wahre Fundgrube an Fußball-Daten ist, die hervorragend dazu geeignet sind, Schülern die Arbeit mit Tabellen zu vermitteln. Unter Anwendung der Methoden der Wahrscheinlichkeitsrechnung auf diese Daten können die Schüler zahlreiche Fragen untersuchen. Allerdings müssen sie sich bewusst sein, dass sie nicht darauf hoffen sollten, ihr Taschengeld durch Sportwetten aufzubessern. Sie sollten unter keinen Umständen ihr Glück im Wettbüro versuchen!

#### **BERNARD SCHRIEK (i. R.)**

Marien-Gymnasium Werl, Deutschland Koordinator

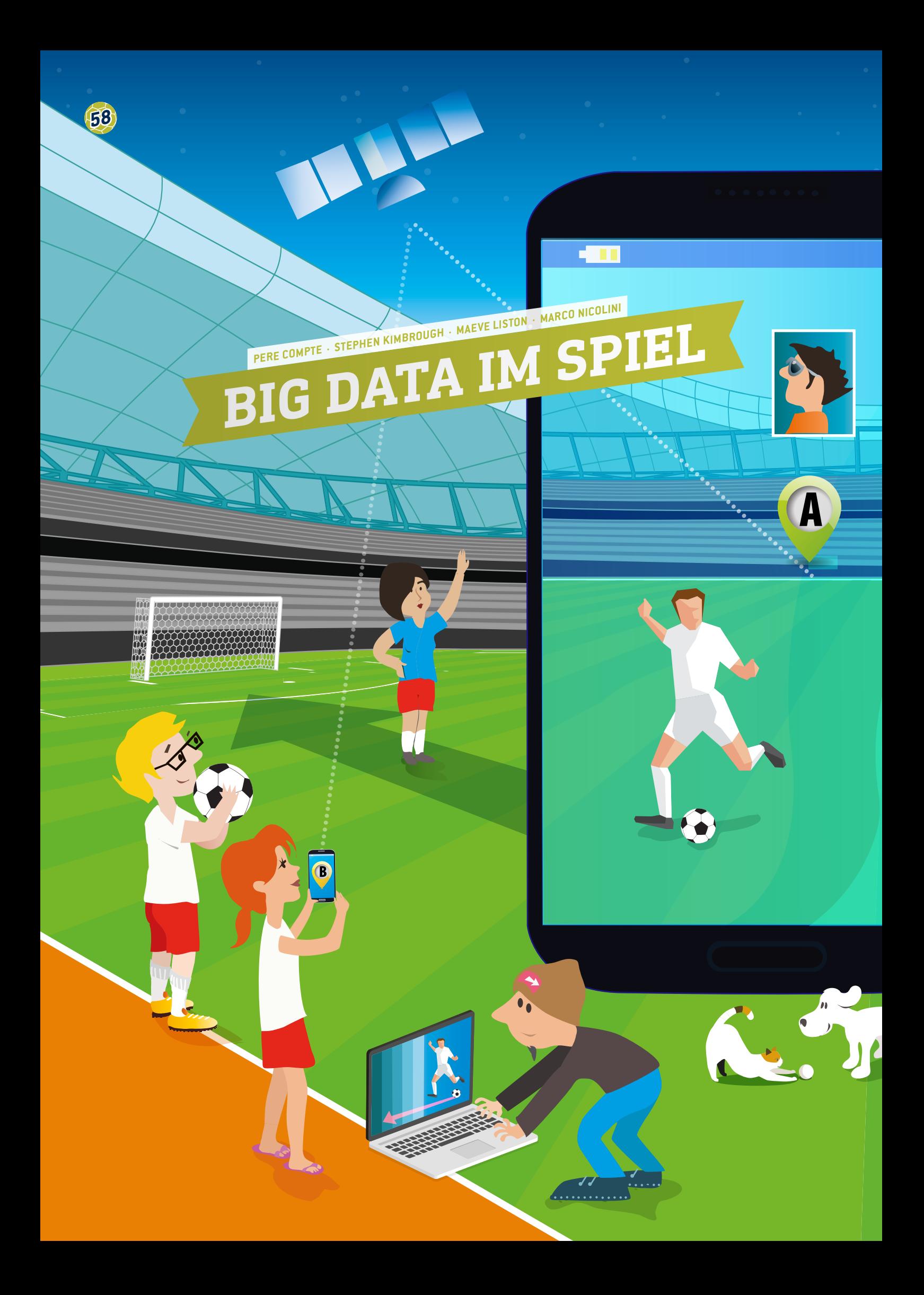

**BIG DATA IM SPIEL 52** 

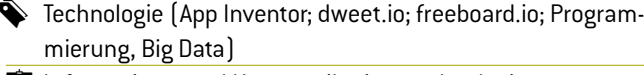

**■**Informations- und Kommunikationstechnologie

für Schüler ab 15 Jahren

#### **1 | ZUSAMMENFASSUNG**

2015 erlaubte die FIFA den Einsatz von Technik zur Nachverfolgung (Trackingsysteme) aller Spieler bei offiziellen Spielen. Diese Daten können abseits des Spielfelds untersucht und analysiert werden, unter anderem, um Managern, Trainern und Spielern Informationen über die Leistung einzelner Spieler zur Verfügung zu stellen.

Solche Systeme liefern Daten in Echtzeit und werden auch im Training und zur Bewertung der körperlichen Leistung genutzt. Die tragbaren Geräte (beispielsweise Uhren oder Chips in der Kleidung der Spieler) sammeln beträchtliche Datenmengen, sodass die generierten Datensätze als Big Data bezeichnet werden.

In dieser Unterrichtseinheit lernen Schüler, wie sie Big Data mit mobilen Geräten in Echtzeit verschicken können.

#### **2 | VORSTELLUNG DES KONZEPTS**

Zur Verbesserung der Leistung der Spieler, zur Trainingsplanung, zum Schutz vor Verletzungen und zur Erstellung von Taktiktafeln wird es immer wichtiger, auf dem Spielfeld mit Hilfe von Speichertechnologie GPS-Daten in Echtzeit zu sammeln.

In einem einzigen Fußballspiel können Kameras und Sensoren etwa 1,5 Millionen Spielerpositionen erfassen. Diese GPS-Daten können zur Messung und Berechnung der Geschwindigkeit, Beschleunigung und Wendungen eines Spielers herangezogen werden.

Durch die Analyse dieser Daten erhalten Trainer außerdem Informationen darüber, wann ein Spieler nach einer Verletzung wieder spielen kann, oder ob ein Spieler ein erhöhtes Verletzungsrisiko hat. Über Sensoren in den Trikots der Spieler lassen sich auch weitere Arten von Daten in Echtzeit erfassen, zum Beispiel die Körpertemperatur (Entwicklung von Wärmekarten auf dem Spielfeld), der Puls und die Sauerstoffsättigung oder der Laktatgehalt pro mg/dl Blut.

Zur praktischen und effizienten Speicherung, Verarbeitung, Analyse und Visualisierung solch großer Datenmengen werden unterschiedliche Software-Anwendungen benötigt.

#### **3 | AUFGABE DER SCHÜLER**

In dieser Unterrichtseinheit lernen die Schüler, wie sie Big Data in Echtzeit mit ihrem Smartphone versenden können. Die Schüler werden zu App-Entwicklern und entwerfen und programmieren eine eigene App mit dem Programm App Inventor**[1]**. Die Echtzeitdaten werden mit dieser App gesammelt und an eine Website zum Online-Tausch von Daten geschickt (dweet.io), die wiederum mit einer Screen-Mapping-Website verlinkt ist (freeboard.io). Alle o. g. Programme sind Freeware und können über Remote Access in der Cloud genutzt werden. Die Schüler lernen, wie sie gesammelte Daten publizieren und in der Cloud teilen können.

#### 3 | 1 **App Inventor**

MIT App Inventor ist ein innovatives, bedienerfreundliches Programm zur App-Erstellung und -Entwicklung. Es ist sehr gut geeignet für Schüler und Einsteiger in die Programmierung. Hinweis: Bevor man den App Inventor nutzen kann, muss ein Konto erstellt werden.

Hier finden Sie eine Schritt-für-Schritt-Anleitung zur Entwicklung einer Fußball-App, mit der man in Echtzeit GPS-Daten von Spielern auf dem Spielfeld sammeln kann **(ABB. 1)**.

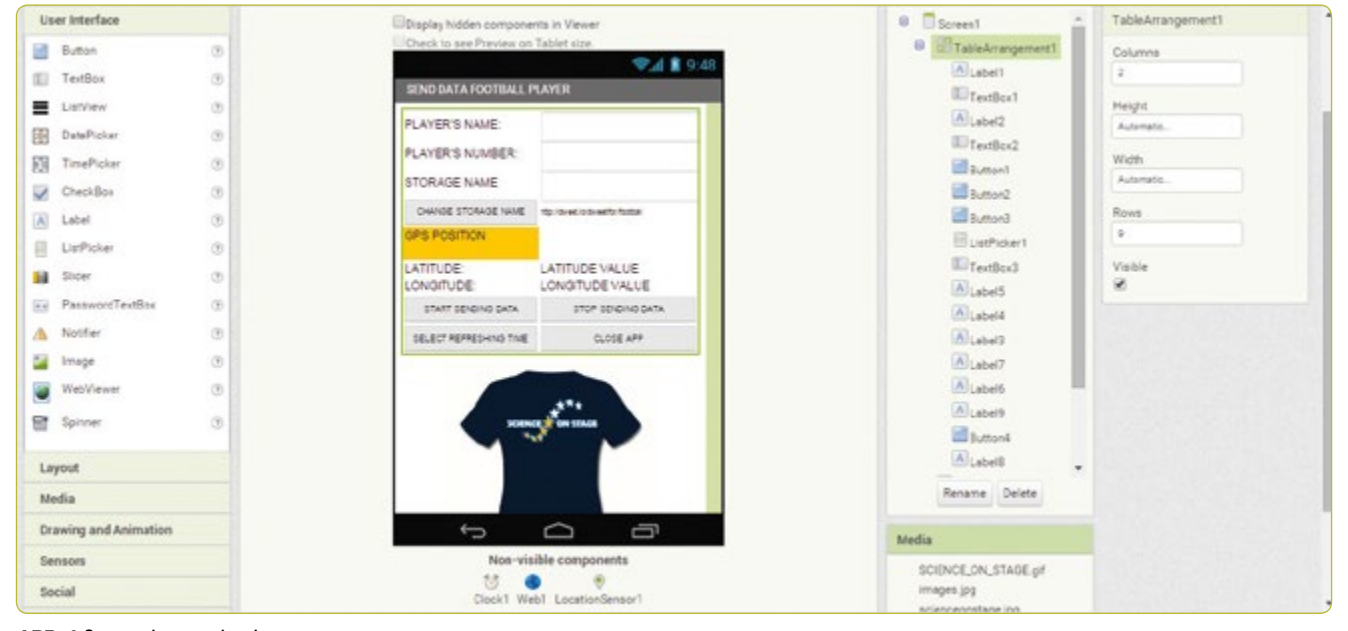

**ABB. 1** Screenshot von App Inventor

#### 3 | 1 | 1 **App Inventor Bildschirmdesign**

Den App Inventor öffnen, *New Project* wählen und einen Namen für das neue Projekt eingeben, wie z.B. *Send Data Player*. Dann wird man automatisch in den Entwicklerbereich weitergeleitet. Rechts am Bildschirm steht eine Liste der Anzeigeeigenschaften (Properties), aus denen man zur Erstellung von Anzeigeinhalten auswählen kann.

#### **ABB. 1 wurde in folgenden Schritten erstellt:**

- ¡ **Screen1.**AlignHorizontal: CENTER; AppName: SEND DATA PLAYER; Icon: SCIENCE ON STAGE.GIF; Title: SEND DATA FOOTBALL PLAYER
- ¡ **TableArrangement1.** Columns: 2; Rows: 9
- ¡ **Label1.**Text. PLAYER'S NAME:
- ¡ **Label2.**Text. PLAYER'S NUMBER:
- **ExtBox1.** Hint: Introduce your name
- ¡ **TextBox2.** Hint: Introduce your number; NumbersOnly
- **F** TextBox3. Hint: Introduce your storage name
- ¡ **Label3.**BackgroundColor: Orange; Text: GPS POSITION(**ABB.2**)
- ¡ **Label4.**Text. LATITUDE:
- ¡ **Label5.**Text. LONGITUDE:
- ¡ **Label6.**Text. LATITUDE VALUE:
- ¡ **Label7.**Text. LONGITUDE VALUE:
- Label8. FontSize:9; Text.http://dweet.io/dweet/for/football
- ¡ **Button1.** FontSize:11; Text: START SENDING DATA
- ¡ **Button2.** FontSize:11; Text: STOP SENDING DATA
- ¡ **Button3.** FontSize:11; Text: CLOSE APP
- ¡ **Button4.** FontSize:11; Text: STORAGE NAME
- ¡ **Label9.**Text. STORAGE NAME:
- ¡ **ListPicker1.** FontSize:11; Text: SELECT REFRESHING TIME (SECONDS)
- **· Image1.** Picture: SCIENCE ON STAGE.GIF
- ¡ **Clock1.**TimerEnabled: NO; Timer Interval: 5000 (every 5 seconds)
- ¡ **Web1.** Url: http://dweet.io/dweet/for/thing (e.g. http:// dweet.io/dweet/for/football; das "thing" ist in diesem Fall "football", man kann aber mit der Klasse jeden beliebigen Namen auswählen)
- ¡ **LocationSensor1.** Time Interval: 1,000 (every 1 second)

#### 3 | 1 | 2 **App Inventor Blockprogrammierung**

In der Menüleiste auf den Reiter *Blocks* gehen **(ABB. 1)**.

Auf *Button1* gehen, um die Datenübertragungsuhr zu aktivieren (*true*) und Änderungen am Namen und der Nummer des Spielers zu deaktivieren (*false*).

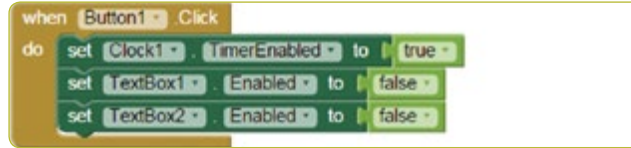

#### **ABB. 3**

Auf *Button2* gehen, um die Datenübertragungsuhr zu deaktivieren und Änderungen am Namen und der Nummer des Spielers zuzulassen.

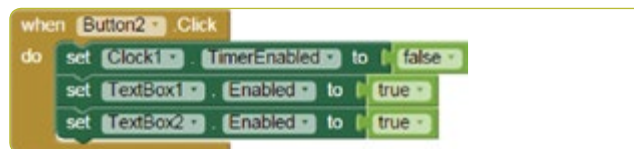

**ABB. 4**

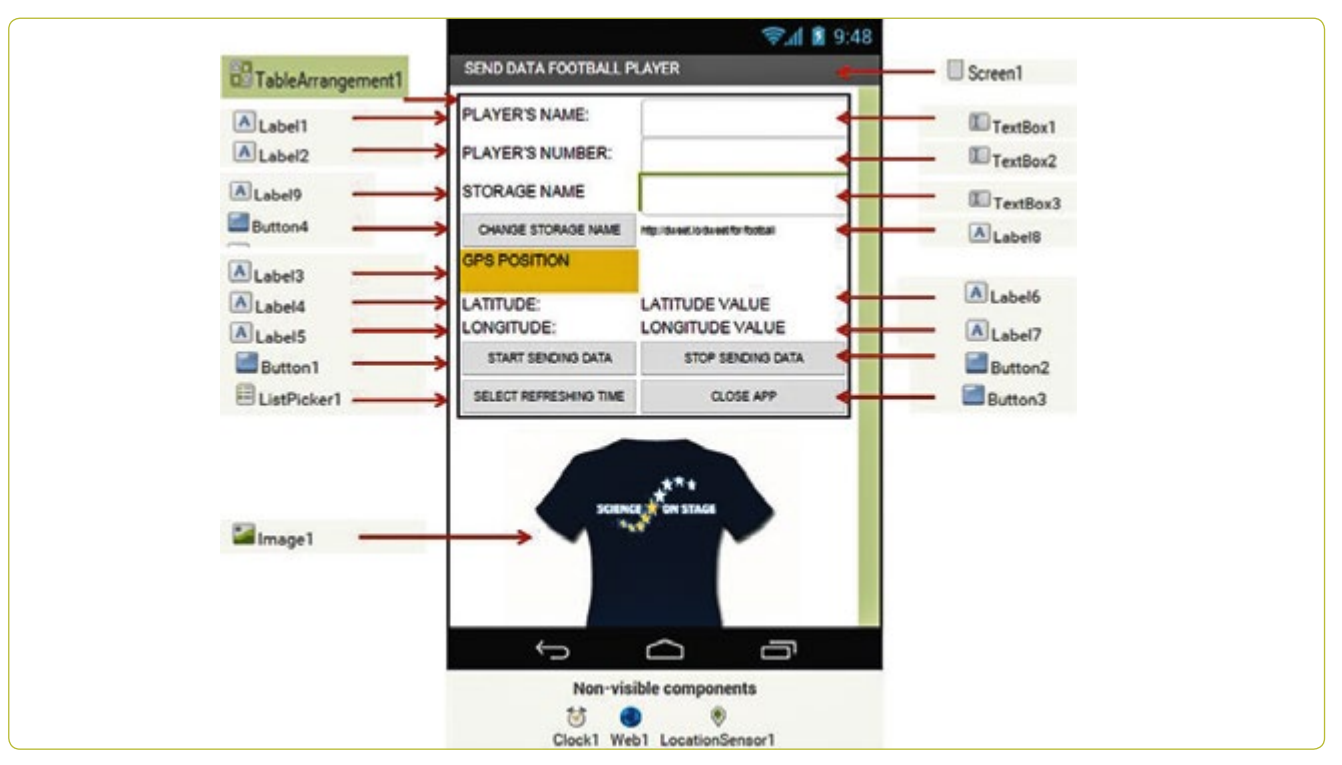

**ABB. 2** Bestandteile von TableArrangement1

Auf *Button3* klicken, um die Anwendung zu schließen.

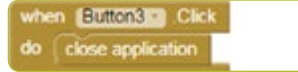

#### **ABB. 5**

Auf *Button4* klicken, um die URL der Datei zu ändern, in der man Daten auf dweet.io veröffentlichen möchte.

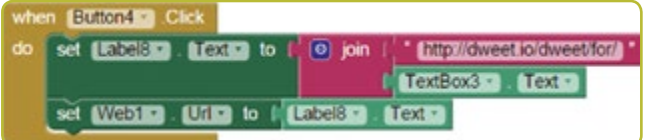

#### **ABB. 6**

Wenn der GPS-Sensor eine Veränderung im Breiten- oder Längengrad (Latitude/Longitude) feststellt, dann werden diese Daten in *Label6* und *Label7* gespeichert.

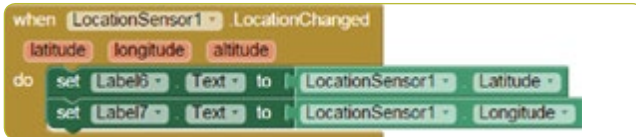

#### **ABB. 7**

Die gespeicherten Daten werden zusammen mit dem Namen des Spielers und seiner Nummer sowie dem Breiten- und Längengrad seiner Position in regelmäßigen Abständen (standardmäßig alle fünf Sekunden) verschickt **(ABB. 8)**.

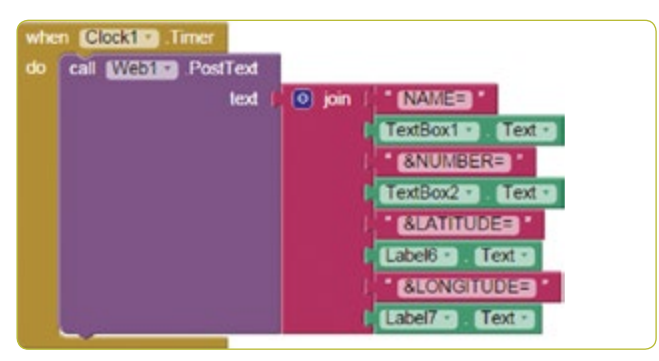

#### **ABB. 8**

Der Tab *ListPicker1* ermöglicht die Aktualisierung von Zeitinformationen in Sekunden; zwischen 1 und 20 Sekunden **(ABB. 9)**.

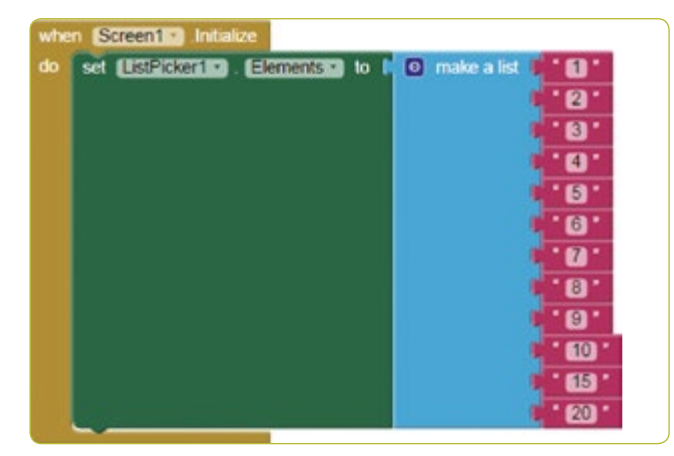

Das Feld *Timer Interval* wird in Millisekunden definiert **(ABB. 10)**.

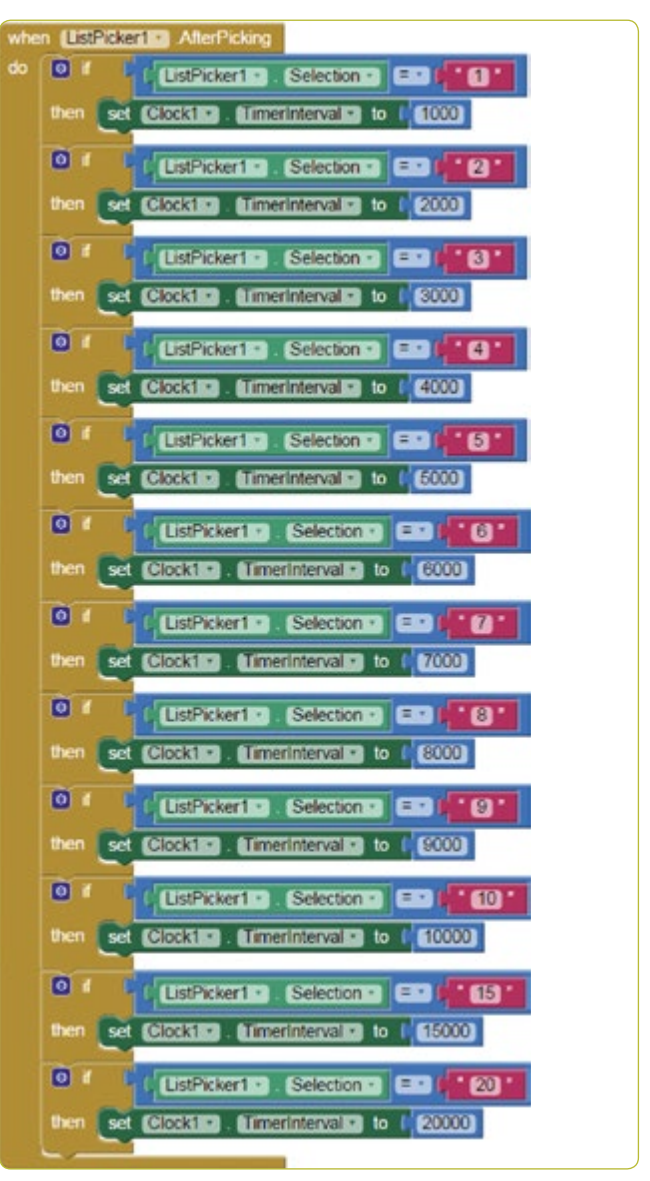

#### **ABB. 10**

#### 3 | 2 **Speicherung der Daten auf dweet.io**

dweet.io wurde entwickelt, um Daten von Sensoren zu veröffentlichen (**ABB. 11** und **12**), dem sogenannten Internet der Dinge (Internet of Things, IoT). dweet.io teilt jedem "Ding" eine einzigartige URL zu.

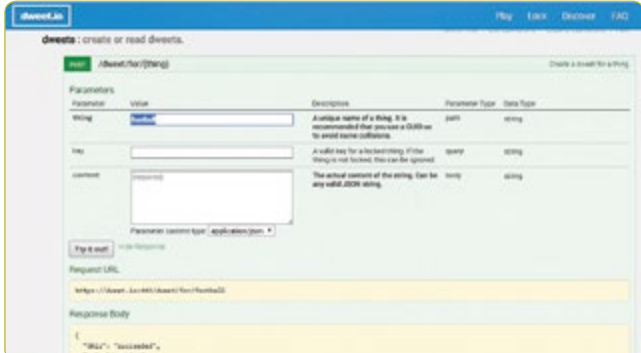

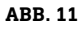

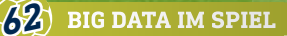

- ¡ Auf *PLAY gehen*
- ¡ Auf den Tab *POST* klicken
- ¡ Den gewünschten Speichernamen in das Feld *thing* eintragen. Als Speichername wurde im hier gezeigten Beispiel *football* festgelegt. Deshalb muss der Name auch hier in dweet *football* lauten.
- Auf *Try it out*! klicken

#### **Verwendung des Tabs** *GET*

Um die gespeicherten Daten anzuzeigen, geht man auf: *get/ tweets/for/{thing}*, gibt den gewählten Speichernamen (*STORAGE NAME*) ein (Standard *football*) und klickt auf *Try it out!*

#### 3 | 3 **Visualisierung der Daten auf freeboard.io**

Freeboard ist ein Open-Source-Echtzeit-Dashboard-Builder für das Internet der Dinge.

- *Start Now* wählen
- Einen Namen eingeben und auf Create New klicken
- ¡ Den Tab *Add Datasources* klicken
- ¡ Auf *Select a Type* klicken und *dweet.io* auswählen
- ¡ *Name* eingeben: *football*
- ¡ *Thing Name* eingeben: *football*
- *Save* klicken
- ¡ Den Tab *Add Pane* klicken
- Das + Symbol klicken
- *Select Type* klicken und Text auswählen
- Titel: Player
- *+Datasource* klicken: Football und Name
- *Save* klicken
- Den Tab *Add Pane* klicken und *Pointer* auswählen
- *+Datasource*: Football und Number
- ¡ *Save klicken*
- Den *Tab Add Pane* klicken
- $\blacksquare$  + Sumbol klicken
- ¡ *Select Google Map klicken*
- *+Datasource* klicken: Football und Latitude
- ¡ *Save* klicken
- Den Tab Add Pane klicken
- $\blacksquare$  + Sumbol klicken
- ¡ *Select Google Map* klicken
- *+Datasource* klicken: Football und Longitude
- ¡ *Save* klicken **(ABB. 13)**

#### **4 | FAZIT**

Diese Unterrichtseinheit soll die Schüler dazu anregen, eine eigene App zu entwickeln, mit der Daten in Echtzeit gesendet werden können. So können sie auf dem Spielfeld mit dem Smartphone "echte Daten" sammeln - die meisten Schüler haben ihr Smartphone sowieso immer dabei.

Die Schüler stellen fest, dass sie nur ein Smartphone brauchen, um die benötigten Daten zu sammeln und gleichzeitig die Anzahl der zu untersuchenden Parameter zu erhöhen.

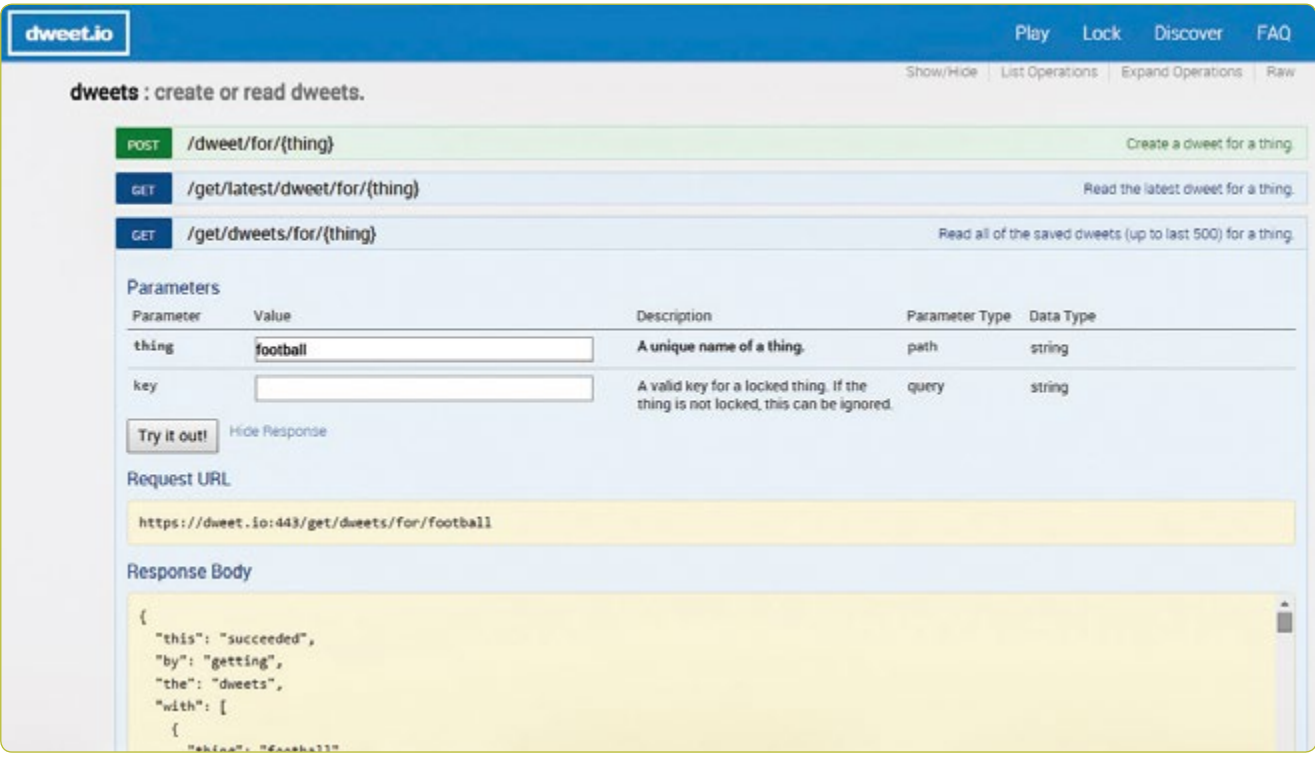

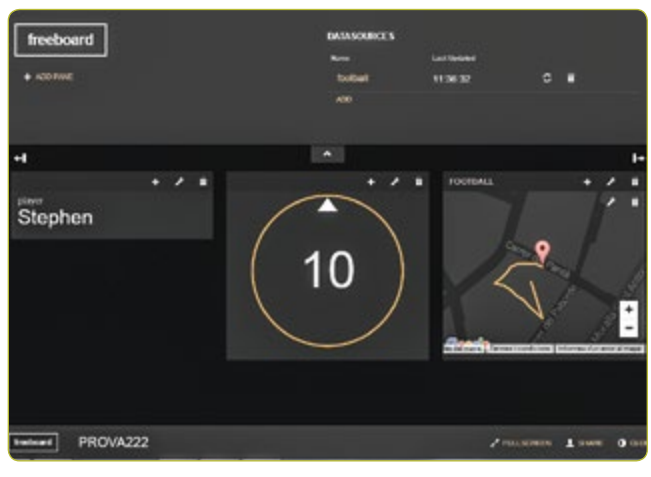

Zur Datenanalyse gibt es viele Möglichkeiten. Die Schüler können beispielsweise die Positionen der Spieler einer ganzen Mannschaft während des Spiels mit Hilfe der folgenden Tools nachverfolgen und analysieren:

- ¡ Erstellung einer Excel-Tabelle mit den Breiten- und Längengraden aller Spieler.
- ¡ Auf www.earthpoint.us *Excel to Google Earth* auswählen, die eigene Excel-Datei auswählen und auf *View on Google Earth* klicken.
- ¡ Auf Google EarthCheck werden die Positionen der Spieler in der Position angezeigt, in der sie gespielt haben.

#### **Weitere Entwicklungen**

- ¡ Spielverlauf: Die Schüler können diese Dateien chronologisch sortieren, wie einen Film ansehen und die Bewegungen und das Verhalten der Mannschaft innerhalb einer spezifischen Phase im Spiel analysieren.
- Von einer Mannschaft abgedeckte Bereiche: Nach der Darstellung der Positionen der Mannschaft in Google Earth können die Schüler die Funktion *Polygon Area* aus derselben Quelle nutzen. Mit Hilfe der leicht verständlichen Anleitungen können die Schüler den Bereich berechnen, der durch die Spielerpositionen umrissen wurde. So können sie feststellen, ob die Mannschaft verstreut oder als einheitliches Team gespielt hat.

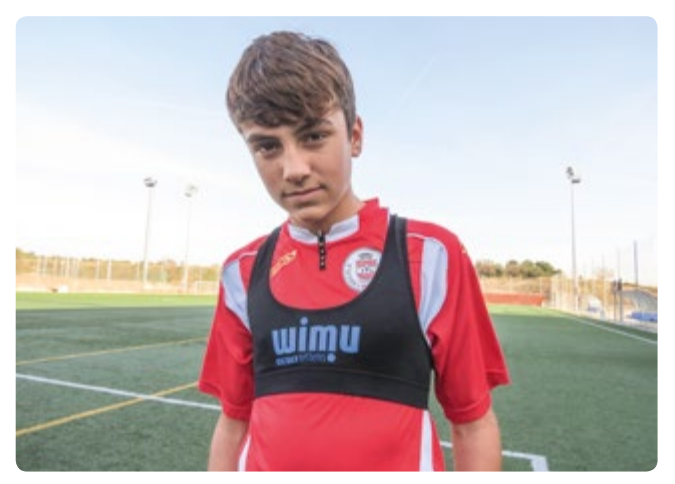

**ABB. 13 ABB. 14** Schüler mit Leibchen zur Datensammlung

#### **5 | OPTION ZUR KOOPERATION**

Die Schüler können kooperative Projekte mit verschiedenen Schulen organisieren. Beispielsweise könnten die Schüler einer Schule Messungen in Echtzeit vornehmen, während die Schüler einer anderen Schule die Daten analysieren. Diese Methodik lässt sich auch zur Untersuchung anderer Sportarten heranziehen.

#### **QUELLEN**

**[1]** MIT App inventor http://ai2.appinventor.mit.edu/

- ¡ <http://usuaris.tinet.cat/pcompte/football/>BIG DATA: Sending Data in Real Time
- [www.realtracksystems.com/](http://www.realtracksystems.com/) WIMU Real track systems
- ¡ [http://go.sap.com/solution/industry/sports-entertainment/](http://go.sap.com/solution/industry/sports-entertainment/team-management/sports-one.html) [team-management/sports-one.html](http://go.sap.com/solution/industry/sports-entertainment/team-management/sports-one.html) SAP Sports One (08.03.2016)

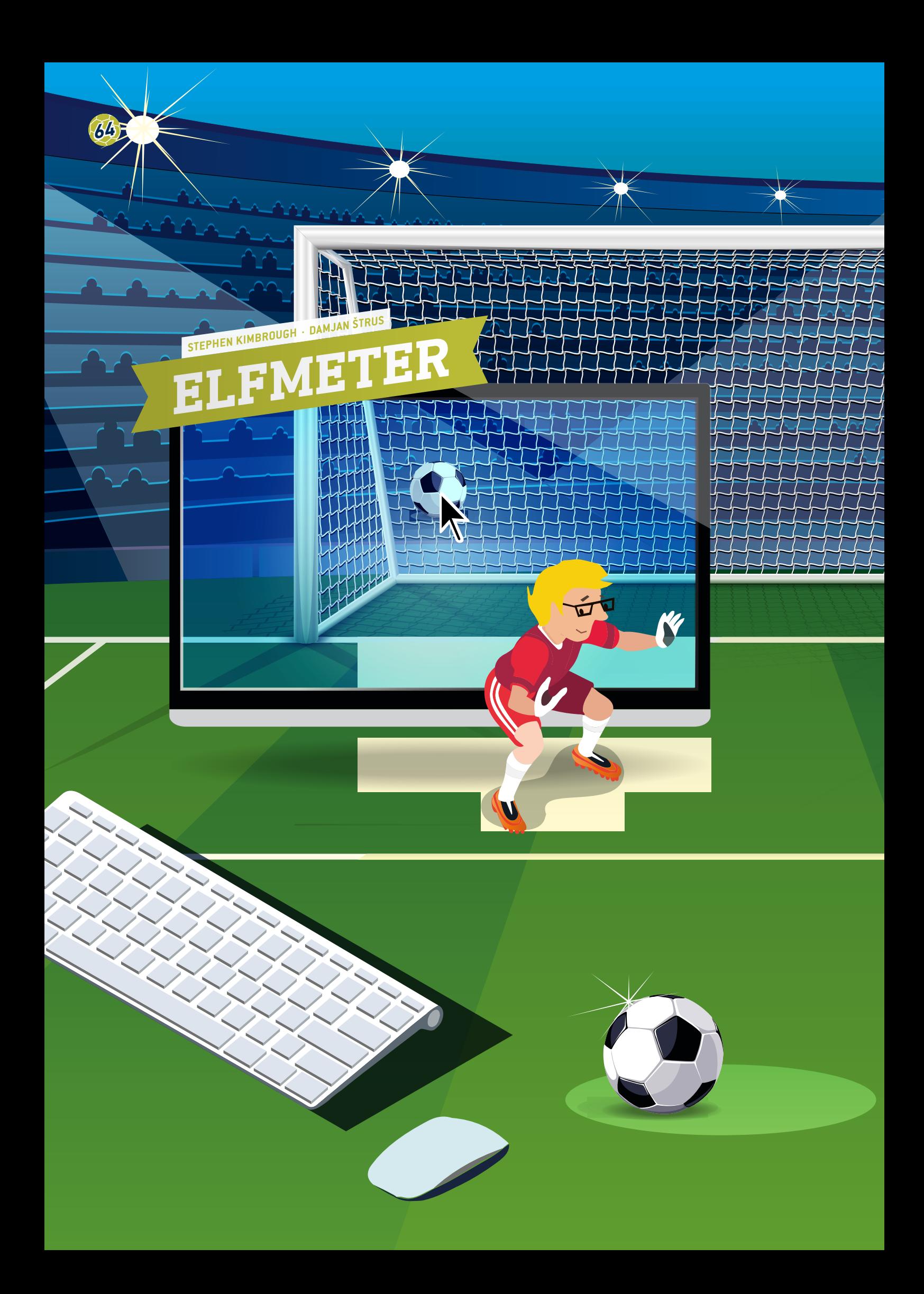

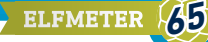

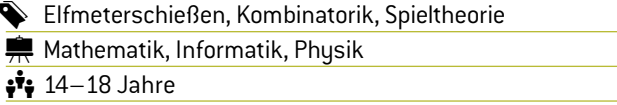

#### **1 | ZUSAMMENFASSUNG**

Bei diesem Projekt müssen die Schüler unter Berücksichtigung aller internen und externen Einflüsse (d. h. Geometrie, Reaktionszeit, Wahl der Seite) die Wahrscheinlichkeit eines erfolgreichen Elfmeters berechnen.

Die Schüler können außerdem die perfekte Reihenfolge für ein Elfmeterschießen finden und nach einer "fairen" Alternative zu dieser Lösung suchen.

#### **2 | VORSTELLUNG DES KONZEPTS**

Elfmeterschießen wurde in den 1970er-Jahren in die FIFA-Regeln für Fußballweltmeisterschaften aufgenommen.

Es findet dann statt, wenn in einem Spiel nach der Verlängerung, d. h. nach der zusätzlichen Spielzeit, noch immer Gleichstand herrscht. Vor der Einführung dieser neuen Regel wurde der Gewinner per Münzwurf ermittelt.

Elfmeterschießen gehört zu den spannendsten Situationen in einem Fußballspiel.

In dieser Unterrichtseinheit analysieren wir wie man das Ergebnis für ein bestimmtes Team maximieren könnte.

Die Unterrichtseinheit ist in zwei Teile untergliedert: Im ersten Teil berechnen die Schüler die Wahrscheinlichkeit, mit einem einzigen Schuss ein Tor zu schießen. Im zweiten Teil lernen sie, wie ein Elfmeterschießen optimiert werden kann.

#### **3 | AUFGABE DER SCHÜLER**

#### 3 | 1 **Ein einzelner Elfmeterschuss**

Um herauszufinden, wie hoch die Wahrscheinlichkeit ist, dass ein Elfmeter in ein Tor verwandelt wird, müssen wir den Elfmeterschuss in zwei voneinander unabhängige Bewegungen unterteilen: die des Torwarts und die des Elfmeterschützen.

Zunächst weisen wir dem Torwart auf der Basis von Trigonometrie bestimmte Wahrscheinlichkeiten zu.

Das Fußballtor ist ein Rechteck mit einer Breite von 7,32 m und einer Höhe von 2,44 m. Die Größe eines Torwarts liegt bei etwa 2 m und seine Armspannweite ebenfalls bei ca. 2 m. Die Schüler können die Fläche, die der Torwart abdeckt, mit der Fläche des Fußballtors vergleichen. So können sie ermitteln, wie hoch die Wahrscheinlichkeit ist, dass der Torwart den Ball hält.

Weitere Aspekte sind die Reaktionszeit des Torwarts sowie die Zeit, die er benötigt, um den Ball zu erreichen.

Die Schüler sollten zunächst einmal raten, wohin man am besten zielen sollte. Die Antwort: in die oberen Ecken des Tors. Dann müssen sie mit Trigonometrie den Abstand zu einem dieser Punkte ausrechnen. Die Zeit, die der Ball im Flug verbringt, kann berechnet werden  $\left(t = \frac{s}{v}\right)$ , ausgehend von der Annahme, dass die Durchschnittsgeschwindigkeit des Balls 100 km/h beträgt. Der Torwart hat so lange Zeit, zu reagieren und in die richtige Ecke zu springen.

Die Schüler können dann ihre eigene Reaktionszeit mit einem Lineal messen, das ein Schüler fallen lässt und ein anderer auffängt (siehe S. 30). Mit Hilfe der Strecke, die das Lineal gefallen ist, lässt sich die Reaktionszeit berechnen:

 $t = \sqrt{\frac{2h}{g}}$ .

*g*: Gravitationsbeschleunigung;  $g = 9.81 \frac{\text{m}}{\text{s}^2}$ *t*: Zeit [s] *h*: zurückgelegte Strecke [m]

Wenn man die Reaktionszeit subtrahiert, erhält man die Zeit, die dem Torwart bleibt, um die Distanz bis zum Ball zu überwinden. Er benötigt also eine anfängliche Geschwindigkeit von  $v = \frac{x}{t}$ , um den Ball zu erreichen. Die Durchschnittsgeschwindigkeit eines Sportlers beim Sprung liegt bei etwa 16 km/h.

Wenn die Schüler die beiden Geschwindigkeiten vergleichen, dann sehen sie, dass der Torwart den Ball nie erreichen könnte. Daraus kann man schließen, dass der Torwart sich vor dem Schuss ohne Reaktionszeit für eine Ecke entscheiden muss.

Die Schüler können dann das Tor in zwei Hälften unterteilen und berechnen, wie hoch die Wahrscheinlichkeit ist, dass man es schafft, den Ball aus einer Hälfte des Tors fernzuhalten. Dazu gehen sie wie oben beschrieben vor. Diese Berechnung kann auch nach einer Aufteilung des Tors in Drittel durchgeführt werden.

Es ist schwierig, Wahrscheinlichkeiten für den Elfmeterschützen zu berechnen, allgemein kann man aber sagen, dass ein Linksfuß besser in die rechte Ecke und ein Rechtsfuß besser in die linke Ecke zielen kann.

Die Schüler können Daten sammeln, indem sie zehn- oder zwanzigmal oder noch öfter auf ein leeres Tor schießen und dann die Genauigkeit ihrer Schüsse berechnen. Die Schüler sollten dann ein Programm zur Simulation eines Elfmeterschusses schreiben oder den Quellcode aus dem Anhang verwenden**[1]**. Zunächst müssen die Schüler ihre Wahrscheinlichkeitsdaten eingeben. Sowohl beim Torwart als auch beim Schützen wird die Richtung nach dem Zufallsprinzip gewechselt. Wenn man das Gesetz der großen Zahlen berücksichtigt, kann man die Wahrscheinlichkeit eines Tors beim Elfmeterschießen durch die Erhöhung der Anzahl an Schüssen steigern. Auf dieser Basis können die Schüler die Frage untersuchen, ob eine Änderung der Strategie beim

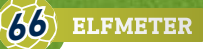

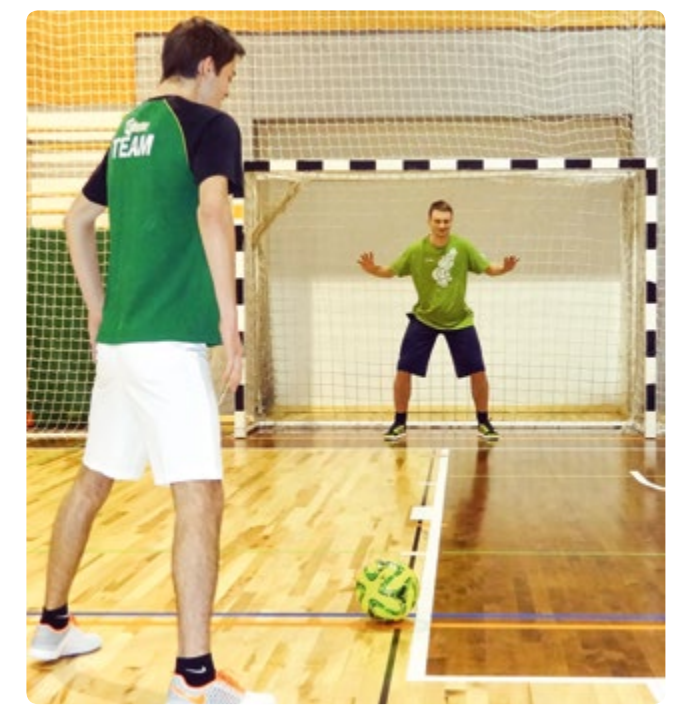

**ABB. 1** Perspektive des Elfmeterschützen **ABB. 2** Perspektive des Torwarts

Schießen zu einer höheren oder einer geringeren Treffergenauigkeit führt. Die Schüler können dann mit ihren jeweiligen Codes gegeneinander antreten.

#### 3 | 2 **Perspektive des Elfmeterschützen**

Elfmeterschießen läuft immer gleich ab. Fünf Spieler aus jedem Team werden nominiert, um in einer festen Reihenfolge zu schießen. Eine Münze entscheidet, welche Mannschaft zuerst schießen darf. Die Teams wechseln sich dann mit ihren Elfmeterschüssen ab.

Die Schüler bekommen eine Liste der Spieler mit ihrer durchschnittlichen Trefferquote. Dann wählen sie fünf dieser Spieler aus und bestimmen die Reihenfolge, in der sie schießen sollen. Zwei Schüler treten in einem in Scratch 2 programmierten Spiel gegeneinander an.**[2]** Anschließend müssen die Schüler zeigen, ob ihre Aufstellung wirklich die bestmögliche ist. Da die durchschnittliche Wahrscheinlichkeit eines Tors

 $p = \frac{(p_1 + p_2 + p_3 + p_4 + p_5)}{5}$  ist, sind alle Aufstellungen gleichwertig.

In einem echten Fußballspiel gibt es jedoch, anders als in der Computersimulation, ein Problem: Während des Elfmeterschießens wird der Druck auf jeden Elfmeterschützen mit der Zeit immer größer. Dieser Wert kann bei etwa 5% angesetzt werden. So erhalten wir die folgende Gleichung für die durchschnittliche Wahrscheinlichkeit:

 $p = \frac{(p_1 + 0.95p_2 + 0.90p_3 + 0.85p_4 + 0.80p_5)}{5}$ .

Da wir 5! = 5∙4 ∙3 ∙2 ∙1 = 120 mögliche Aufstellungen haben, müssen die Schüler einen Weg finden, das Ergebnis zu optimie-

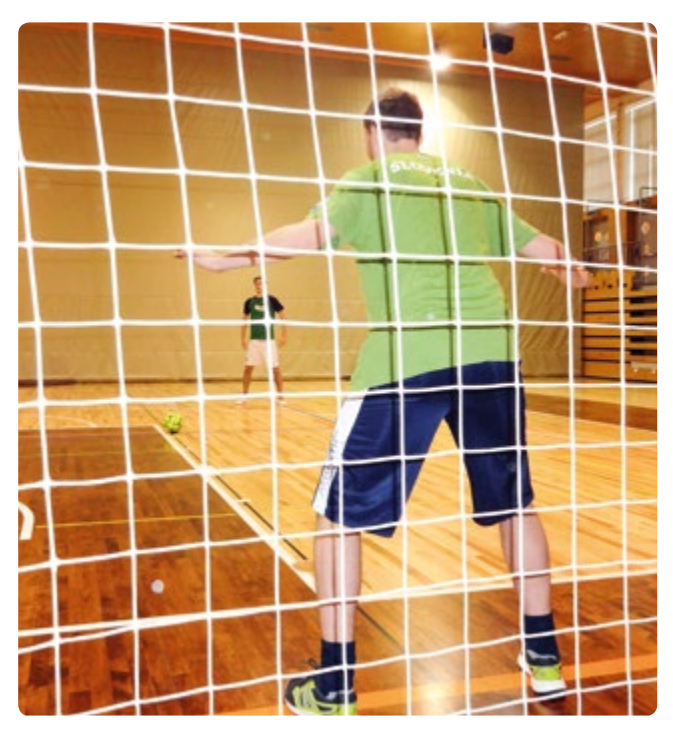

ren. Es sollte den Schülern überlassen bleiben, eine Lösung für das Problem zu finden, auch wenn die tatsächlich beste Lösung die ist, den schwächsten Schützen zuerst schießen zu lassen und sich dann bis zum stärksten Elfmeterschützen zum Schluss durchzuarbeiten.

Nach diesem Prinzip können die Schüler das Scratch-2-Programm an ihre Erfordernisse anpassen.**[2]**

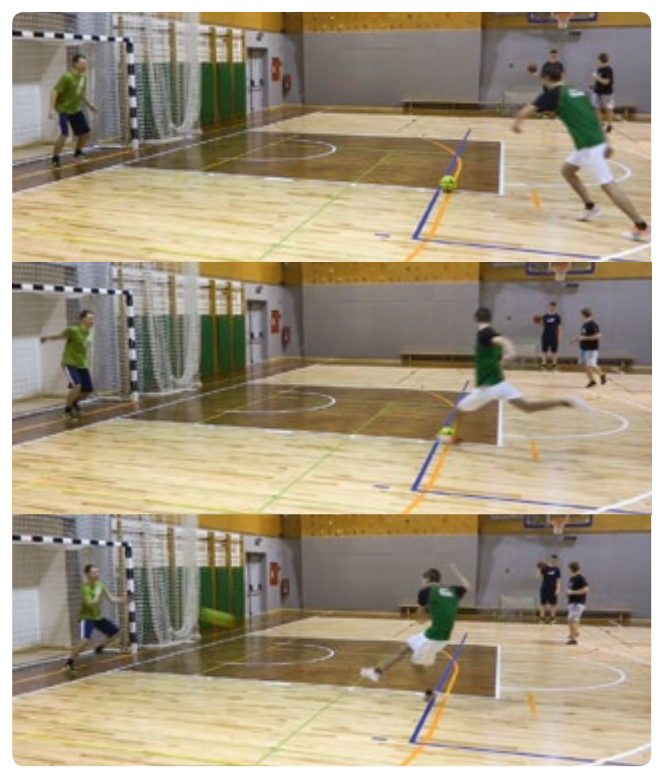

**ABB. 3** Ablauf eines Elfmeterschießens

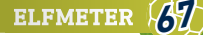

Die nächste Variable, die hier eine Rolle spielt, ist der psychologische Effekt, wenn der ersten Mannschaft auf Anhieb ein Tor gelingt. Diese Situation setzt den nächsten Elfmeterschützen noch stärker unter Druck.

Als Nächstes können die Schüler zwei gleich starke Teams vergleichen, das Programm variieren und viele Simulationen durchführen. Dies führt zu der Schlussfolgerung, dass die Mannschaft, die anfängt, eine höhere Chance hat, das Elfmeterschießen zu gewinnen.

Die Schüler sollten dann darüber diskutieren, was eine faire Regel fürs Elfmeterschießen wäre. Dann sollten sie diese Regel mit dem o. g. Programm testen und herausfinden, ob fünf Schüsse ausreichen, um ein zufriedenstellendes Ergebnis zu erzielen.

Die fairste Abfolge für Team A und B mit jeweils acht Spielern wäre AB BA BA AB. Dies wird auch als Morsefolge oder Thue-Morse-Sequenz bezeichnet. Die Abfolge der schießenden Mannschaften muss verändert werden, und auch die Veränderung muss variiert werden.

#### **4 | FAZIT**

Die Schüler lernen, wie man ein Szenario aus dem echten Leben modellhaft darstellt und mathematisch analysiert. Außerdem sehen sie wie sie ihre Programmierkenntnisse zur Lösung von Problemen einsetzen können, die durch komplexe Situationen hervorgerufen werden, und sie lernen, ihre eigene Simulation eines Elfmeterschießens zu programmieren.

#### **5 | OPTION ZUR KOOPERATION**

Die Schüler können einen Wettbewerb innerhalb der Klasse oder gegen eine andere Schule organisieren, um zu sehen, welche Elfmeterstrategie die beste ist (siehe *3.1*).

Eine weitere Idee wäre, dass die Schüler versuchen, die Fußballregeln durch Veränderung der Größe und Form des Tors zu "verbessern". Was würde beim Elfmeterschießen passieren, wenn das Tor rund oder dreieckig wäre?

#### **QUELLEN**

**[1]** www.science-on-stage.de/iStage3\_Materialien/ **[2]** https://scratch.mit.edu/scratch2download/

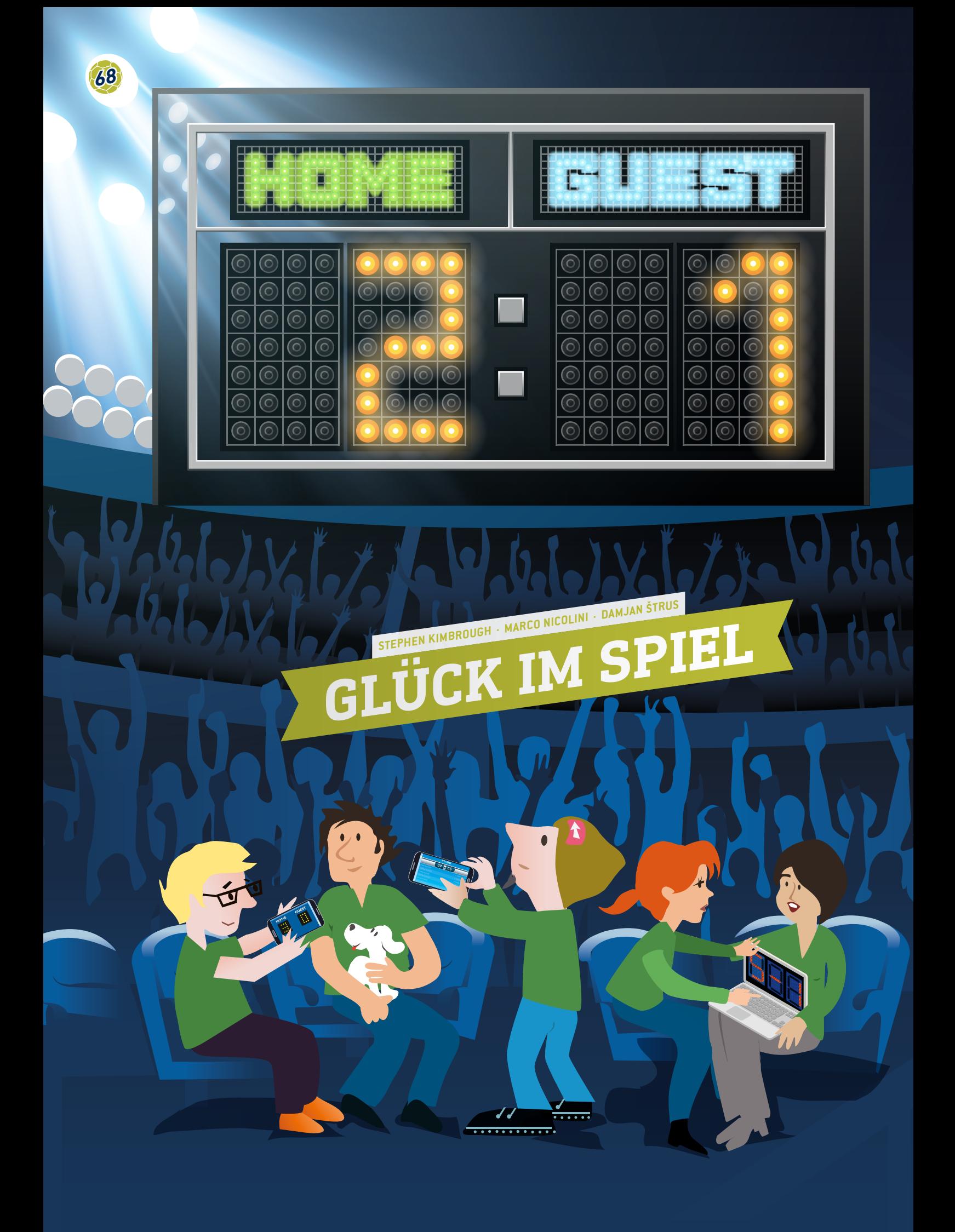

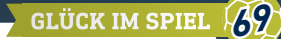

 Tabellenkalkulation, Torstatistiken, Durchschnitt, Diagramme, relative Häufigkeiten, Zufall, Wahrscheinlichkeit, Quoten

**WARED** Mathematik, Statistik, Informatik/EDV  $\sqrt{15-19}$  Jahre

#### **1 | ZUSAMMENFASSUNG**

In dieser Unterrichtseinheit bekommen die Schüler Gelegenheit, mit echten, frei im Internet**[1]** oder in Tageszeitungen verfügbaren Fußballdaten zu arbeiten, diese zu verstehen und Fragen dazu zu stellen.

#### **2 | VORSTELLUNG DES KONZEPTS**

Fußball ist der beliebteste Sport der Welt und hat in allen Teilen der Erde eine magische Anziehungskraft, über Geschlechterund nationale, kulturelle und sozioökonomische Grenzen hinweg. Das Publikum rund um die Welt wird immer größer und die Beliebtheit des Fußballs wächst, sodass sich dieser Sport zu einem der mächtigsten Zweige der internationalen Sportbranche entwickelt hat.

Allein der europäische Fußballmarkt wird auf 19,4 Milliarden Euro geschätzt**[2]**. Viele Menschen auf der ganzen Welt sind von dieser Branche abhängig und verdienen dort ihren Lebensunterhalt, unter anderem Spieler, Trainer, Schiedsrichter, Marketingfirmen, die Medien und nicht zuletzt auch die Buchmacher. Mit Sportwetten werden zwischen 606 und 870 Milliarden Euro pro Jahr umgesetzt. Zur Arbeit der Buchmacher gehört es, vorherzusagen, ob eine Mannschaft gewinnen oder verlieren wird, und auf dieser Basis Wettquoten zu berechnen. Ein erfolgreicher Buchmacher braucht nicht nur Glück, sondern auch sehr gute Mathematikkenntnisse, um komplexe Datensätze zu analysieren und eine Reihe kombinatorischer Faktoren und komplexer Variablen miteinzubeziehen.

#### **3 | AUFGABE DER SCHÜLER**

Zunächst einmal müssen sich die Schüler in das Tabellendesign für Datenbanken einarbeiten. Das ist die wichtigste Fähigkeit, die sie sich zum Projektstart aneignen müssen. Zu den online verfügbaren Fußballdaten gehören verschiedenste Variablen wie Spieltage, Ergebnisse von Heim- und Auswärtsspielen, Spielstand nach der regulären Spielzeit und Halbzeitstand, Anzahl der erzielten Tore, Anzahl der Eckbälle, Fouls und Abseits, Anzahl der gelben und roten Karten und natürlich Wettquoten. Die Schüler können die gewünschten Datensätze aus diesen Quellen nehmen und in ihre eigenen Tabellen importieren.

#### 3 | 1 **Dateneingabe**

Bitten Sie zunächst die Schüler, eine Tabelle mit den Ergebnissen von Spielen zu erstellen. **ABB. 1** zeigt ein Beispiel für eine solche Tabelle. Diese Tabelle basiert auf der 1. deutschen Bundesliga in der Saison 2014/15.

Die Namen aller Mannschaften sind in der Spalte links (Heimmannschaft) und in der ersten Zeile (Auswärtsmannschaft) in alphabetischer Reihenfolge aufgeführt.

Die Ergebnisse jedes Spiels sind in den beiden zugehörigen Zellen zu sehen: Die linke Zelle zeigt die Tore, die die Heimmannschaft geschossen hat, und die rechte Zelle zeigt die Tore der Auswärtsmannschaft. Als Bayern München beispielsweise zu Hause gegen Augsburg spielte, war das Ergebnis 0:1. Als Augsburg zu Hause gegen Bayern München spielte, ging dieses Spiel 0:4 aus.

#### 3 | 2 **Berechnungen**

Aufgaben für die Schüler:

**1.** Entwicklung einer Formel zur Berechnung der Anzahl an Spielen, die in der ganzen Saison in der 1. Bundesliga gespielt wurden (Hinweis: 18 Mannschaften, die alle gegeneinander antreten).

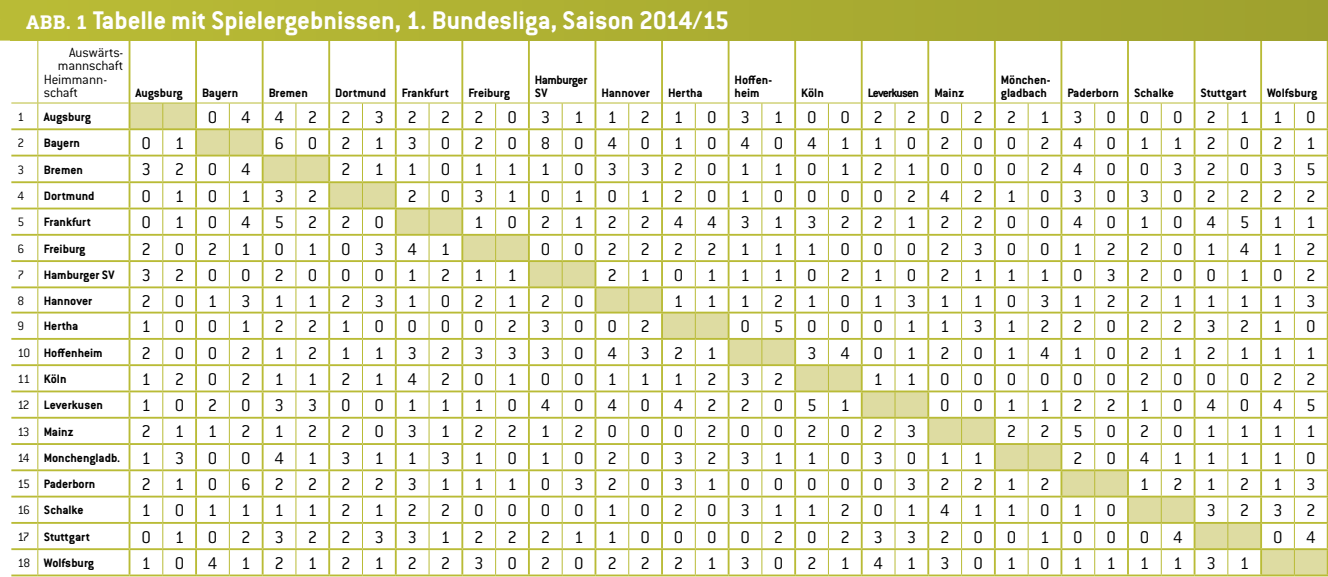

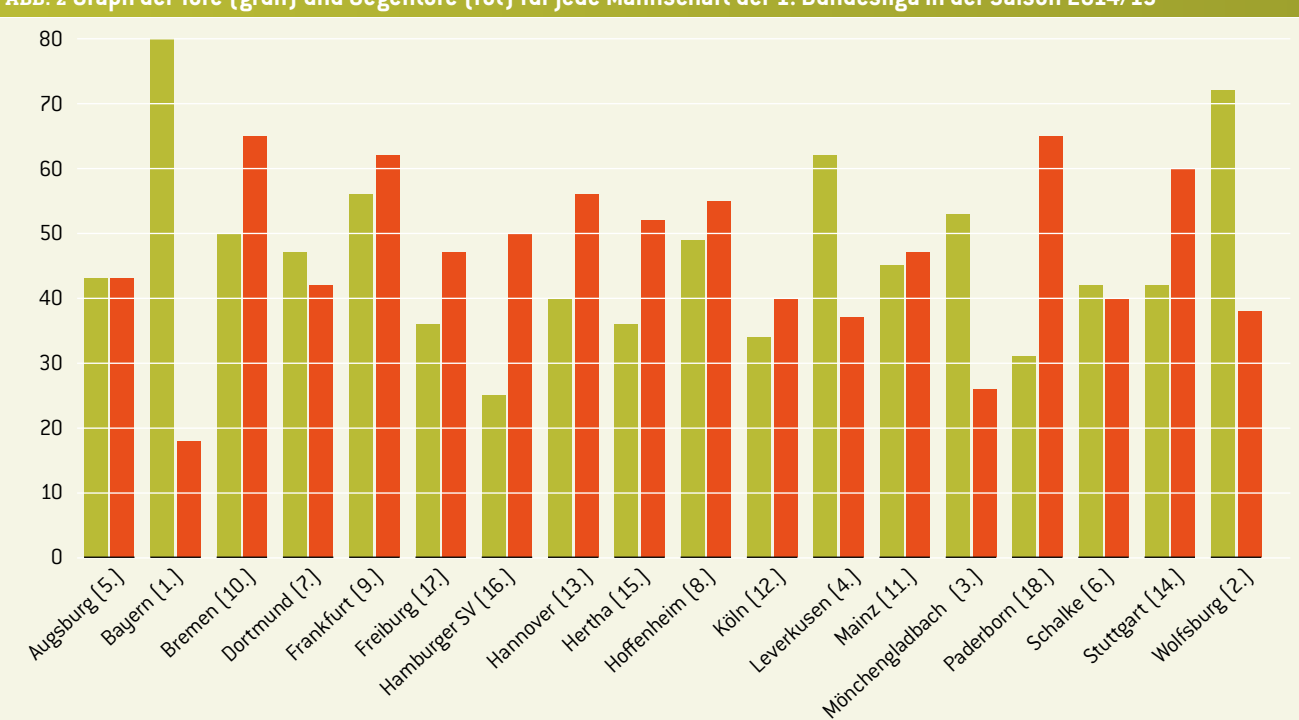

#### **ABB. 2 Graph der Tore (grün) und Gegentore (rot) für jede Mannschaft der 1. Bundesliga in der Saison 2014/15**

Lösung: Jede Mannschaft hat 17 Gegner und alle Mannschaften spielen zu Hause und auswärts, d. h. jede Mannschaft spielt 2∙17 = 34 Spiele (in der 1. Bundesliga gibt es 34 Runden). Da es 18 Mannschaften gibt, werden in jeder Runde neun Spiele gespielt. Deshalb gab es in dieser Saison 306 Spiele.

**2.** Berechnung der Torstatistik (geschossene und kassierte Tore) jeder Mannschaft während der gesamten Saison.

**ABB. 2** zeigt alle Tore, die jede Mannschaft geschossen hat (grün dargestellt) und alle Tore, die jede Mannschaft kassieren musste (rot dargestellt). Die Schüler können dann die Ergebnisse aus ihrer Tabelle mit den echten Daten aus der Online-Datenbank vergleichen, um ihre Berechnungen zu überprüfen.

**3.** Berechnung der durchschnittlichen Torzahl pro Spiel in der ganzen Saison.

#### Lösung: 2,75

**4.** Berechnung der durchschnittlichen Anzahl an Toren pro Spiel, die jede Mannschaft geschossen und kassiert hat. Dann können die Schüler ein Diagramm der geschossenen Tore und der Gegentore pro Spiel und Mannschaft erstellen. Bitten Sie die Schüler, den Graphen mit der Position jeder Mannschaft in der Abschlusstabelle zu vergleichen. Geben Sie ihnen Zeit, um den Zusammenhang zwischen der Form des Graphen und der Platzierung in der endgültigen Tabelle zu erkennen **(ABB. 2)**.

**5.** Berechnung der relativen Häufigkeit *p*(*n*) der Tore pro Spiel. Die Schüler können die Anzahl der Spiele zählen, in denen jede Mannschaft 0, 1, 2, 3 etc. Tore geschossen hat. Dann können sie für jede Mannschaft eine Tabelle erstellen und für alle Mannschaften einen Graphen mit den relativen Häufigkeiten im Verhältnis zur Anzahl der Tore pro Spiel zeichnen. **ABB. 3** zeigt, dass Bayern München insgesamt 34 Spiele gespielt hat und in fünf davon kein einziges Tor erzielte, in acht Spielen ein Tor und in neun Spielen zwei Tore schoss etc. Fordern Sie die Schüler auf, Formeln zu verwenden, die das Tabellenkalkulationsprogramm anbietet, um die in **ABB. 3** vorgeschlagene Tabelle zu generieren.

#### **ABB. 3 Tabelle mit relativen Häufigkeiten** *p***(***n***) für drei Mannschaften**

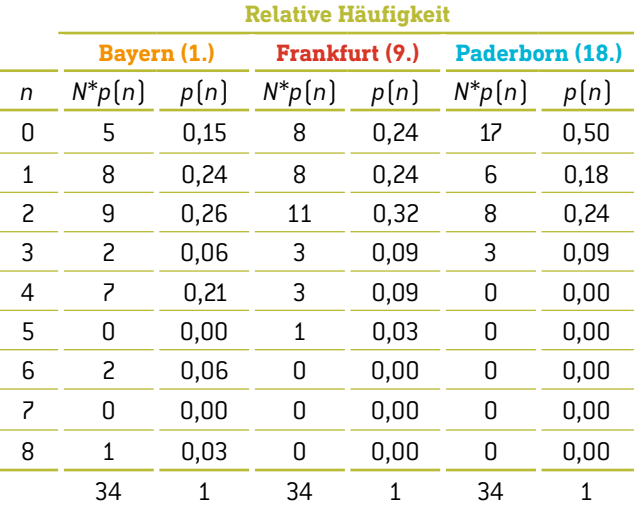

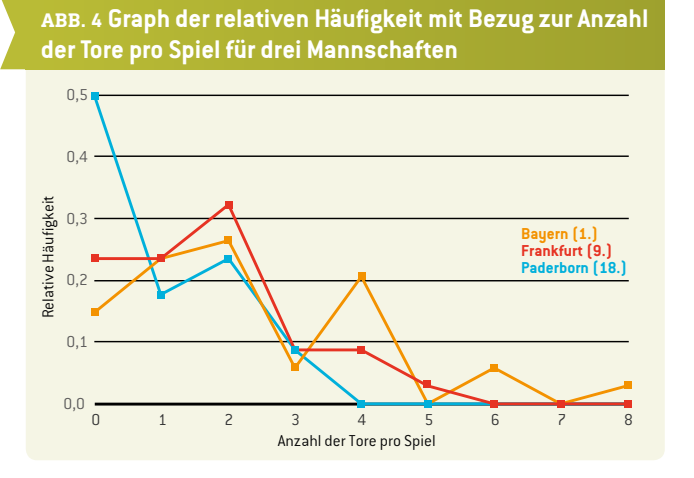

Die Summe der zweiten Spalte ist die Anzahl der Spiele, die eine Mannschaft in der gesamten Saison gespielt hat. Die Summe der dritten Spalte ist 1.

**6.** Welche (im Voraus berechnete) Information erhalten die Schüler, wenn sie die Anzahl der Tore *n* mit der zugehörigen relativen Häufigkeit *p*(*n*) in jeder Tabellenzeile multiplizieren? Summe aller Produkte:

$$
\sum_{n=0}^{\infty} n \cdot p(n).
$$

Lösung: Sie erhalten die durchschnittliche Torzahl *n* pro Mannschaft in der Saison.

**7.** Berechnung der sogenannten Zufallsschwankung im Ergebnis der Spiele. Der Zufall ist eine relativ effektive Abweichung und entspricht nach der Poisson-Verteilung  $rac{1}{\overline{n}}$ .

Das Ergebnis jedes weiteren Spiels ist immer schwieriger vorherzusagen, da der Zufallswert steigt. Dies ist nur eine grobe Schätzung, man kann aber sagen, dass Fußball auf Zufall basiert. Der Zufallsfaktor kann in echten Spielen oft bei sage und schreibe 100% liegen. Gleichzeitig ist die Zufallsschwankung größer, wenn eine Fußballmannschaft auf einem niedrigen Tabellenplatz steht.

**8.** Zeichnung eines Graphen, der zeigt, wie sich die Position jeder Mannschaft in der Tabelle während der Saison verändert (für jede der 34 Spielrunden). Besprechen Sie mit den Schülern einige der möglichen Gründe, die für einen Aufstieg oder Abfall in der Tabelle verantwortlich sein könnten.

#### 3 | 3 **Wahrscheinlichkeit**

**9.** Die Schüler haben bereits die durchschnittliche Anzahl von Toren berechnet, die jede einzelne Mannschaft pro Spiel erzielt hat. Nehmen wir r<sub>1</sub> als durchschnittliche Anzahl der Tore, die die erste Mannschaft pro Spiel schießt, und  $r<sub>2</sub>$  als die durchschnittliche Anzahl der Tore der zweiten Mannschaft pro Spiel. Wir definieren *R* als Quotienten:  $R = \frac{r_1}{r_2}$ .

Die Wahrscheinlichkeit, dass die erste Mannschaft das nächste Tor schießt, wird mit  $p_1 = \frac{R}{R+1}$  berechnet und die Wahrscheinlichkeit, dass die zweite Mannschaft das nächste Tor schießt mit

$$
p_2 = 1 - p_1 = \frac{1}{R+1} \, .
$$

Natürlich verändern sich die Durchschnittswerte mit jedem geschossenen Tor. Dies berücksichtigen wir aber nicht, sondern wir verwenden vielmehr die vorherigen Durchschnittswerte für das ganze Spiel. Fordern Sie die Schüler auf, für 33 Spielrunden die Wahrscheinlichkeiten  $p_1$  and  $p_2$  für jede Mannschaft zu berechnen, um die theoretischen Berechnungen mit dem tatsächlichen Fußballergebnis in der 34. Spielrunde der 1. Bundesliga 2014/15 zu vergleichen.

- **10.** Wenn beide Mannschaften zu einem bestimmten Zeitpunkt im Spiel zusammen *n* Tore geschossen haben, dann ist die Wahrscheinlichkeit, dass alle Tore von der ersten Mannschaft geschossen wurden  $p_1^n$ , und die Wahrscheinlichkeit, dass alle Tore von der zweiten Mannschaft geschossen wurden, ist  $p^n_2$ . Die Wahrscheinlichkeit, dass die erste Mannschaft *k* von *n* Toren geschossen hat, ist  $\binom{n}{k} p_1^n p_2^{n-k}$ .
- **11.** Die Wahrscheinlichkeit, dass die Mannschaft, die pro Spiel *r* Tore schießt, in der Zeit *t* (zwischen 0 = Anpfiff und 1 = Spielende) genau *n* Tore schießt, ist gleich  $p = \frac{(rt)^n}{n!} e^{-rt}$ .

Lassen Sie die Schüler für jede Mannschaft den Graphen zur Wahrscheinlichkeit zeichnen, während eines 90-minütigen Fußballspiels *n* (0, 1, 2, 3 oder 4) Tore zu schießen. Dabei sollen die in 33 Runden erhaltenen Daten zum Vergleich der theoretischen Berechnungen mit den tatsächlichen Fußballergebnissen in der 34. Spielrunde der 1. Bundesliga 2014/15 verwendet werden.

**12.** Die Schüler können auch die Wahrscheinlichkeit des Ergebnisses *n*:*m* berechnen. Die Theorie besagt, dass diese Wahrscheinlichkeit die Gleichung hervorbringt.  $p_{n,m} = \frac{(r_1 t)^n (r_2 t)^m}{n! m!} e^{- (r_1 + r_2) t}.$ *n*! *m*!

Diese Gleichung setzt voraus, dass die Anzahl der Tore für jede Mannschaft unabhängig voneinander ist. Das ist natürlich nicht richtig, aber es ist als erste Annäherung geeignet. Die Schüler sollten die theoretischen Berechnungen

mit den tatsächlichen Fußballergebnissen in der 34. Spielrunde der 1. Bundesliga 2014/15 vergleichen **(ABB. 5)**.

#### **ABB. 5 Fußballergebnisse der 34. Spielrunde der 1. Bundesliga in der Saison 2014/15[3]**

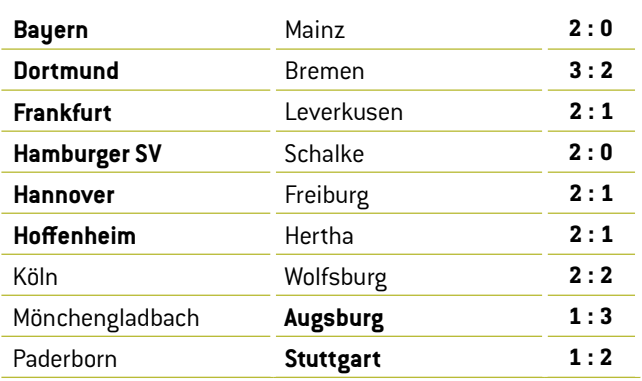

#### **4 | FAZIT**

Eine kontinuierliche Untersuchung und Analyse von Datensätzen kann auf jeden Fall helfen, die Ergebnisse von Fußballspielen vorherzusagen. Allerdings müssen zur Vorhersage des genauen Endergebnisses bestimmter Spiele viele andere Parameter in Betracht gezogen werden (wie z.B. Verletzungen, Spielerform, Zustand des Feldes, Wetterbedingungen etc.). Wenn eine magische Formel existieren würde, gäbe es viel mehr Wettmillionäre. Genauso kann die Arbeit von Quotenermittlern eher als Kunst denn als Wissenschaft gesehen werden.

Allerdings ist das Ziel dieser Unterrichtseinheit nicht, über Fußballwetten zu sprechen, daher lassen wir es dabei bewenden.

#### **5 | OPTION ZUR KOOPERATION**

Schüler aus unterschiedlichen Ländern können die Ergebnisse aller Spiele ihrer besten nationalen Fußballliga sammeln. Dann sollten sie die Torstatistiken (Tore und Gegentore) jeder Mannschaft für die ganze Saison berechnen, die durchschnittliche Anzahl der Tore pro Spiel in der ganzen Saison und die durchschnittliche Anzahl der Tore pro Spiel, die jede einzelne Mannschaft geschossen und kassiert hat.

Zuletzt sollten sie die Ergebnisse ihrer Berechnungen vergleichen und ihre eigene nationale Liga analysieren. Sind alle Mannschaften in etwa gleich gut, oder gibt es einige sehr starke Mannschaften, einige sehr schwache und eine größere Zahl durchschnittlicher Mannschaften? Vielleicht entdecken die Schüler ja sogar eine dritte, vierte oder fünfte Möglichkeit…

#### **QUELLEN**

**[1]** www.football-data.co.uk/

**[2]** www.soccerex.com/about/what-soccerex/football-industry (8.11.2015)

- **[3]** [www.rezultati.com/nogomet/njemacka/](http://www.rezultati.com/nogomet/njemacka/bundesliga-2014-2015/) [bundesliga-2014-2015/](http://www.rezultati.com/nogomet/njemacka/bundesliga-2014-2015/) (12.11.2015)
- ¡ ALI JE NOGOMET IGRA NA SREČO, Janez Strnad, Presek, ISSN 0351-6652, year 13 (1985/1986), Nr. 1, S. 9–15
- Matematika i nogomet (http://pptfilesearch.com/ single/79931/nogomet-i-matematika), Franka Miriam Brückler, Osijek, 1.6.2006 (08.03.2016)
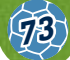

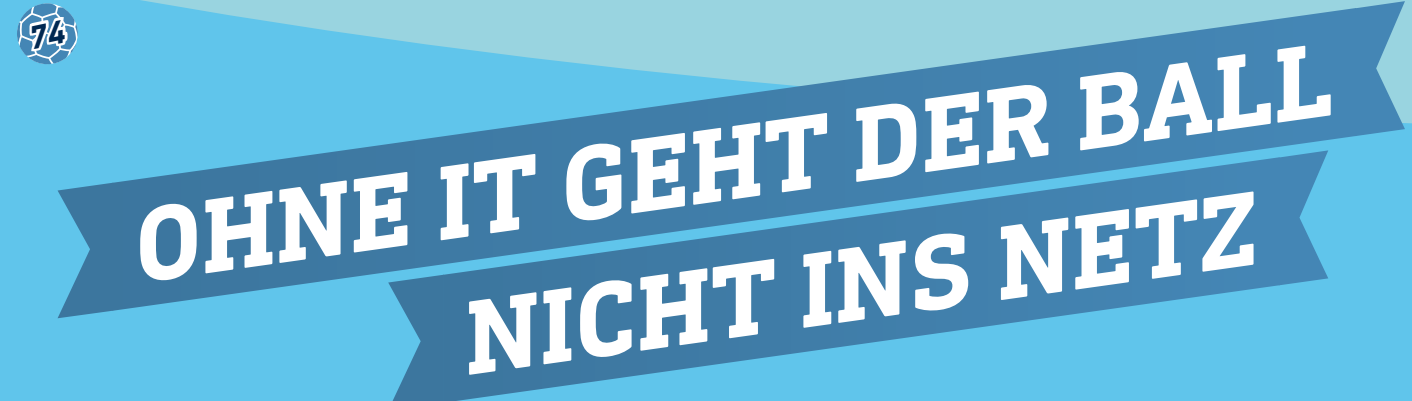

IT im Fußball ist für die Vorbereitung des Spiels, im Training und in der Halbzeitpause unverzichtbar geworden: Durch die gezielte Bündelung und Auswertung von Big Data kann der Trainer das Verhalten seines Teams und einzelner Spieler ideal auf das des Gegners abstimmen und automatisieren. Bei Analysetools wie z. B. *Match Insights* steht vor allem die Auswertung von Videomaterial im Vordergrund. Während des Trainings kommen Sensoren am Körper der Spieler zum Einsatz, um nicht nur Spielerpositionen und -bewegungen, sondern auch den Puls der Spieler individuell zu erfassen. Statistiken zu Spielern und Mannschaften machen deren Leistungsprofil vergleichbar. Der Trainer nutzt die Informationen, um die Taktik und den Trainingsplan der Mannschaft ideal zu gestalten:

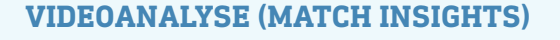

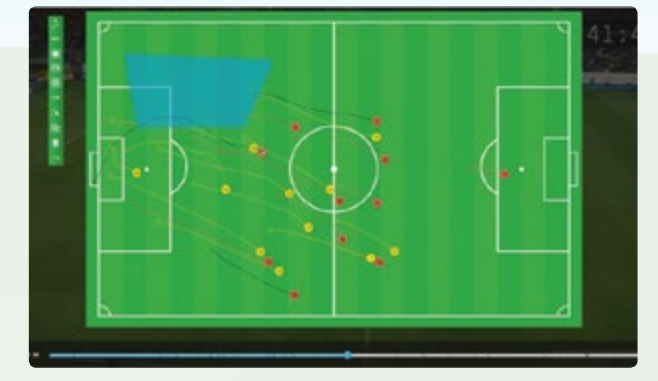

### **TAKTIKBOARD**

Hier wird das Bewegungsmuster der Spieler visualisiert, z.B. Abwehrketten, Laufwege und Distanzen. Der Trainer erkennt etwa, in welchen Situationen der Gegner raum- statt spielerbezogen spielt und sich Freiräume für ein Tor bieten.

### **HEATMAP**

Hier wird das Leistungsprofil des Spielers angezeigt: Welche Laufwege legt er zurück? Ist er gut geeignet für Defensivaufgaben oder das Offensivspiel? Der Trainer kann das Potenzial seiner Spieler voll ausschöpfen und ihnen klare Rollen im Spiel zuweisen.

### **SPIELERSTATISTIK**

Während des gesamten Spiels wird die Leistung des Spielers erfasst. Auf einen Blick erhält der Trainer etwa Informationen zu Torschüssen, Laufleistung, Pässen und der Relation zur gesamten Teamleistung. Auch Verletzungsrisiken werden angezeigt.

**HANDLUNGSEMPFEHLUNG FÜR DEN EINSATZ UND DAS TRAINING VON SPIELERN**

### **SPIELZUGANALYSE UND TEAMVERGLEICH**

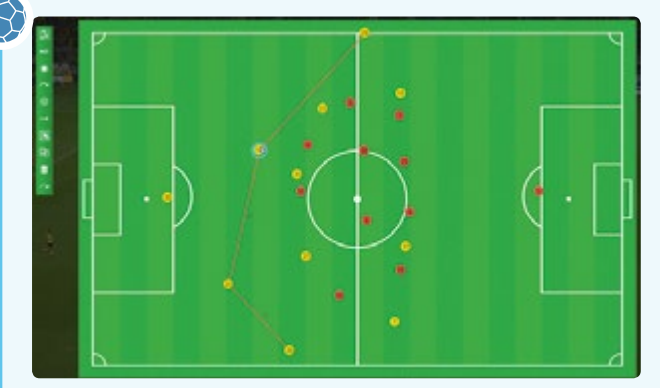

Verglichen werden die letzten zehn Spiele zweier Teams, z.B. in Situationen vor Torchancen oder Torabschlüssen. Hat der Gegner etwa Schwächen in Standardsituationen oder erzielt er die meisten Tore zum Ende des Spiels, kann der Trainer seine Mannschaft anweisen, Standardsituationen zu provozieren und später das Tempo des Spiels zu verschleppen.

**75**

### **HANDLUNGSEMPFEHLUNG FÜR DIE TAKTIK DER MANNSCHAFT**

### **WAHRNEHMUNG UND SCHUSSTECHNIK**

Große Vereine nutzen IT bereits in speziellen Trainingseinheiten:

### **FOOTBONAUT**

Dreidimensionale, quadratische Fußballschussanlage: Trainiert werden technisch-koordinative Fähigkeiten in der Ballannahme, -kontrolle und Torplatzierung.

### **HELIX**

Spielfeldsimulation: Mentales Training zur Erfassung des Spielgeschehens auf Distanz und bei schnellen Spielabläufen.

### **INDIVIDUALISIERTES VERHALTENSTRAINING**

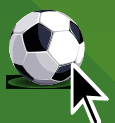

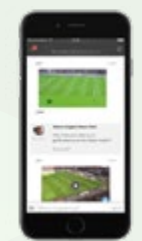

Auch abseits vom Training kommunizieren Spieler mit Trainern und Videoanalysten, um ihre Performance zu steigern und sich auf das nächste Spiel vorzubereiten!

Bilder mit freundlicher Genehmigung von SAP/SAP Sports One Software Entstanden mit freundlicher Unterstützung von Jens Wittkopf, Products & Innovation, Sports and Entertainment, SAP SE

# **WEITERFÜHRENDE MATERIALIEN**

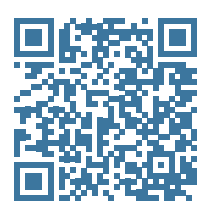

**76**

Die Autoren haben weiterführende Materialien erstellt.

Diese stehen unter www.science-on-stage.de/iStage3\_Materialien zum freien Download zur Verfügung.

# **AKTIVITÄTEN IM RAHMEN VON iSTAGE 3 – FUSSBALL IM MINT-UNTERRICHT**

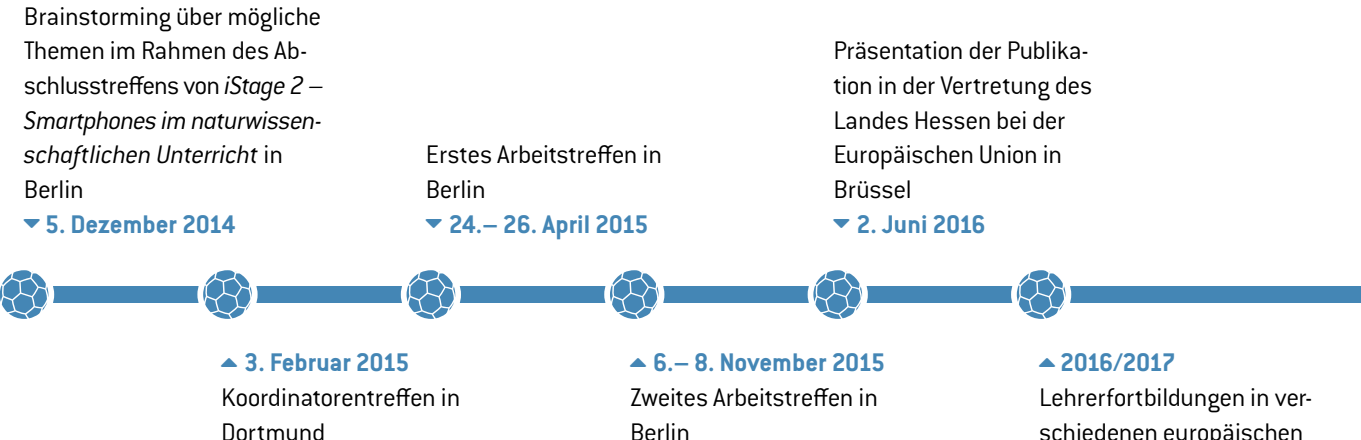

schiedenen europäischen Ländern

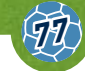

# **SPIELKARTEN**

Siehe Unterrichtseinheit "Die CO<sub>2</sub>-Spielbilanz", S. 12 Download unter www.science-on-stage.de/iStage3\_Materialien

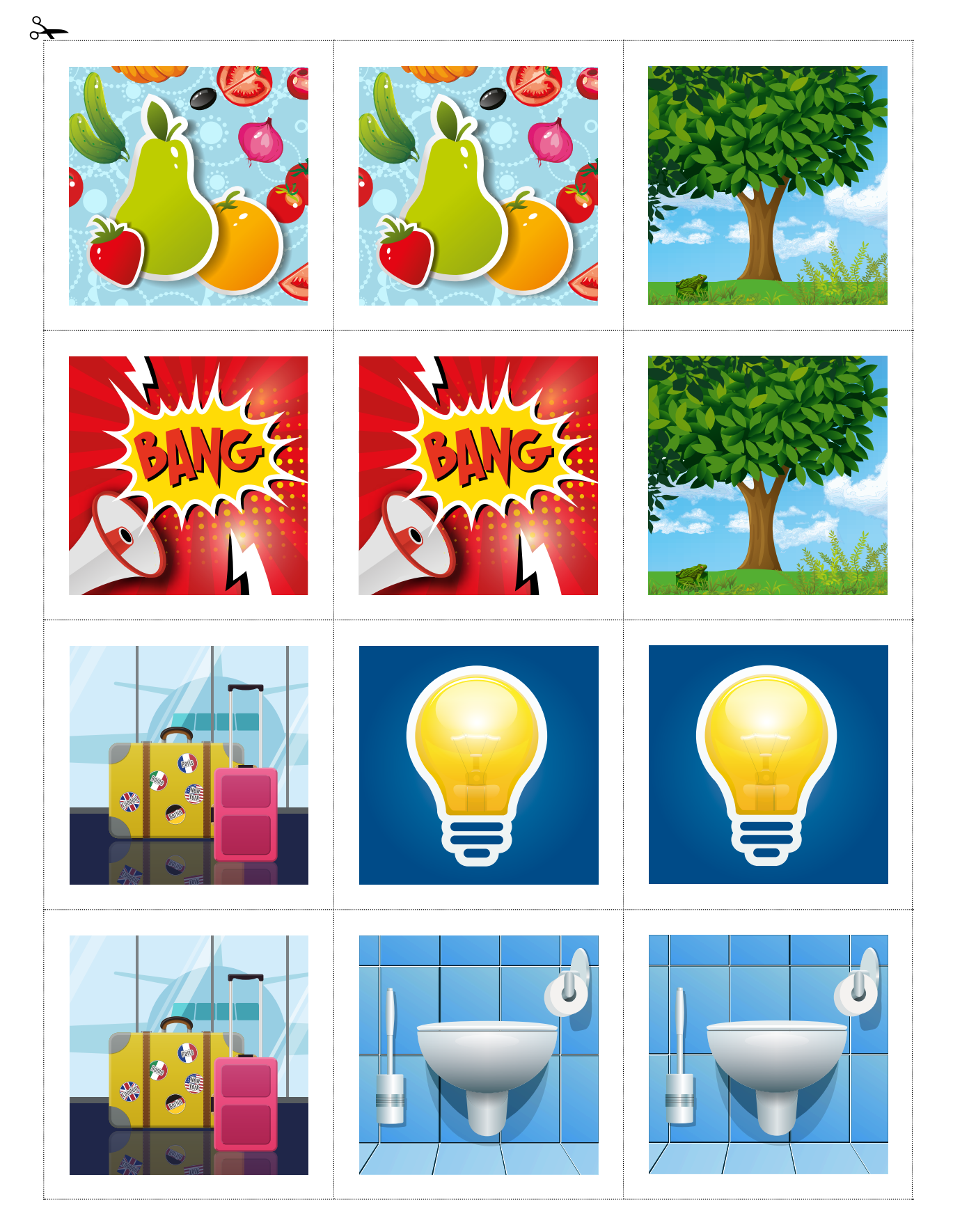

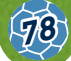

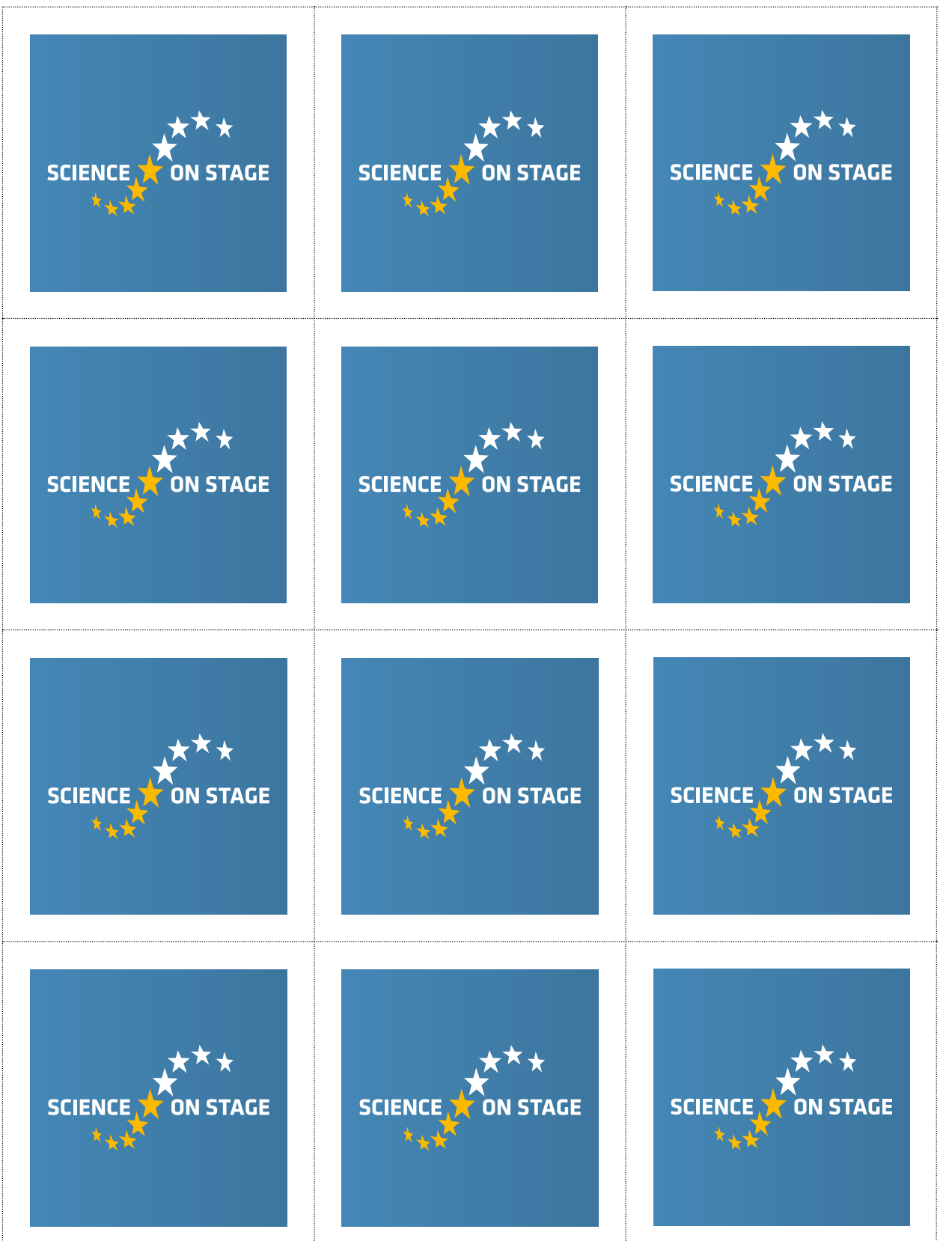

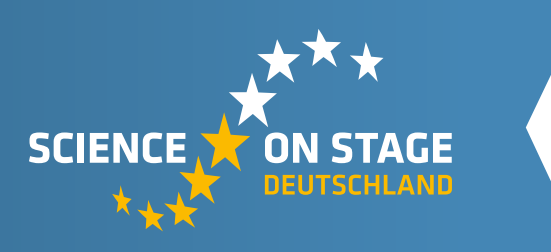

### **SCIENCE ON STAGE DEUTSCHLAND – THE EUROPEAN NETWORK FOR SCIENCE TEACHERS**

- … ist ein Netzwerk von Lehrkräften für Lehrkräfte aller Schularten, die Mathematik, Informatik,
- Naturwissenschaften und Technik (MINT) unterrichten. … bietet eine Plattform für den europaweiten Austausch
- anregender Ideen und Konzepte für den Unterricht. **www.science-on-stage.de** ... sorgt dafür, dass MINT im schulischen und öffentlichen
- Rampenlicht steht.

Science on Stage Deutschland e.V. wird maßgeblich gefördert von think ING., der Initiative für den Ingenieurnachwuchs des Arbeitgeberverbandes GESAMTMETALL.

### **Machen Sie mit!**

### **[WWW.SCIENCE-ON-STAGE.DE](http://www.science-on-stage.de)**

**A** Newsletter: www.science-on-stage.de/newsletter www.facebook.com/scienceonstagedeutschland **D** www.twitter.com/SonS D

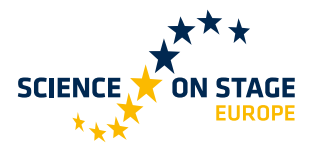

Science on Stage Deutschland ist Mitglied in Science on Stage Europe e.V.

## **[WWW.SCIENCE-ON-STAGE.EU](http://www.science-on-stage.de)**

 www.facebook.com/scienceonstageeurope **Www.twitter.com/ScienceOnStage** 

### **WEITERE MATERIALIEN**

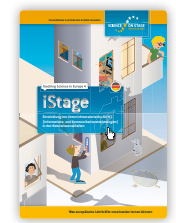

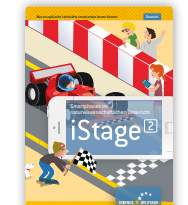

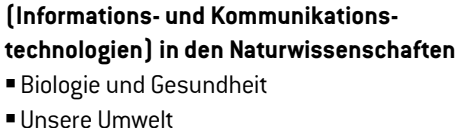

**79**

**iStage – Unterrichtsmaterialien für IKT** 

- 
- ¡ Vom Fahrrad zum Weltraum

### **iStage 2 – Smartphones im naturwissenschaftlichen Unterricht**

¡ Unterrichtsmaterialien für den Einsatz von Smartphones im MINT-Unterricht

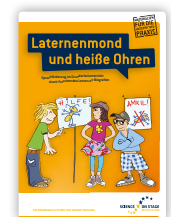

### **Laternenmond und heiße Ohren**

- ¡ Sprachförderung im Grundschulunterricht durch Forschendes Lernen an Biografien
- ¡ Experimente, Arbeitsblätter, Texte etc.

**Die Broschüren stehen zum freien Download zur Verfügung unter www.science-on-stage.de/unterrichtsmaterialien**

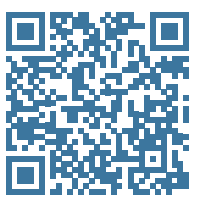

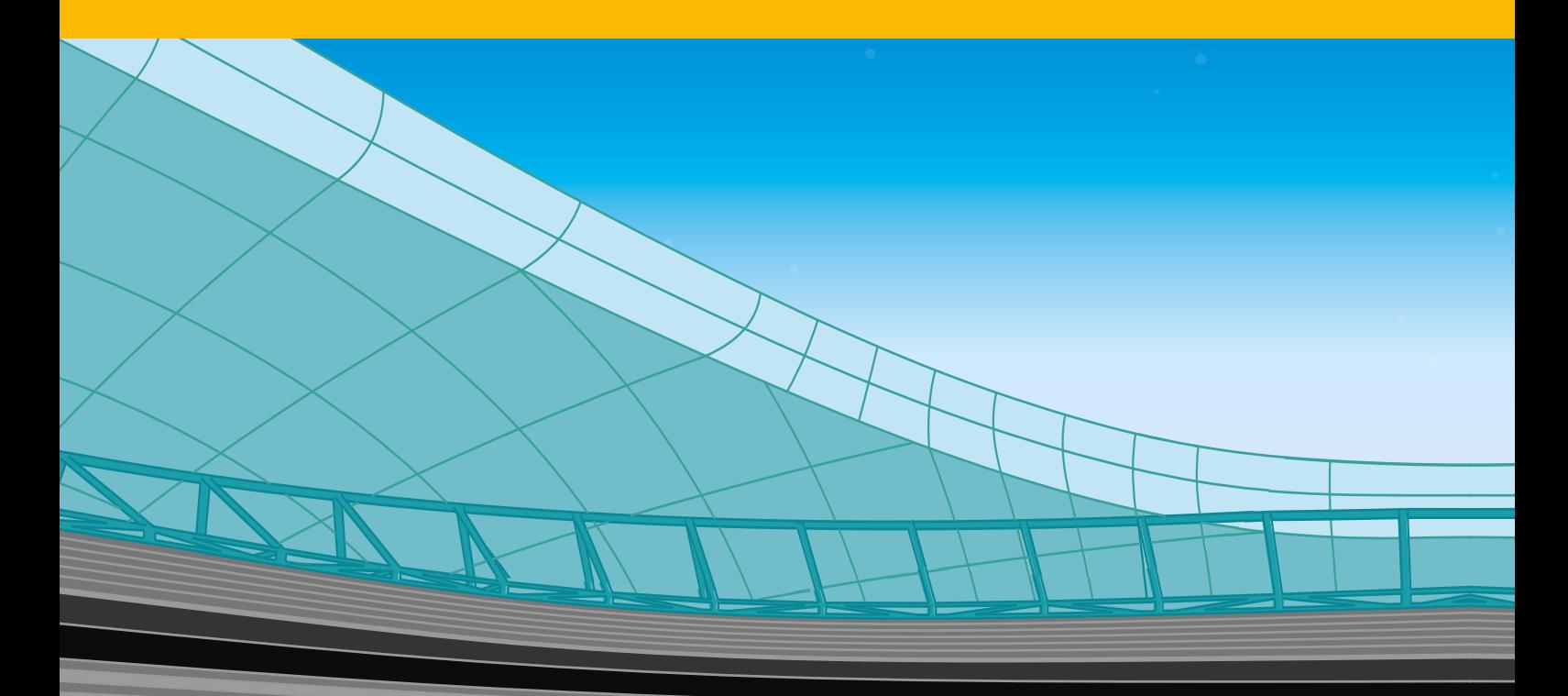

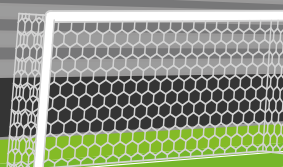

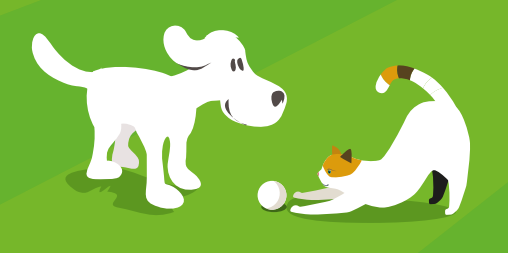

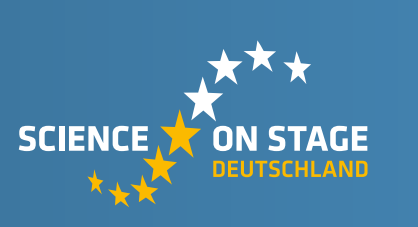

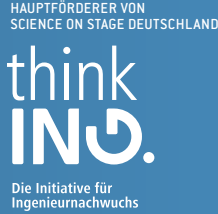

Mit freundlicher Unterstützung von

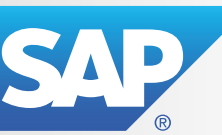

www.science-on-stage.de